# revista brasileira de

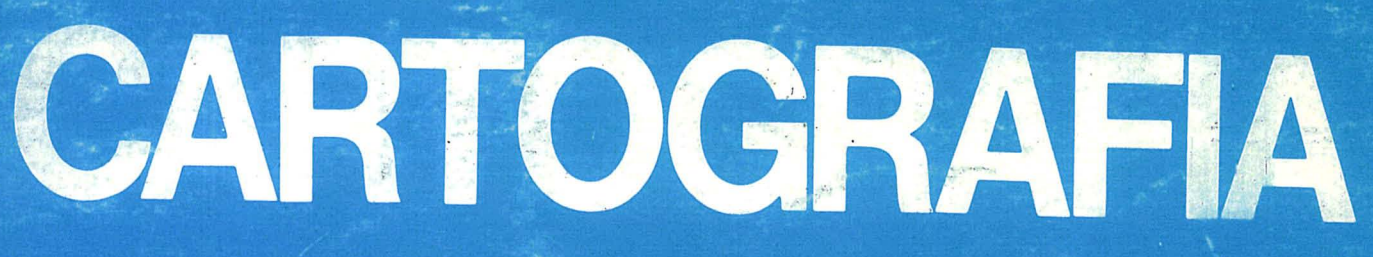

Nº 43 - JANEIRO DE 1989

**ITTE** . ..  $\cdot$  . ~  $\mathcal{L}$  . **JOAGO -1995** ermo de Abe tivro que contem cento e un-Güenta paginas, todas numeradas e rubricadas com a minha chancéla, destina-se al registro da Ma de Tundação da ciedade Brasileira de Carlógrafia e das Mas das Sessões das Assembleias Gérais Jas Reunices Prdinarias da mesma Sociedade, e tevo início no dia vinte e oite de outubre de mil novecentos e cinquenta e octo. Gutmal wilton Leur

# SBC comemora 30 anos de sua fundação

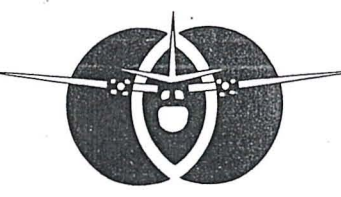

lll~ **It f) S J** 

Av. Rep. Argentina 3741 Curitiba — Paraná Cep.80.000 Fone: 041 - 246-2011 Telex 041 5228

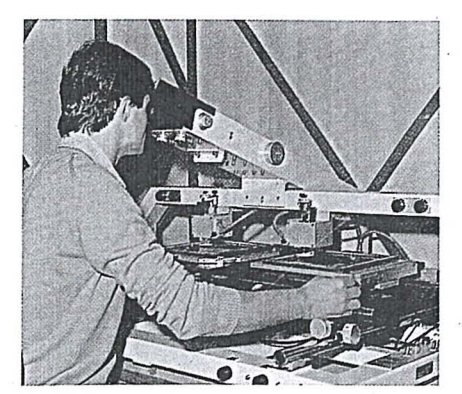

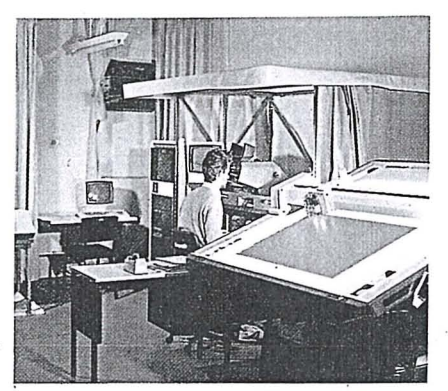

RESTITUIÇÃO DIGITAL **EN ANA ENCOGRAMETRIA ANALÍTICA COBERTURAS AÉREAS** 

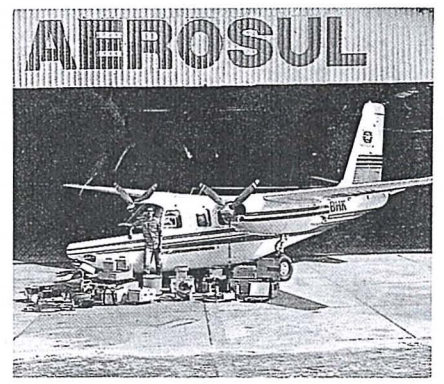

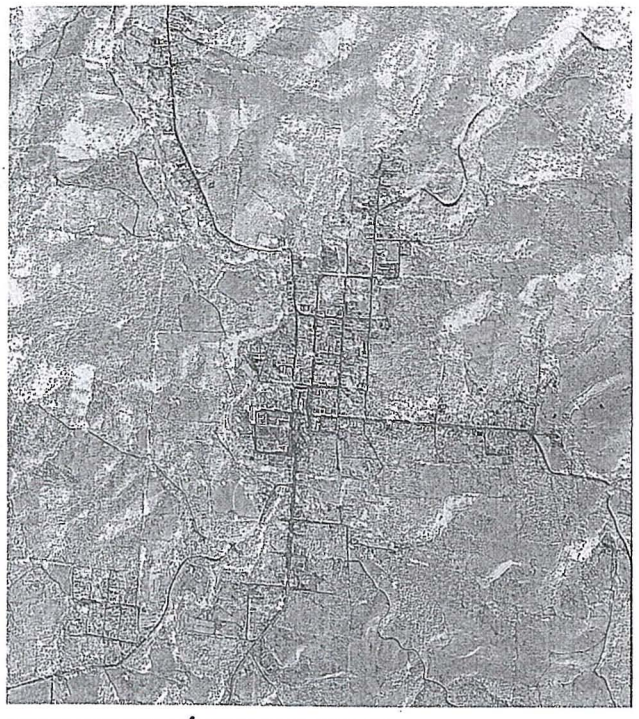

COBERTURAS AÉREAS COLORIDAS BRANCO E PRETO E INFRAVERMELHO

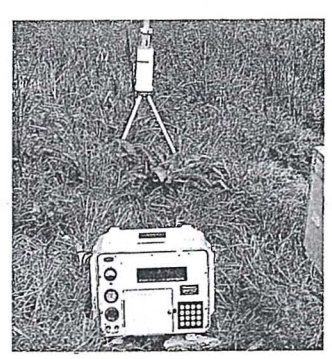

RASTREAMENTO DO PLLER

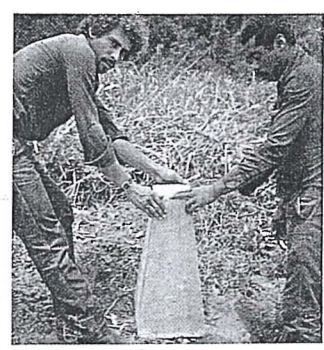

 $\mathbf{I}$ 

REGULARIZAÇÃO RUNDIARIA

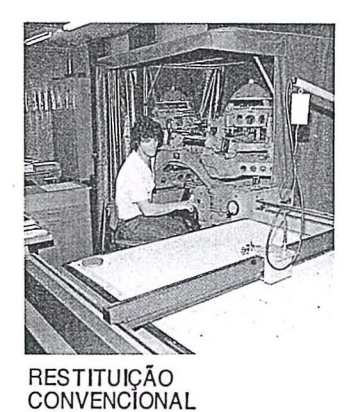

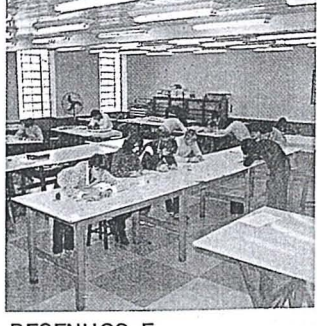

DESENHOS E<br>GRAVAÇÕES

### **TECNOLOGIA DE PONTA EM CARTOGRAFIA E S. REMOTO**

### **EDITORIAL DA PRESIDENCIA**

 $\Omega$ ) AGU 1995

Trinta anos são passados desde que, em 28 de outubro de 1958, durante a 1ª Reunião de Consulta de Cartografia, realizada na cidade de São Paulo, foi sugerida e aclamada a fundação de uma sociedade brasileira de cartografia.

Arrostando todas as dificuldades de uma nóvel instituição, destacadamente, quanto ao espaço físico de que não dispunha para suas atividades, manteve-se, bravamente, atuante, 'mercê da pertinácia de seus primeiros presidentes, configurada na ingente dedicação e no denodado esforço para consolidar sua existência e promover a frutificação de suas realizações, predicados reconhecidos e apoiados pelas instituições cartográficas a que pertenciam, a ponto de conceder-lhes a generosidade do uso de suas instalações e seu inestimável apoio administrativo.

Somente em 1973, conseguiu a SBC, graças à altruística colaboração das instituições do setor privado - instalar sua sede pr6pria, sobriamente ac6inodada em duas salas, na rua Mexico, 41, no centro do Rio de Janeiro.

De 84 até esta data, usando economias de congressos nacionais e internacional e, uma vez mais, usufruindo da boa vontade de alguns de, seus sócios mantenedores, a SBC adquiriu a nova Sede-Rio, a Av. Pres. Wilson, 210 - 7° andar, e a sede da Regional Centro-Oeste, na cobertura do Edificio Venancio V, no centro de 'Brasilia.

Ao comemorarmos, este ano, o trigésimo aniversário da nossa SBC, no aconchegante auditório da sua sede, no Rio de Janeiro, a comunidade cartográfica brasileira, não apenas rejubila-se com o significado da efeméride, mas exulta de alegria com a permanência, entre nós, da excelsa figura do proponente da criação da sociedade, do mais ilustre de seus fundadores e do nosso primeiro Presidente, eleito por aclamação, na mencionada reunião de São Paulo - o Gen. Luiz Eugênio de Freitas Abreu, para quem formulamos calorosos votos de uma existência ainda muito longa.

Sucederam o Gen. Abreu, na presidência de nossa Sociedade, o Cel. Sebastião da Silva Furtado, o signatário desta mensagem, o Almte. Alberto dos Santos Franco, o Dr. Gilvandro Simas Pereira, o Gen. Aristides Barreto, o Gen. Moysés Castello Branco Filho, o Cel. Newton Camara, 0 Dr. Genaro Araujo da Rocha, 0 Cel. Ney Fonseca, 0 Dr. Ivanof Lucarevschi e 0 Dr. Paulo Cesar Teixeira Trino.

Nossa alegria, no dia 28 de outubro próximo passado, multiplicou-se por contarmosna singela cerimônia de comemoração do trigésimo aniversário da SBC, realizada no auditório de sua sede - com a presença do Cel. Newton Câmara, do Dr. Genaro Araújo da Rocha, do Cel. Ney Fonseca, do Dr. Claudio Ivanof e do Dr. Paulo Cesar Trino.

Afastaram-se do nosso convívio, mas não de nossas lembranças, o Cel. Sebastião Furtado, 0 Dr. Gilvandro Pereira, 0 Gen. Aristides Barreto e 0 Gen. Castello Branco, em mem6- ' ria dos quais, registramos, aqui, 0 nosso preito de saudades.

 $\hat{A}$  1ª Reunião de Consulta, seguiram-se a 2<sup>ª</sup> e a 3<sup>ª</sup>, como preparativos para o início da serie de Congressos Brasileiros de Cartografia, que se vern sucedendo, com a periodicidade de 2 anos, sem solução de continuidade, desde 1963.

Emanaram destes Congressos importantes recomendações, culminando com a da criação dos cursos de Engenharia Cartográfica no País.

No âmbito internacional, a SBC, em 1968, propôs e foi aprovada, por unanimidade, a introdução do Sensoriamento Remoto na então Sociedade Internacional de Fotogrametria, hoje, Sociedade Internacional de Fotogrametria e Sensoriamento Remoto. Responsabilizou-se por tres grupos de trabalho naquela sociedade internacional, participou, por 3 gestões, da sua Diretoria, conquistou o XV Congresso Internacional de Fotogrametria e Sensoriamento Remoto para 0 Brasil, em 1984, e vern, uma vez mais, de obter duas vitorias na Assembléia Geral daquela Sociedade: a responsabilidade pela Comissão de Aquisição de Dados Primarios, sob a presidencia de Dr. Marcio Nogueira Barbosa, com 0 compromisso de realizar no Brasil, um Simpósio Internacional sobre o tema da referida Comissão; e uma posição na Comissão de Finanças, na pessoa do Eng<sup>o</sup>. Paulo Cesar Trino.

Muito me desvanece ter o destino e a confiança dos meus colegas e amigos da Comunidade Cartográfica Brasileira conduzido-me à Presidência da SBC neste ano em que comemoramos tao expressivo aniversario da nossa querida Sociedade Brasileira de Cartografia.

> Muito Obrigado a todos. Placidino Fagundes Presidente

#### Diretoria-Executiva

Presidente Prof. Placidino Machado Fagundes<br>Vice-Presidente para Assuntos Técnico-Científicos Prot. Iris Pereira Escobar Vice-Presidente para Assuntos Internacionais Eng<sup>o</sup> Herbert Erwes Vice-Presidente para Assuntos Regionais e Estaduais<br>Engº Cândido de Souza Botafogo Neto<br>Vice-Presidnete de Administração e Finanças Eng<sup>o</sup> Abel Silva Secretário Geral Eng<sup>o</sup> Ney Cypriani Santin

### Diretores Regionais

Regiao Sui Dr. José Bittencourt de Andrade Região Sudeste<br>Eng° Vanderley Monteiro de Almeida Região Centro-Oeste<br>Engº Silvino Olegário de CArvalho Neto<br>Região Nordeste<br>Prof. Tarcísio Ferreira Silva

#### Coordenadores de Núcleos

Núcleo Porto Alegre - RS Eng° Sérgio Gilberto Bottini<br>Núcleo Belo Horizonte - MG Eng<sup>o</sup> David Márcio Santos Rodrigues

Conselho Deliberativo

Titulares<br>Engº Marcio Nogueira Barbosa<br>Sr. Geraldo Bender Eng<sup>o</sup> Marcelo Carvalho dos Santos Com. Paulo Roberto da Silveira Fetal<br>Eng° Jorge Luiz Filho<br>Eng° Marco Antonio Gonçalves Bompet Eng<sup>o</sup> José Carlos Guimarães Geol. Célio Lima de Macedo<br>Engº Antonio Ferreira Antunes

### Suplentes

Eng° Nei Erling<br>Eng° Leonardo Castro de Oliveira<br>Prof° Ana Maria Coutinho

Conselho Fiscal

**Titulares** Sr. Abrahan Kok<br>Eng° Antonio Carlos Barbosa Gomes Engo Nelson do Silva Campos

#### Suplentes

Eng<sup>o</sup> Lécio Passos Narciso Econ. Abílio Fernando Quelhas de Oliveira<br>Eng<sup>a</sup> Eliane Alves da Silva

Comissões Técnicas

Comissão I - Fotogrametria<br>Prof. João Bosco Lugnani Comissão II - Astronomia, Geodésia e Topografia Prot. Denizar Blitzkow Comissão III - Fotointerpretação<br>Geógrafa Angelina Maria Parente Dalém<br>Comissão IV - Sensoriamento Remoto Eng° Paulo Roberto Martins Serra Comissão V - Cartografia Topográfica, Temática e Especial<br>Eng° Claudio Ivanof Lucarevschi<br>Comissão VI - Ensino e Formação Profissional<br>Eng° Paulo Marcio Leal de Menezes Comissão VII - Hidrografia<br>Eng<sup>o</sup> Fernando de Araújo Coutinho Amadeo<br>Comissão VIII - Sistemas de Informações **Geoambientais** Eng<sup>o</sup> Fernando Rodrigues de Carvalho

### Conselho de Editoração

Eng° Claudio Ivanof Lacarevschi<br>Eng° Genaro Araujo da Rocha<br>Eng° Placidino Machado Fagundes

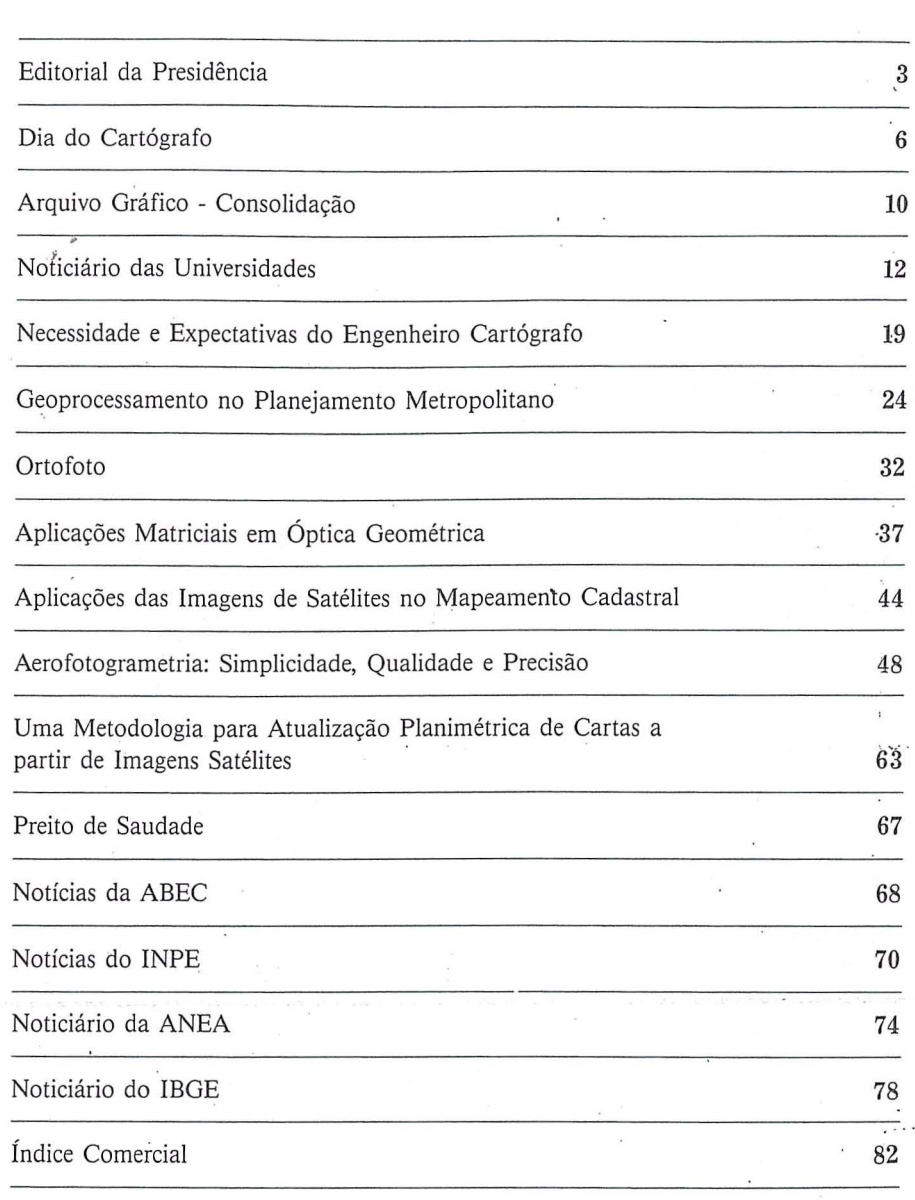

SOCIEDADE BRASILEIRA DE CARTOGRAFIA GEODÉSIA, FOTOGRAMETRIA E SENSORIAMENTO REMOTO Av. Presidente Wilson, 210 - CEP 20030 - Tel.: 240-6901 RJ

> *Composto no ICA* - *Instituto de Cartografia Aeroruiutica Impresso na* 5<sup>a</sup>*DL da Diretoria de Seroir;o Geogrdjz'co.*

**---------------------------**

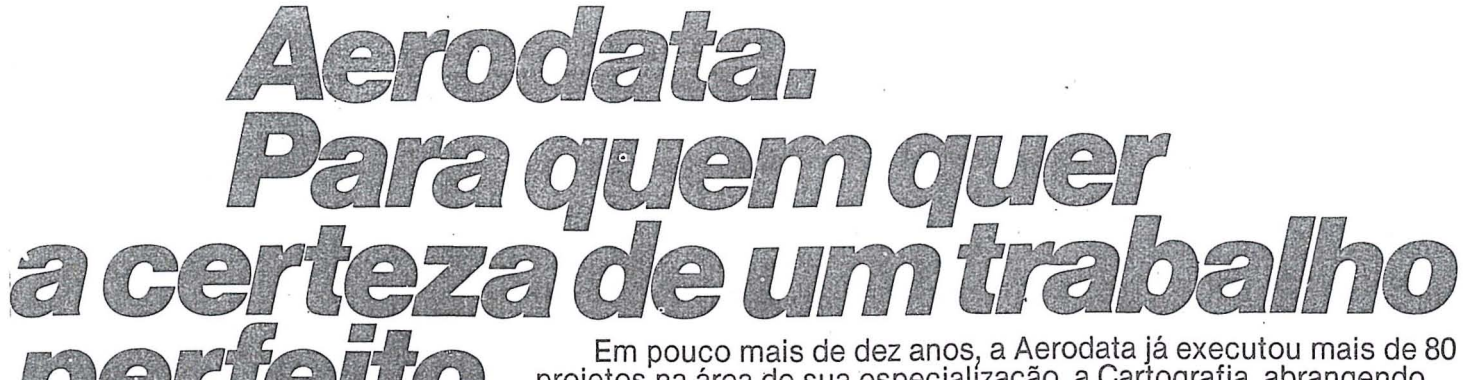

Em pouco mais de dez anos, a Aerodata já executou mais de 80<br>projetos na área de sua especialização, a Cartografia, abrangendo<br>cerca de 30 milhões de hectares. Sua atuação estendeu-se pelos<br>mais diversos ramos da engenhari fundamentais à execução de projetos rodoviários, ferroviários,<br>de barragens, de irrigação e drenagem, de portos ou de regularização fundiária.

Buscando permanentemente as técnicas mais avançadas e os equipamentos mais modernos, a Aerodata praticamente traz o campo para o escritório, reduzindo sensivelmente a imponderabilidade das ocorrências do trabalho "in loco"

E isso tem lhe permitido conjugar as técnicas mais adequadas<br>ao menor custo, graças a um bem estruturado corpo técnico<br>e administrativo formado por quase 300 funcionários.

Quando precisar de levantamentos aerofotogramétricos de grande precisão e alta confiabilidade, consulte a Aerodata. Vale a pena buscar a perfeição.

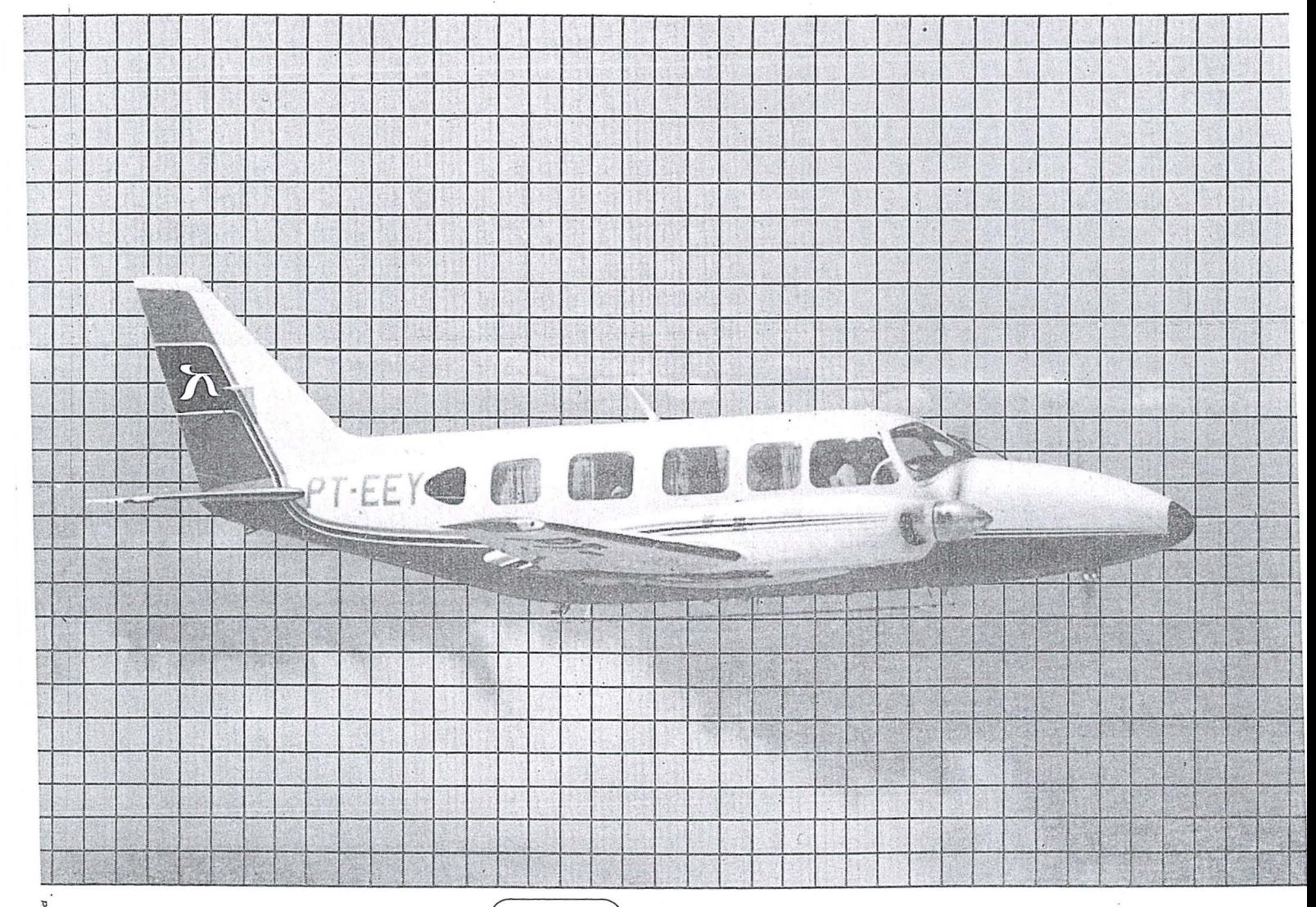

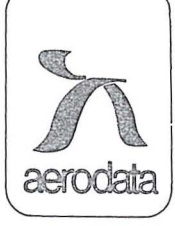

Rua Alfredo Pinto nº 3305 Caixa Postal 391 Fone (041) 282-5222 83.100 - São José dos Pinhais - PR

# Dia do Cartógrafo *Solenidade da Ordem do Mento Carlogrdjz'co*

Pelo sexto ano consecutivo ealiza-se — e a data não poderia ser mais apropriada — a solenidade de outorga da Ordem do Mérito Cartográfico. Instituida em 1970, com 0 fito de premiar os cartógrafos que tenham prestado notáveis serviços à Cartografia, ao Pais, ou que se hajam distinguido no exercicio de sua profissao; os cidadaos, civis e militares, estrangeiros, que tenham se tornado credores da Nacão brasileira e, em particular, da sua cartografia, assim como os cidadãos brasileiros ou estrangeiros e as organizações especializadas que ten ham prestado relevantes serviços à cartografia brasileira, em geral, ou à Sociedade Brasileira de Cartografia.

Contribuiu, decisivamente, para o êxito da solenidade, o fato de a mesma ter-se realizado, novamente, nas amplas e confortáveis instalações da sede do III Comando aéreo regional, no Rio de Janeiro; originalmente, prevista para ter lugar ao ar livre, devido ao mau tempo reinante, foi a mesma realizada no hangar principal, fato que não diminuiu, em absoluto, 0 desenvolvimento nem 0 brilho da festa.

Seguindo o roteiro programado, a partir das 9 horas foram recepcionados autoridades, agraciandos e convidados e, pontualmente, as 10 horas, foram recepcionados, com os toques e com honras militares oficiais, os Excelentissimos Senhores Ten Brig do Ar Paulo Roberto Coutinho Camarinha, Ministro-Chefe do Estado-Maior das Forças Armadas, que seria agraciado com 0 Grau de Gra-Cruz, e 0 Excelentissimo Senhor Dr. Luiz Henrique da Silveira, Ministro da Ciencia e Tecnologia e Presidente de Honra da solenidade de outorga da Ordem do Mérito Cartográfico.

Logo após a formação do dis-

positivo pelas autoridades e pelos agraciandos, o Exm<sup>o</sup> Sr. Ministro da Ciência e Tecnologia abriu a solenidade, convidando 0 Presidente da SBC para usar a palavra. 0 Prof. Placidino Machado Fagundes, Grão-Mestre da Ordem do Mérito Cartográfico, após as referências de estilo as autoridades presentes, saudou os agraciados proferindo a alocução a seguir transcrita:

Exmo. Sr.

Dr. Luiz Henrique da Silveira

DD. Ministro do Estado da Ciencia e Tecnologia e Presidente de Honra desta Solenidade

Exmo. Sr.

Ten. Brig. *AI* Paulo Roberto Coutinho Camarinha

DD. Ministro de Estado Chefe do Es-, tado Maior das Forças Armadas Exmos Senhores Oficiais Generais Demais Autoridades Civis e Militares presentes

Minhas Senhoras - meus senhores Presados colegas, Caros amigos,

"Ordens do mérito, para testemunhar o reconhecimento de agregacões sociais a personalidades que, por seus atos suas ações ou suas atitudes, têm contribuido, de forma significativa para 0 progresso da humanidade, na busca incessante de uma condição societária que conduza ao bem estar e à felicidade de todos os habitantes da terra, vêm sendo institucionalizadas há quase um milênio.

A Ordem de Malta, a mais antiga das ordens, criada em 1099, é, até hoje, reconhecida como Soberana, inclusive pelo Brasil que junto a ela mantem um Embaixador.

Desde então, muitas outras foram fundadas, algumas desaparecidas, outras que ainda sobrevivem, tais como a Ordem de Cristo, fundada em Portugal, em 1319, a dos Serafins, criada na Suécia, em 1334, a da jarreteira, fundada, em 1348, por Eduardo III, Na Inglaterra, a do Velocino de Ouro, instituida na Espanha, em 1429, a do Elefante, fundada pelo Rei Constantino I, em 1548, na Dinamarca, e a "Legion d'Honneur" inaugurada pelo Imperador Napoleao I, em 1804.

**4** 

A humanidade vern se benefi- 'ciando da cartografia, muito antes de, pela vez rpimeira, ter side usado 0 vocabulo pelo lusitano Visconde de Santarem - em missiva dirigida ao brasileiro Francisco Varnhagen, em 8 de dezembro de 1839 - e não se apercebera da relevância de sua participação no processo de expansao dos horizontes dos povos civilizados, a ponto de consignar-lhe um meio de reverenciar aqueles que abraçaram a discreta profissao de produzir cartas.

As grandes descobertas de novas terras, as obras e empreendimentosque se propõem a proporcionar um viver fèliz para todo o ser humano e a própria conquista do espaço exterior e conhecimento de outros corpos celestes, não prescindiram, e cada vez menos prescindirão, da Cartografia, na mais ampla abrangência de sua expressão "lato sensu".

Não poderia, por conseguinte, uma instituição como a Sociedade Brasileira de Cartografia, que se propõem a pugnar pelo desenvolvimento, a afirmação e o prestígio da ciência, da técnica e da arte cartográficas, omitir-se em manifestar sua gratidão, não apenas aqueles que a este ramo da Engenharia emprestaram 0 concurso de sua privilegiada inteligência, na pesquisa de novos metodos, procedimentos e processos de aquisição de dados e sua utilização na elaboração e preparação de cartas, ou aqueles que, com dignidade, competência e aplicação puzeram em prática os resultados dessas pesquisas, mas também àqueles destacados vultos do cenário nacional que contribuiram ou estao contribuindo para a consolidação e o reconhecimento da Cartografia como embasamento de todos os empreendimentos que visem à consecução do progresso da nação brasileira e à felicidade de todos os seus cidadãos.

A Sociedade Brasileira de Cartografia, buscava uma forma de concretizar esta meta quando Ihe foi sugerida pelo Eng<sup>o</sup> Paulo Cesar Teixeira Trino a criação da Ordem do Mérito Cartográfico, fundamentada em principios 0 mais possível assemelhados àqueles adotados pelas mais prestigiosas ordens existentes no mundo civilizado.

Nesta data em que comemoramos o Dia do Cartógrafo, por ter sido, neste mesmo dia, no ana de 1500, que Mestre Joao realizou 0 primeiro feito Cartográfico em nossa pátria, estamos aqui reunidos para dizer, de forma singela mas, muito sincera, que os ilustres agraciandos de hoje com a Ordem do Mérito Cartográfico, são merecedores dos encômios e da profunda gratidão da Comunidade Cartografica Brasileira, em geral, e da Sociedade Brasileira de Cartografia, em particular, expressados na outorga de dignidades e comendas as destacadas personalidades que estao sendo aqui homenageadas, na simplicidade desta cerimônia que estamos convictos há de transcorrer tão agradável quanto planejamos e desejamos.

Nossos cumprimentos aos seletos agraciandos e nosso profundo agradecimento a todos que nos honram com suas presenças nesta festa da Cartografia Brasileira.

### Muito Obrigado

Ao término da oração, o prsidente da SBC, secundado pelo primeiro presidente da entidade Gen Luiz Eugênio de Freitas Abreu e por outro expresidente, Cel Eng<sup>o</sup> Ney da Fonseca, deu início à entrega de medalhas, insígnias e dignidades aos agraciandos, sob os acordes de marchas militares executadas pela Banda de Música da Base - Aérea do Galeão.

Seguindo sequência dos Graus, foram agraciados com a OMC as seguintes personalidades:

No Grau de Gra-Cruz:

- . Exmº Sr. Ten Brig Ar Paulo Roberto Coutinho Camarinha
- · Engo Paulo Cesar Teixeira Trino (Promocão)

Instituição Especializada:

'. Universidade Federal do Paraná -UFPr (Dignidade recebida pelo seu representante Prof. Ronaldo Mayrhofer)

No Grau de Grande Oficial:

- . Exm<sup>o</sup> Sr. Vice-Alm Edson Ferracciú
- . Exm<sup>o</sup> Sr. Maj Brig Ar Ivan Moacyr da Frota
- . Prof. Dr. Camil Gemael (Promoção - representado pelo Prof. Ronaldo Mayrhofer)
- · Engo Silvio Vilar Guedes (Promoção)

No Grau de Comendador:

- . Brig Eng<sup>o</sup> Olavo Duncan de Miranda Rodrigues
- · Contra-AIm Paulo Cezar de Aguiar Adriao (representado pelo CMG - Fernando Manoel Fontes Diegues)
- · Prof. Dr. Jose Bittencourt de Andrade (Promoção)
- : Cel Eng<sup>o</sup> Newton Câmara (Promocão)
- . Cel Eng<sup>o</sup> Fernando Rodrigues de Carvalho (Promoção)
- · Dr. Marcio Nogueira Barbosa (Promoção)

No Grau de Oficial

- . Eng<sup>o</sup> Antonio Carlos Barbosa Gomes (Promoção)
- . Eng<sup>o</sup> Hanns Juergen Carl von Studinitz (Promocão)
- . Cel Eng<sup>o</sup> Helio Borges Sobrinho (Promoção)
- . Eng<sup>o</sup> José Roberto Duque Novaes (Promoção)
- . Cel Eng<sup>o</sup> Marcis Gualberto Mendonça (Promoção - representado pe-10 Cel Walter da Silva Prado)
- · Engo Nelson da Silva Campos
- (Promoção)
- . Cel Eng<sup>o</sup> Norival dos Santos Junior
- . Eng<sup>o</sup> Paulo Eurico de Mello Tava-

### res (Promoção)

No Grau de Cavaleiro:

- . Eng<sup>o</sup> Antonio Carlos Bogo
- . Cap Eng<sup>o</sup> Antonio José Rocha Luzardo
- · Geo!. Antonio Lagarde
- · Engo Ayrton Wolff Junior
- . Eng<sup>o</sup> Cândido de Souza Botafogo Neto

. Cel Eng<sup>o</sup> Claudio de Oliveira Souza

- . Eng<sup>o</sup> Edson Mitshita
- · Sr. Fernando Jose Sampaio Guimarães
- · Geo!. Hubertus Colpaert Filho
- . Eng<sup>o</sup> Jorge Birchal
- · Sr. Julio Cesar Baldomero
- . Eng<sup>o</sup> Mario Costa Galvão
- . Eng<sup>o</sup> Paulo Roberto Martins Serra
- . Eng<sup>o</sup> Roberto de Freitas Vidal
- · Prof. Dr. Tarcisio Ferreira Silva
- . Eng<sup>o</sup> Tarciso Goncalves de Oliveira

Antes do encerramento da solenidade que primou pela sobriedade e imponência, usou a palavra o Exm<sup>o</sup> Sr. Dr. Luiz Henrique da Silveira, Ministro da Ciencia e Tecnologia que proferiu, de improviso, uma expressiva oração sobre a cartografia, sua importância para 0 desenvolvimento nacional, assim como projetou os seus excepcionais meritos como ciencia e arte.

A seguir, o mestre de cerimônias convidou os presentes a participarem do coquetel oferecido pela Diretoria de Eletrônica e Proteção ao Vôo.

Nesta oportunidade, a Sociedade Brasileira de Cartografia, sensibilizada com as gentilezas recebidas da Força Aérea Brasileira, deixa registrada a sua gratidão ao III Comando Aéreo Regional e à Diretoria de Eletrônica e Proteção ao Vôo, pela honrosa acolhida e pelo excepcional apoio, sem os quais a solenidade de outorga da Ordem do Mérito Cartográfico não teria igual êxito.

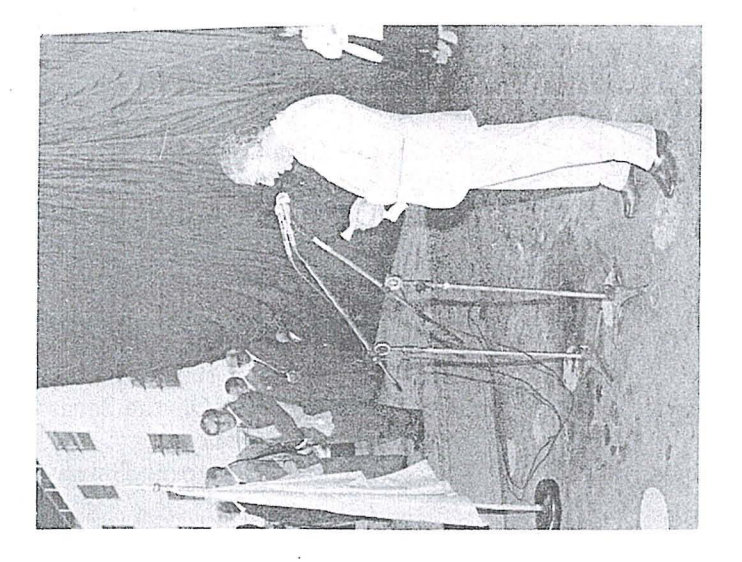

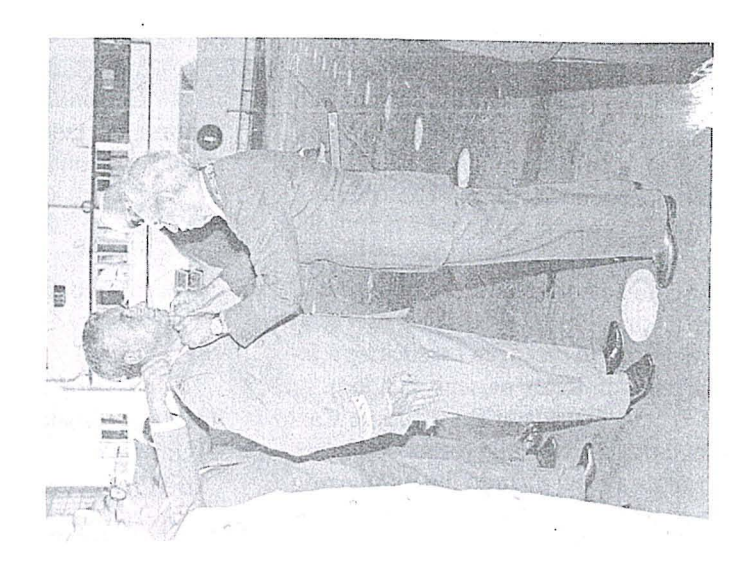

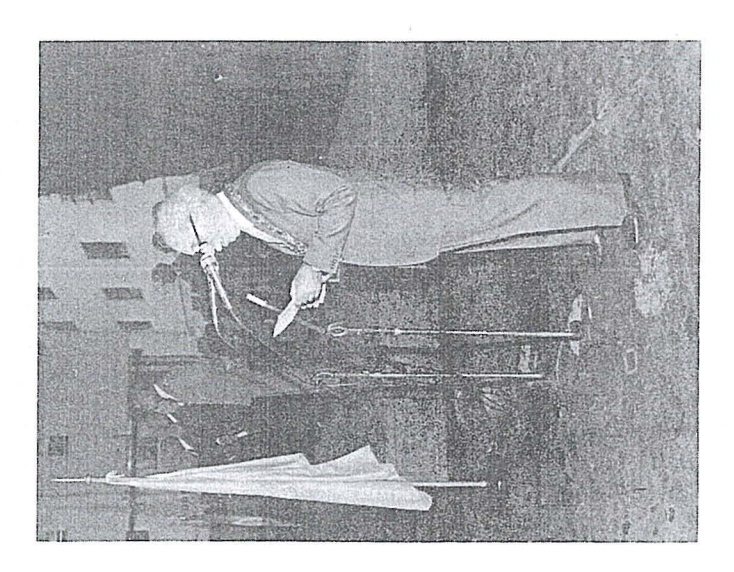

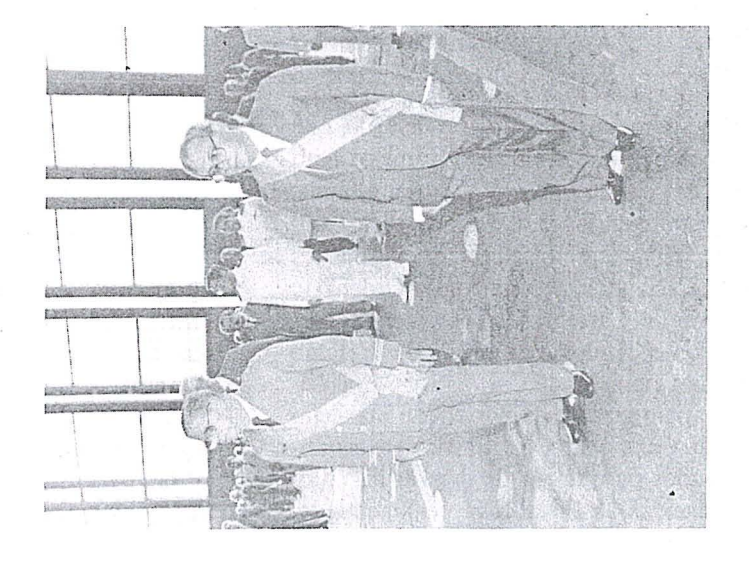

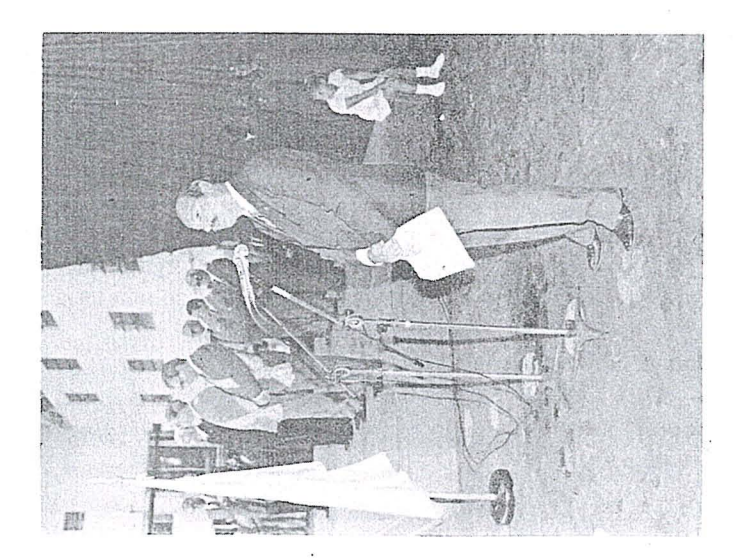

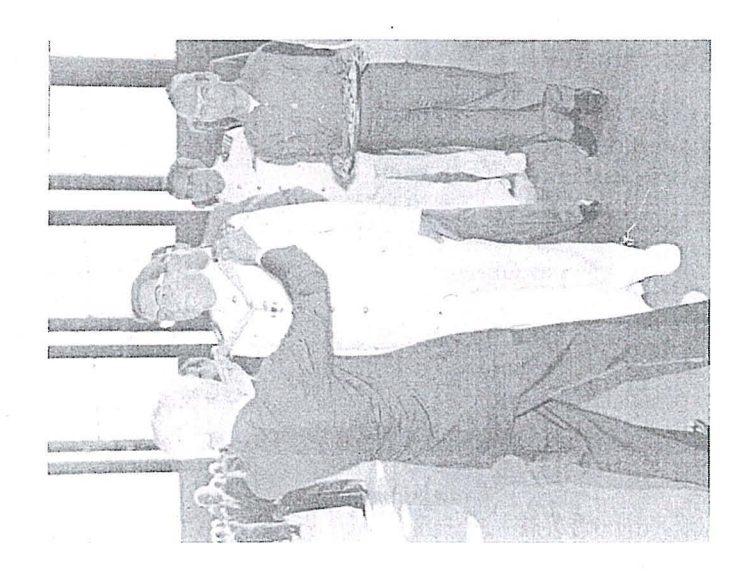

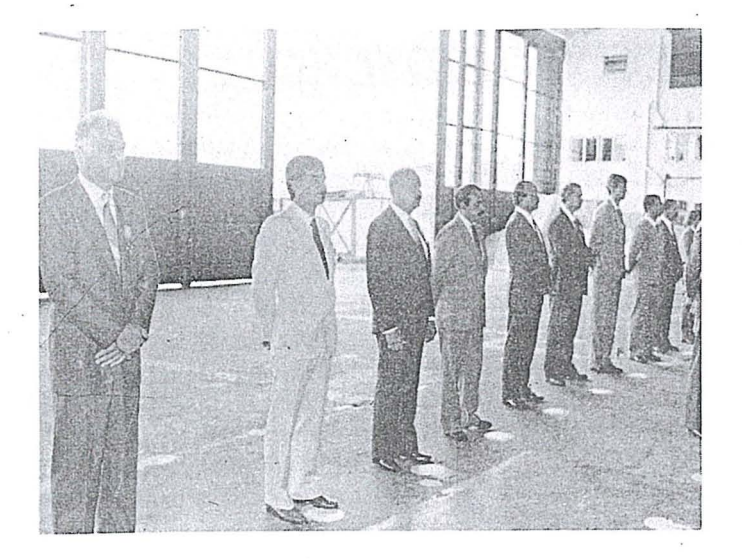

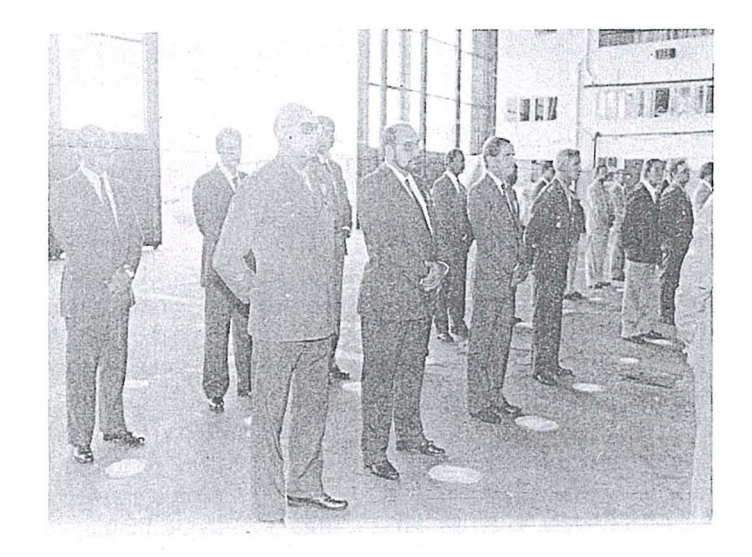

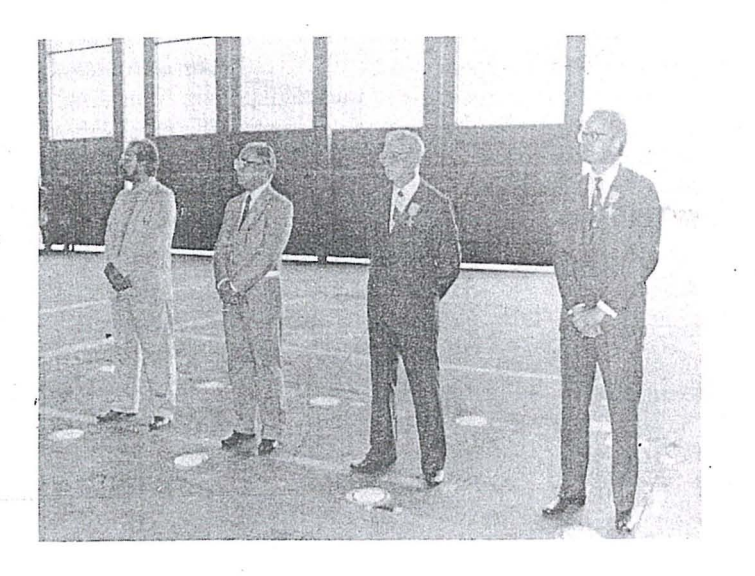

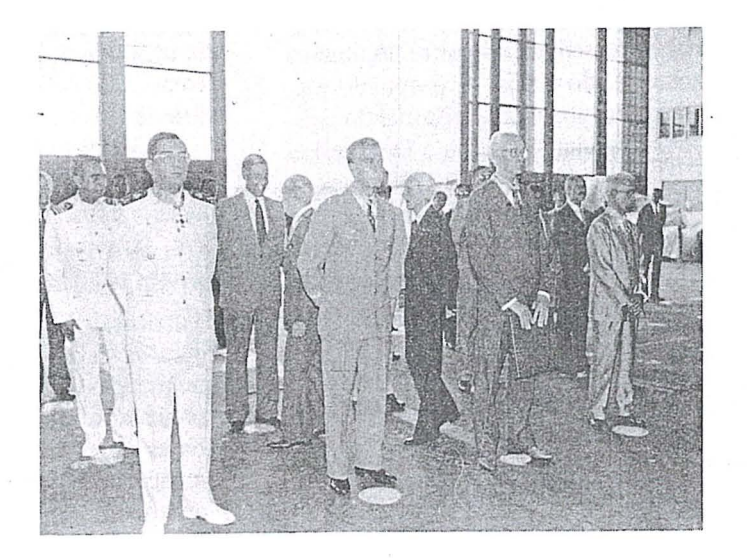

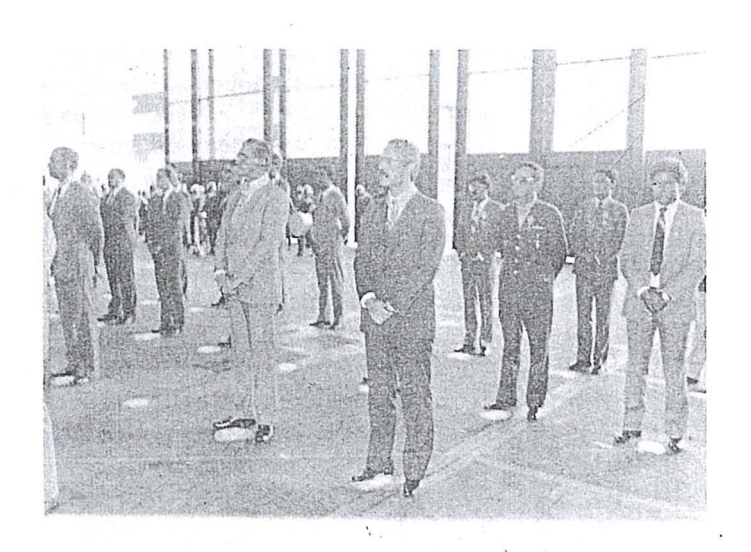

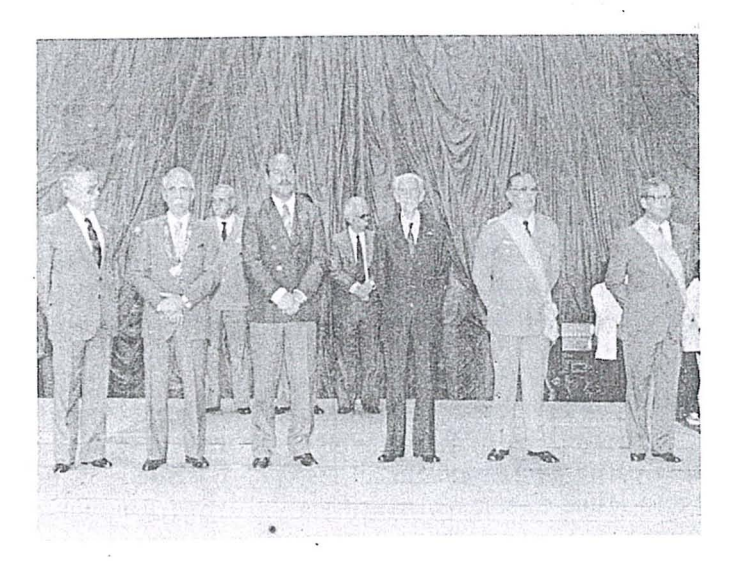

## *ARQUIVO GRÁFICO - CONSOLIDAÇÃO*

### 1. **INTRODUÇÃO**

. A Divisao Territorial Brasileira (DTB) ha muito e objeto de consideração por parte dos técnicos do Instituto Brasileiro de Geografia e Estatistica (IB-GE), pois é a base para a obtenção e divulgação das informações dos recenseamentos e demais pesquisas estatisticas, de competência da referida instituição. Antecedendo a 1940, o então Conselho Nacional de Geografia (CNG) dirigia-se ao Presidente da República, expondo a cerca da "desordem e confusao que sempre reinaram no quadro territorial do Brasil" e propondo medidas sobre a divisao territorial do pais. Desta exposição resultou o Decreto-Lei nº 311 de 2 de março de 1938, que sistematizou e definiu as categorias da divisao administrativa em ambito nacional: municipios, tendo como sede cidades; e distritos, tendo como sede vilas. A classificação das localidades em cidades e vilas, sistematizada no Decreto-Lei nº 311, foi complementada pelo texto da Resolução nº 99 do Conselho Nacional de Geografia, em *2S* de julho de 1941. A carta de exposição de motivos do CNG ao Presidente da República, o Decreto-Lei nº 311 e a Resolução nº 99 (CNG) encontram-se no Anexo 1.

O Decreto-Lei nº 311 evidenciou, ainda, a distinção entre espaço urbano legal e rural; bem como, determinou a constituição de uma base cartográfica sistematizada através da exigência de mapas, contendo os limites dos municipios e dos distritos, e de plantas contendo os limites das cidades e vilas. Ao estabelecer tal exigencia, 0 Decreto-Lei provocou também o envolvimento da administração pública federal, estadual e municipal; 0 que, consequentemente, normatizou a utilização da mesma base para todo território nacional.

Avaliando-se os resultados obtidos a partir do Decreto-Lei nº 311, observa-se que, embora 0 mesmo tenha

sistematizado a DTB, atendendo às necessidages da epoca, 0 transporte dos Iimites representados no acervo cartografico de 38, para 0 acervo cartografico atual, tem sido tarefa problemática e fonte de várias divergências. O acervo cartográfico de 38 era composto de mapas e plantas bastante rudimentares, se comparados aos hoje disponiveis. Nos mapas e plantas elaborados em observância ao Decreto-Lei nº 311, verifica-se fraca geometria e ausencia de sistemas de coordenadas, além de terem sido elaborados em escalas variadas.

A DTB, excluindo os problemas gerados pela base cartografica de 38, ja mencionados, vern acumulando também, durante quase cinco décadas, pendencias relativas a:

- $:$  publicação de leis contendo indefinições na descrição de limites;
- 
- . publicação de leis independentes da representação cartográfica de referência; · bases cartograficas elaboradas sem
- preocupação com a representação dos pontos de limites mencionados nas leis;
- · leis referentes a divisao territorial das Unidades da Federação terem sido publicadas para vigência de apenas um quinquênio e estarem em vigor há varios, tendo inclusive ocorrido altera ções na divisão territorial destas Unidades;
- · e outros

Visando eliminar o grande número de problemas existentes na divisao territorial do pais, a Diretoria de Geociências do IBGE, através de seu Departamento de Cartografia (DE-CAR), unidade responsável pela elaboração de Mapas Municipais, medição e . calculo de areas e outras tarefas para as quais necessita do conhecimento da divisão, concluiu que a solução do pro-

blema seria a constituição de um acervo cartográfico, único e homogêneo, para todo o território nacional, onde estivessem representados os Iimites da DTB, e que este acervo fosse de aceitação e utilização por toda a administração pública. A este acervo denominouse Arquivo Gráfico Municipal (AGM).

### **2. ARQUIVO GRAFiCO MUNiCiPAL**

O DECAR, através de contatos com órgãos estaduais, vem transmitindo a metodologia utilizada para elaboração do Arquivo Gráfico e ressaltando a necessidade do estabelecimento de convênios de cooperação técnica que possibilitem a consolidação do mesmo. Apresenta-se, a seguir, um resumo da metodologia desenvolvida e proposta, cuja efetivação ocorre em quatro etapas.

### 1ª ETAPA: Comparação de Documen*tos.*

I

 $\overline{\phantom{a}}$ 

 $\vert$ 

Inventaria-se a documentação legal e a documentação cartográfica básica e auxiliar, no órgão estadual e no IBGE. 0 Anexo II apresenta, como exemplo, o inventário da documentação legal para Sergipe, informando, para cada município e distrito: data e número da lei, e data e número do Diário Oficial.

Compara-se a documentação legal e cartográfica, inventariada pelo órgao estadual e IBGE, visando a utilização de documentação idêntica, na . composição do Arquivo Gráfico Municipal.

Efetua-se o lançamento dos limites municipais e distritais na documentação cartográfica, com base na documentação legal e documentação cartográfica auxiliar. O lançamento deve ser feito, em separado, pelas duas Ins tituições, gerando, assim, dois Arquivos Gráficos Preliminares (ÓRGÃO ESTA-DUAL E IBGE).

Compara-se os dois Arquivos Gráficos e elabora-se um relatório da situação da Divisão Territorial do Esta- . do, apontando os itens duvidosos, conforme o'exemplo do Anexo III.

### 2<sup>ª</sup> ETAPA: Reambulação.

A partir do relatório final da 1ª ETAPA, elabora-se um planejamento para realização do trabalho de campo que visa esclarecer as dúvidas levantadas. Este trabalho deve ser realizado por equipe composta de técnicos do IBGE e do orgao Estadual.

Ao final de cada uma das campanhas, elabora-se relatório detalhado, conforme 0 modele do anexo III, que foi feito para a regiao noroeste do Estado do Rio de Janeiro.

### *3 a ETAPA: Relat6rio Final da Comissao.*

Ao final da 2ª ETAPA, a comissão, a partir das informações obtidas, conclui sua avaliação, emitindo um relatório sobre a divisão territorial da Unidade da Federação em questão, apontando, inclusive, os itens que só poderão ser solucionados por alteração da legislação.

*4a ETAPA: Encaminhamento a Assembleia Legislativa.* 

O relatório é encaminhado à Assembléia Legislativa e a Comissão coloca-se à disposição para quaisquer esclarecimentos técnicos que se facam necessarios.

### 3. ARQUIVO GRAFiCO DE LOCALIDADES

O DECAR, tendo em vista a necessidade da correta representação dos peri metros legais das cidades e vilas, bern como sua divisao intra-urbana, para subsidiar os recenseamentos e demais pesquisas estatísticas na obtenção e divulgação de informações, vem investindo na geração de um Arquivo Gráfico de Localidades (AGL) ' em meio

### magnético.

A principal dificuldade na constituição deste arquivo é a grande lacuna no mapeamento, em escala cadastral, da maioria das cidades e vilas brasileiras. Neste sentido, o DECAR vem. atualmente, desenvolvendo metodologia para elaboração de mapas expeditos de localidades, utilizando documentação diversa (fotos, croquis de campanhas censitárias e outras). Na constituição deste acervo, em meio magnético, vemse adotando estações de trabalho baseadas em microcomputadores e controladas pelo sistema gráfico interativo MA-XICAD (apropriado para aplicações cartográficas).

A consolidação deste arquivo é fundamental para a consistência das informações do IBGE e dos órgãos Estaduais e Municipais, na tributação e distribuição de recursos.

### 4. ARQUIVO GRÁFICO DE **AREAS ESPECIAIS**

A representação dos limites das áreas de proteção ambiental e das comunidades indígenas vêm sendo também tratadas pelo DECAR com metodologia semelhante a do AGM.

### 5. CONCLUSÃO

No tocante ao cadastramento urbano e rural, destaca-se a grande importancia de Arquivos Graficos das divisões legais consolidadas, visando, entre outros aspectos, a identificação da subordinação político-administrativa e da situação (urbana ou rural) das células dos referidos cadastros.

Finalmente, a despeito da redundancia, deve-se repetir que, a nivel federal, estadual ou municipal, é sobre a DTB que estão calcados: o planejamento da administração pública, a tributação e distribuição de recursos, os levantamentos sócio-econômicos que utilizam a hierarquia administrativa na definição de unidades espaciais para a obtenção e divulgação de informações, e vários outros itens. Assim, para que se constitua uma base unificada, sobre a qual todos os órgãos da administração publica possam gerar seus produtos

com eficiência e eficácia, é que a DTB deve ser homologada e consolidada, definitivamente.

### NOTA:

Este trabalho foi, originalmente, elaborado para apresentação no 2º SEMINÁRIO DE CADASTRO TÉC-NICO RUEAL E URBANO, ocorrido em RECIFE - PE.

Os Anexos:

I - Decreto-Lei nº 311, Exposição de motivos (CNG7 e resolução nº 99.

II - Inventário da Documentacão Legal do Estado de Sergipe.

III - Relatórios ( $1^a$  E  $2^a$  etapas) de Consolidação do AGM da Região Noroeste do Estado do Rio de Janeiro, mencionados no texto, encontram-se à disposição no Departamento de Cartografia.

Endereco: IBGE-DGC-DECAR Avenida Brasil, 15.671 Parada de Lucas Rio de Janeiro - RJ

TELEX - 2131929 Telefone - 391-1980

### **NOTICIARIO** DAS UNIVERSIDADES

*DEPARTAMENTO DE CARTOGRAFIA* / *IPEA* - *UNESP RELATORIO PARCIAL DAS ATIVIDADES EM 1988* 

O ano de 1988 marca a reestruturação do departamento de Cartografia. Até então, o departamento era tutelado pela Congregação da UNESP-Presidente Prudente, através de uma comissão especial, composta por membros da Congregação e do departamento. Em 1987 0 departamento passou a contar com 03 (tres) professores doutores, o que permitiu a criação de um conselho departamental, composto por representantes das categorias existentes no departamento e de 02 (dois) representantes discentes. Este conselho, em reuniões semanais, passou a gerir o departamento de Cartografia. A escolha do chefe do departamento foi feita através de eleições envolvendo professores, alunos e funciónários. Os demais membros do conselho também foram eleitos por seus pares. 0 chefe eleito do departamento, para um mandato de dois anos, foi o Prof. João Fernando Custódio da Silva.

Este ana foi marcado por uma grande participação de membros do departamento em Congressos e similares. Cerca de 19 docentes participaram de 14 reuniões cientificas e profissionais, excIuindo-se 0 V ENE-CART, realizado em Presidente Prudente. No plano cientifico, merece destaque a participação do departamento no 16° Congresso Internacional de Fotogrametria e Sensoriamento Remoto, em Kyoto-Japão. Foram apresentados 05 (cinco) trabalhos.

No plano profissional, merecem destaque as participações no Congresso Brasileiro de Ensino de Engenharia, em Salvador; e no Seminário Nacional Lei 5194/66 do CREA-SP, em Campinas-SP. Da participação dos docentes nestes eventos resultou a apresentação de cerca de 22 trabalhos. Até o momerito, 23 trabalhos foram publicados

nos anais destes eventos e em revistas especializadas.

> Alem destas atividades, 0 departamento de Cartografia esteve integralmente envolvido com a organização e realização do V ENECART.

Ao longo do ano, foram realizadas 05 (cinco) conferências de cunho técnico para engenheiros e técnicos da CESP (Companhia Energetica de Sao Paulo) no canteiro de obras da barragem de Porto Primavera. Estas conferências visaram informar àqueles técnicos sobre o uso da cartografia e ciências correlatas e das inovações neste campo.

o departamento promoveu, ainda, 02 (dois) cursos de extenção universitária.

Em continuação ao programa de qualificação dos docentes, foram defendidas. 02 teses de mestrado. Estao em andamento 09 teses de mestrado e 03 de doutorado.

Foram concedidas 04 Bolsas de Iniciação Científica, pelo CNPq, e 04 Bolsas de treinamento, pela Fundap (Fundação do Desenvolvimento Administrativo), e 01 Bolsa para monitoria, para alunos de Engenharia . Cartográfica.

Além dos convênios já existentes, dos quais se destacam o convênio tripartite entre INPE-UFPr-UNESP, e 0 convenio com a Terrafoto, foram celebrados novos convênios, dentre os quais se destacam os firmados com a SEMA (Secretaria Especial de Meio Ambiente) e 0 Instituto Florestal.

O IBGE realizou uma série de trabalhos no campus da UNESP com 0 objetivo de apoiar atividades de ensino e pesquisa do departamento, Estes trabalhos envolveram determinações astronômicas, nivelamento geométrico de alta precisão e poligonação eletrônica.

Em 1988, os formandos de Engenharia desenvolveram projetos-finais relacionados a Area Teste de Botucatu, produzindo uma Carta Turistica da Fazenda Lageado, uma carta de uso do solo e realizaram 0 nivelamento geométrico de precisão na área destinada à calibração de câmaras fotogramétricas. O programa destinado à calibração de câmaras aéreas já está implantado em um microcomputador e funciona a contento, de acordo com testes efetuados com dados simulados.

o final do ana de 1988 foi marcado peIa conquista de novos equipamentos, ligados à informática. Além do microcomputador EGO-PC, foram adquiridos um Plotter e uma mesa digitalizadora, com verbas proprias. Por intermedio de financiamento da FAPESP, foi adquirido um micro ITAUTEC-AT com micro processador INTEL 80 386, monitor colorido e winchester de 40 MB. Este micro, acoplado aos periféricos gráficos e software já adquirido, será a estação de trabalho básica para os próximos anos. Foi aprovada, ainda, a aquisição de placa básica do SITIM, para 0 PC-XT e monitor colorido, através de financiamento da FINEP, por intemédio do INPE.

Para 1989, 0 campus de Presidente Prudente deverá receber novos micros PC-XT, além dos 12 já existentes, e de um super mini, dentro do plano de informatiza ção da UNESP. Além disto, prevê-se o início do Curso Técnico de Fotogrametria, em convênio com a Secretaria de Educação do estado de São Paulo e a Terrafoto S.A., e o Curso de Aperfeiçoamento e Especialização em Fotogrametria, para portadores de diploma de curso superior, com recursos solicitados a CAPES, CNPq e FAPESP.

### NOTÍCIAS DO IME

de pós - graduação, a nível de mestrado, em Cartografia Automatizada.

A implantação deste curso foi iniciada em 1983, com a matrícula de 1 (um) oficiaI aluno no curso de mestrado em Pesquisa Operacional (P.O.) com o objetivo de, aproveitando cadeiras deste curso e da Informatica, iniciar uma linha de pesquisa em Cartografia Automatizada.

Em 1984, foi matriculado outro oficial aluno, ainda em P.O., porém, já pela experiencia anterior, verificou-se a necessidade de locação de pessoal para a área de Informatica, pois as cadeiras que preenchiam

'as necessidades definidas ja eram todas desta area.

Paralelamente, foi elaborado o primeiro projeto a ser apresentado à FINEP, que visava 0 estudo de compatibilidade de projeções e formatos e seleção das informacões.

Apesar deste projeto não ter gerado nenhum documento, foi 0 projeto impulsionador para a confirmação do curso, bem como a uma total aprovação pelo órgão apoiador.

Ainda em 1984, transferiu-se outro oficial aluno, matriculado em informatica,

-

o Curso de Cartografia reestruturou o currículo da disciplina Cartografia, na graduação, com vistas a implantação da Cartografia Automatizada na confecção e atualização da cartas e mapas.

No momento, desenvolvem-se gestões junto ao INPE com a finalidade de dotar o Curso de Cartografia de um Sistema de Tratamento de Imagem (SITIM/150).

### 1 - **INTRODU(:AO**

o Instituto Militar de Engenharia, oferece, oficialmente, desde 1987, um curso para a linha de pesquisa.

**w ·ta til** 

Em 1985, foi elaborado o segundo projeto para apresentação à FINEP, sob o título SCA - Sistema Cartográfico Automatizado, consistindo de 4 estudos fundamentais:

- Configuração de um sistema dedicado à Cartografia, apoiada por computador;
- Especificação de um sistema de CAC não dedicado;
- Especificação de aquisição, tratamento e armazenamento de dados digitalizados vetorialmente;
- Modelagem digital do terreno.

Oeste projeto, sairam as primeiras contribuições efetivas, tais como teses, especificações e recomendações.

Ainda em 1985 e 1986, foram matriculados dois oficiais alunos, em Informatica, sem ainda que a linha de pesquisa estivesse oficia'Imente reconhecida.

Em 1987, a linha de pesquisa foi transformada em área de concetração, desvinculando-se da P.O. e da Informática, passando a ter coordenação, vagas próprias e candidatos com requisitos especificos. Foram matriculados 5 oficiais alunos e 1 civil. Em 1988, 0 curso de nivelamento ja

contou com a presença de 6 candidatos.<br>O terceiro projeto elaborado, apresen-

tado a FINEP, aprovado e ainda em vigencia, tern como objetivos principais a pesquisa em Sistema de Informações, Modelagem Digital do Terreno e Computação Gráfica Aplicada.

### 2 - TRABALHOS, TESES E PESQUISAS

1985

Menezes, P.M.L.; Abib, O.A.; Destri, A.R.; "Metodologia para a Implantação de urn Sistema de CAC no Ambito da Diretoria do Serviço Geográfico". IME.

Menezes, P.M.L.; Abib, O.A.; Destri, A.R.; "Especificações de um Sistema Dedicado de CAC". IME.

- Meneses, P.M.L., "Digitalização vetorial de Documentos Cartográficos". IME.

### 1986

- Abib, O.A., "Especificações de um Sistema de Cartografia Apoiada por Computador". Tese de Mestrado.

- Seminário de Cartografia Automatizada - Semana de palestras sobre o assunto com 23 participantes de diversos órgaos. - Menezes, P.M.L., "Introdução à

Cartografia Automatizada". Palestra. - Destri, A.R., "Modelagem Digital de

Terreno". Palestra.

### 1987

- Destri,A.R, "Tratamento de Modelos Numéricos de terreno (DTM) obtidos por processos Fotogramétricos". Tese de mestrado.

- Menezes, P.M.L., "Aquisição, Trata-

mento e Armazenamento de dados de Cartas Topográficas Digitalizadas". Tese de Mestrado.

- Cunha Filho,H.F.; " Uma Lingua- , gem de Consulta para Bancos de Dados Car tográficos". Tese de Mestrado.

- Souto, P.S., "Especificações de uma Base de Dados Hidrográfica''. Tese de Mestrado.

- Tusco, C.; Hess, L.A., "Representação do Relevo por Modelos Sombreados", XX Congresso Nacional de Informática SP.

### 1988

<sup>3</sup>- Tusco, C., " Base de Dados de um Sistema de informações Cartográficas". Tese de Mestrado.

Estão em elaboração as seguintes teses:

- "Utilização de Estruturas "Quad-Tree'' em Cartografia''.

- Avaliação de Métodos Numéricos de Elevação".

- Carga de um Sistema de Informações Cartográficas".

- Um Sistema para a atualização de documentos cartográficos".

### 3 - SELEÇÃO

Um requisito desejável, para o candidato, é ser Engenheiro Cartógrafo, porém, por ser um curso em Engenharia de Sistemas, áreas correlatas também serão aceitas.

A seleção inicial é efetuada através de uma análise do currículo, sendo o candidato aceito para a fase seguinte, ao atingir uma pontuação mínima.

Esta seleção é aplicada tanto aos candidatos militares como aos civis.

A fase seguinte é o curso de nivelamênto, com duração de um mes. Esta fase e seletiva apenas para os candidatos civis, que concorrem às vagas. Para os candidatos militares não é seletiva, uma vez que não há concorrencia de vagas.

Para o próximo ano (1989), o nivelamento da Cartografia constará das seguintes cadeiras:

- Probabilidade e Estatistica
- Linguagem Pascal
- Organização de Computadores
- Algebra Linear.

Será também exigido dos candidatos o conhecimento da Linguagem C, para os trabalhos a serem desenvolvidos no cursO.

No presente momento, a linha de pesquisa conta com 2 (duas) a 3 (tres) vagas para civis e 3 (tres) a 4 (quatro) vagas para militares.

### 4 - ÁREAS DE CONCENTRAÇÃO

Dentro do atual projeto apresentado a FINEP, e de acordo com as necessidades do Exército, existem 3 áreas nas quais os alunos podem dedicar suas teses e pesquisas. - Sistemas dé Informação:

- Modelos Digitais do Terreno;

- Automação de processos.

A integração dos trabalhos, nesta área, permitiu a elaboração de um projeto, já semi-implantado, de um Sistema de Informações Cartográficas: SIC-IME.

As teses e pesquisas, voltadas para este sistema, projetam a elaboração do protótipo do sistema em 2 anos.

Existem, ainda, duas outras áreas, nas quais ha interesse em verificar-se apli cacões cartográficas:

- Processamento Digital de Imagens;

- Reconhecimento de Padrões.

### 5 - CREDITOS'

. As disciplinas ofertadas aos alunos procuram preencher, não só as necessidades das áreas de concentração, como também atender algúma aptidão especial dos mesmos.,

Grande parte das disciplinas é comum, à área de Informática, sofrendo alguma alteração segundo as necessidades do curso.

### As seguintes disciplinas são obrigatórias:

- Organização de Computadores I
- '- Analise e Projeto de Sistemas
- Metodos Digitais Aplicados a Cartografia
- Infografia I
- Estrutura de informações I

### Optativas:

- Sistemas Operacionais
- Estrutura de Informações II
- Infografia II
- Linguagens de Programação
- Sistemas de Projeção

### Obrigatórias para a área de Sistemas de Informação:

- Sistema de Informações I
- Teoria de· 'Imagens Discretas
- Sistemas de Informações Geográficas '

Obrigatórias para a área de Modelos Digitais do Terreno:

- Modelagem Digital do Terreno
- Teoria de Imagens Discretas
- Computação Gráfica Aplicada à Cartografia
- 

### Obrigatórias para a área de Automatização de Processos:

- Teoria de Imagens Discretas - Computação Gráfica Aplicada à **Cartografia** 

# THEOMAT WILD T 3000 TO MAIS PRECISO DO MUNDO

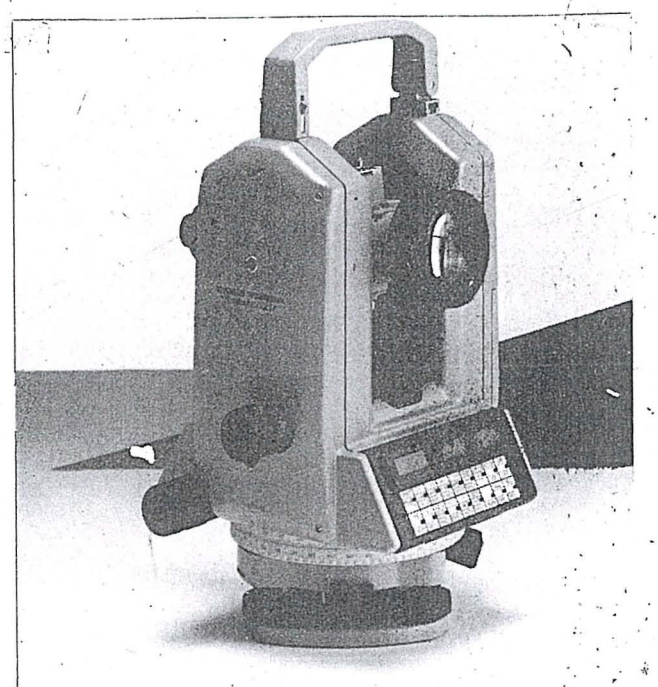

I, '

**INSTRUMENTA** Seu<br>
Seu<br>
associado de sister

Associado de sistema<br>Matriz: Rua Santa Ifigênia, 89 - 29 andar - 01207 - São Paulo-SP - Tel. (011) 228-2760<br>Filial: Rua Campos Sales, 135 - 20270 - Rio de Janeiro-RJ - Tel. (021) 284-9893

Sau . . . ass ~c iad o ~e sistema i :

**a** 

**EERBRUGG** 

(0 SUCESSOR DO T3)

### APLICAÇÕES:

 $\bullet$  Para triangulação de 1ª ordem;

· Para medição de deformações em obras civis;

 $e$ Para medições industriais;

### ALGUMAS CARACTERISTICAS:

o Luneta de alinhamento panfocal (tipo ZOOM) com aumento máximo de até 59X;

• Leitura eletronica de limbos;

 $\bullet$  Desvio padrão de medição angular $\pm$  0,5";

 $\bullet$  Compensação automática de todos os erros de eixos;

• Compensador em dois eixos;

 $\bullet$  Distância mínima de 0,6m;

o M6dulo de registro (REC-MODUL) de ate 500 blocos de dados (opcional);',

 $\bullet$  Dispositivo de autocolimação incorporado (opcional);  $\bullet$  ...  $\bullet$  WILD BRASIL  $\circ$  WILD BRASIL

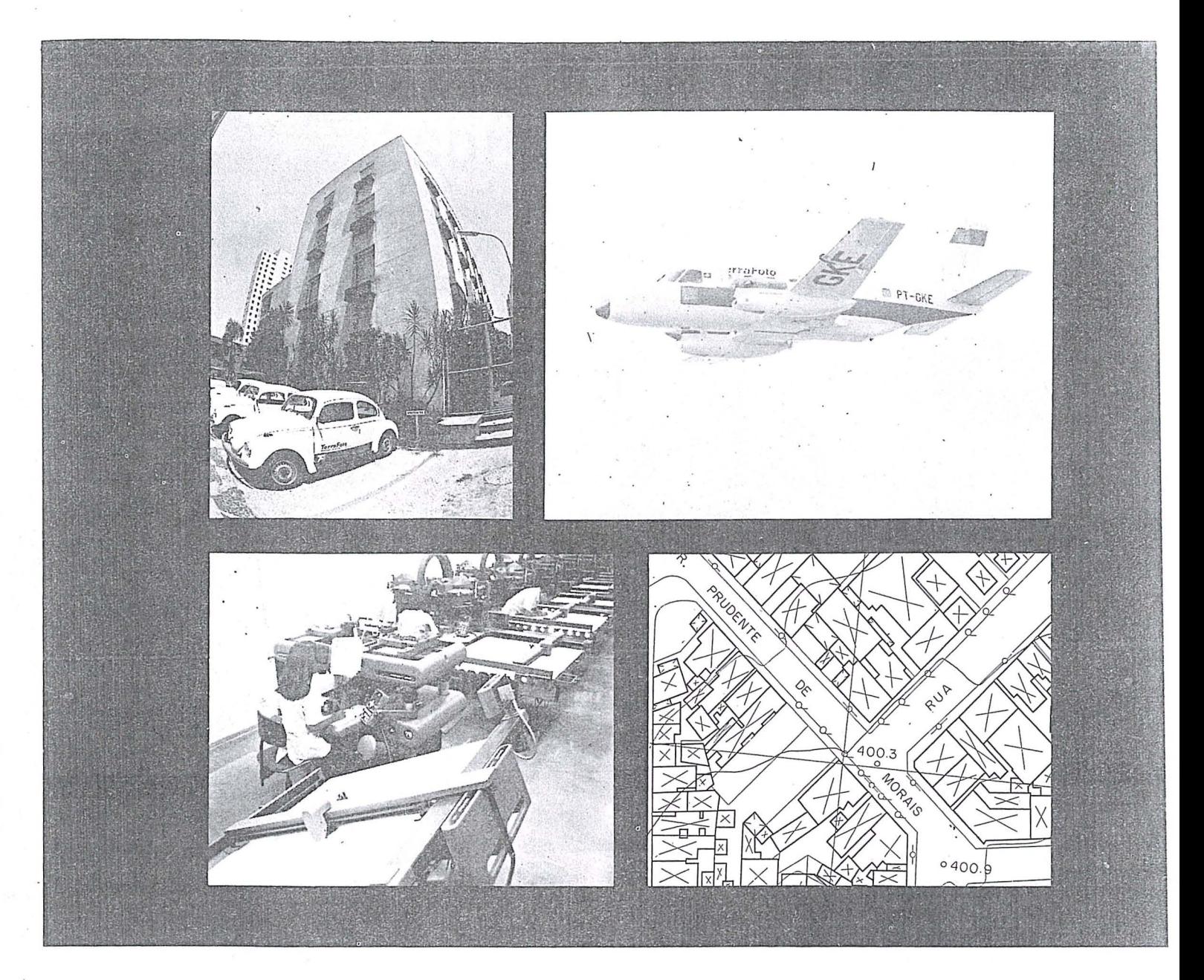

# **TERRAFOTO**

# TECNOLOGIA DEFININDO SOLUÇÕES

Aerolevantamentos Mapeamentos Digitais Ortofotos Cadastro Técnico Patrimônio Artístico

Regularização Fundiária Saneamento Sistema Viário Projetos Geológicos Uso do Solo

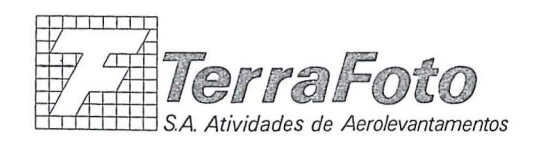

Rua Nova York, 833-Brooklin 04560 São Paulo - S.P<br>Cx. Postal 30136 Telegramas TerraFoto<br>Tel. (011) 543-1322  $T_1$ 

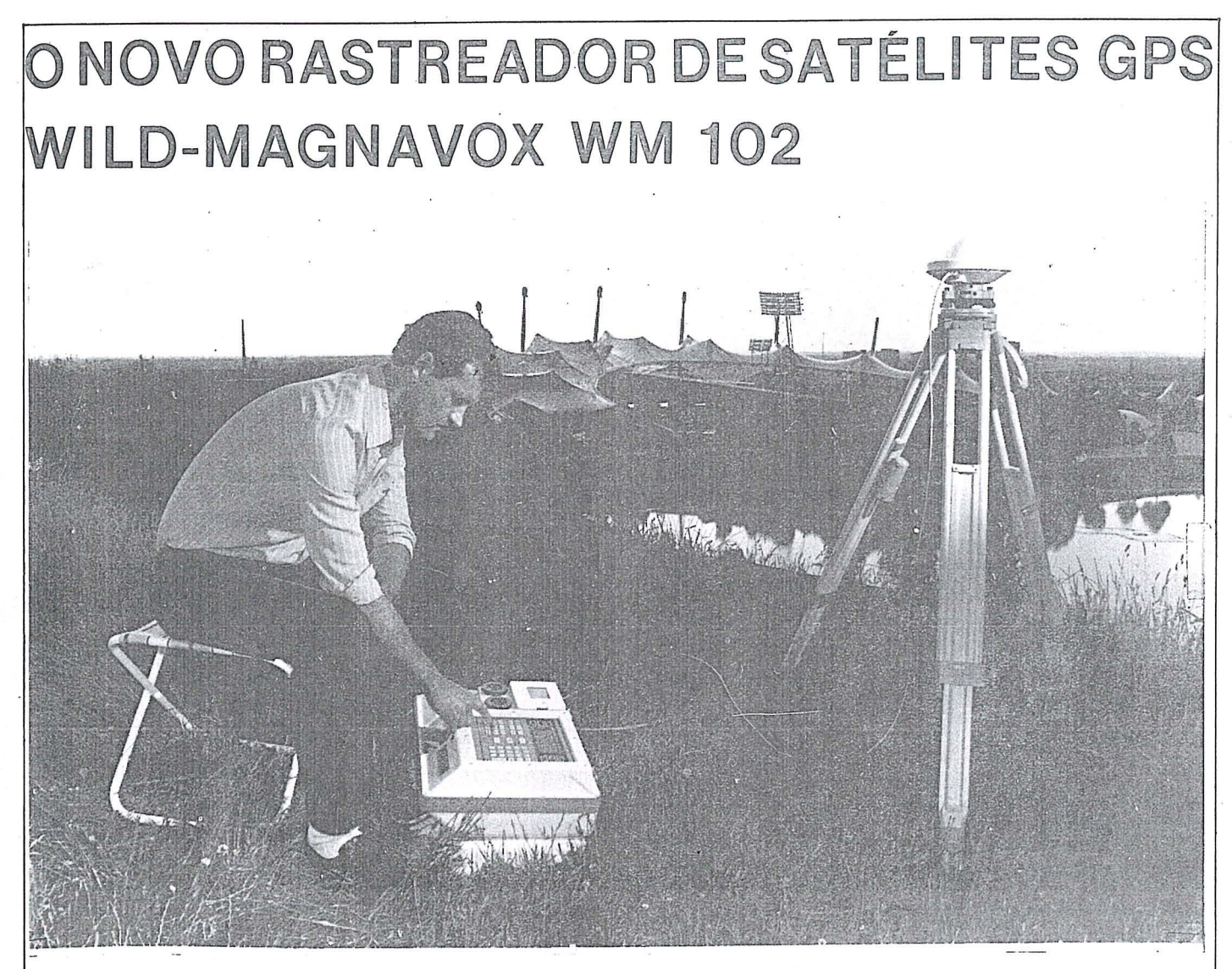

### APLICAÇÕES:

Para determinar posições relativas, com precisão centimétrica, em menos de duas horas:

o em qualquer ponto da terra, dia e noite, mesmo sem visibilidade entre as duas estações. <sup>~</sup>independente de chuva, nevoeiro, calor ou frio.

### ALGUMAS CARACTERI§TICAS:

o precisão de posicionamento relativo de  $\pm$  (5mm + 1mm/km), dependendo da constelação de satélites.

 $\bullet$  duas frequências (L<sub>1</sub> e L<sub>2</sub>).

o acesso ao código C/A (L<sub>1</sub>) ou código P (L<sub>2</sub>) ou, na ausência do código P, com a técnica de quadratura da onda portadora.

**de "José Transformal"**<br>
( des *Seu de sistema*<br>
associado de sistema

HJEERBRUG-G

Matriz: Rua Santa Ifigénia, 89 · 2º andar · 01207 · São Paulo-SP · Tel. (011) 228·2760<br>Filial: Rua Campos Sales, 135 · 20270 · Rio de Janeiro-RJ · Tel. (021) 284·9893

.~

 $Q$ gravação de dados, em fita cassete, durante a observação.

o transferência de dados, para computador, via fita cassete ou diretamente.

(!) paeote de processamento de dados PoPS (Post-Processing Software).

 $\circ$  equipamento compacto, leve, resistente e impermeável.

 $\bullet$ fácil de operar, mesmo por pessoal pouco experimentado.

e bateria interna que permite até 2,5 horas de operação. les estadounidades de la seconda de la proporción de  $\sim$  WILD BRASIL

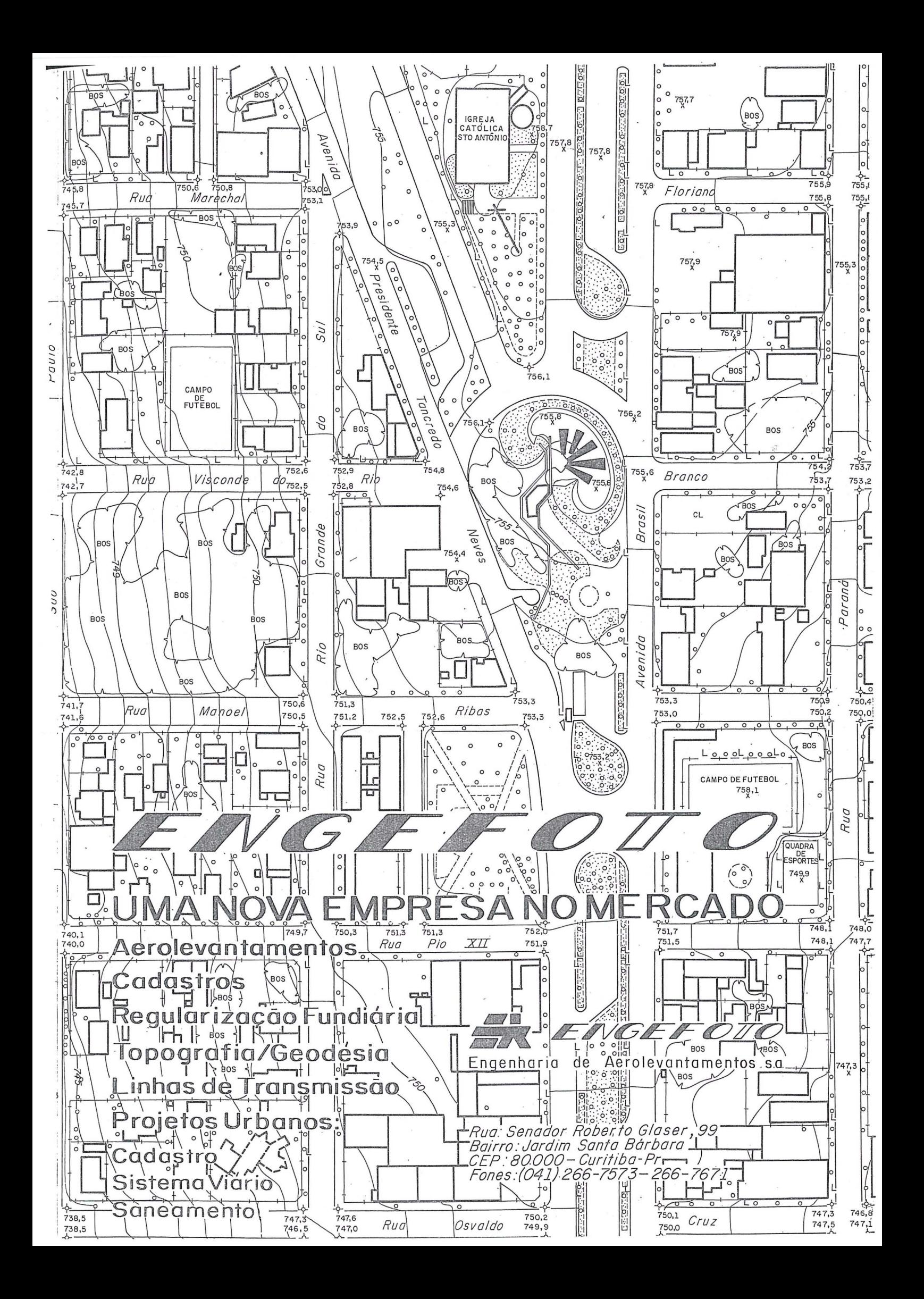

# APOIO serviços cartógráficos Itda.

- LEVANTAMENTOS TOPOGRÁFICOS  $\bullet$
- **LOTEAMENTOS**
- LOCAÇÕES DE ESTRADAS  $\bullet$
- **ACOMPANHAMENTO DE OBRAS**
- CADASTRO RURAL E URBANO
- DEMARCAÇÕES FUNDIÁRIAS
- **BATIMETRIA**

Rua Catalão nº 15-São Cristovão-RJ CEP 20910

> 284-1439 Tels. 284-0039

### NECESSIDADES E EXPECTATIVAS DO ENGENHEIRO CARTÓGRAFO

Eng<sup>o</sup> Cart. João Fernando Custódio da Silva e Eng<sup>o</sup> Cart. Antonio José Berutti Vieira

### **1. INTRODUÇÃO**

O primeiro curso de Engenharia Cartográfica (na verdade, Engenharia Geográfica) no Brasil iniciou suas atividades em 17 de dezembro de 1792, quando da fundação da Academia Real Militar. Com 0 surgimento de universidades civís, a formação de engenheiros geógrafos estendeuse até 1935. Somente o Instituto Militar de Engenharia manteve, ininterruptamente, a formação regular destes profissionais. Em 1965, a atual Universidade Estadual do Rio de Janeiro (então da Guanabara) reiniciou a formação civil da modalidade com a atual denominação de Engenharia Cartográfica, atendendo à recomendação da Associação Cartográfica Internacional (SANTOS /4/). Seguiram seus passos a UEPr, a UEPE e a UNESP, nos anos de 1976 e 1977, formando seus primeiros engenheiros nos anos de 1981 e 1982.

Hoje, entre civis e militares, estima-se haver cerca de 1.100 engenheiros-cartografos no Brasil, distribuidos por várias regiões e estados, consoante com a característica da especialidade, qual seja, a de ter uma atuação de alcance local, regional, nacional e até internacional (demarcação de limites, p. ex.). Apesar do número relativamente pequeno de profissionais, reuni-Ios em congressos e encontros não é tarefa fácil, devido à disperção geográfica causada pelo exercício da profissão. Naturalmente, este é um fator inibidor da troca de idéias, da verificação das necessidades e do conhecimento dos anseios e expectativas entre os colegas.

Pensando nisto e buscando levantar informações para subsidiar futuras alterações de currículo, bem como estimar a demanda para programas de educação continuada, os autores elaboraram um questionário que abrangeu aspectos pessoais, profissionais e educacionais. Por razões operacionais 0 referido levantamento foi feito apenas entre os egressos da UNESP e da UFPr. A intenção inicial era de faze-Io chegar a todos os duzentos e quarenta e sete engenheiros formados por estas duas universidade. Entretanto, a falta de atualização dos enderecos nos cadastros das ABEC/SP. e ABEC/PR e das universidades forcou que o interrogatório fôsse enviado apenas aos 138 sócios com enderecos atualizados.

As ideias que os autores apresentam e discutem neste artigo são baseados nos cinquenta e nove questionários respondidos. Além destas opiniões, os autores relatam discussões pertinentes ocorridas durante as mesas-redondas de assuntos profissionais e de assuntos educacionais no 5° ENECART (Encontro Nacional dos Engenheiros Cartógrafos) em Presidente Prudente - SP, nos dias 29, 30 e 31 de julho último.

### 2. **OBJETIVOS**

Basicamente, havia duas categorias de objetivos que se buscava. Uma de curto prazo, onde os dados colhidos deveriam auxiliar nas discussões de temas atuais. Outra de medio e longo prazos em que se visava amparar discussões e decisões a serem tomadas no futuro.

Os objetivos de curto praso são:

- . 2.1 Subsidiar os debates nas mesas-redondas sobre temas profissionais e educacionáis do 5° ENECART.
- 2.2 Levantar informações para apresentar à comunidade da engenharia nacional, a fim de ilustrar a neces sidade de criação de uma área específica para a engenharia cartográfica.
- 2.3 Iniciar um projeto de levantamento de dados e opiniões, que deve ser ampliado, de modo a aprimorar 0 grau de conhecimento a cerca do profissionalengenheiro cartógrafo no Brasil.
- 2.4 Promover 0 conhecimento, ainda que aproximado, das condições do mercado de trabalho, das necessidades e expectativas do engenheiro cartógrafo, válidas para todo o território nacional, e também com o intuito de investigar possíveis caracterizações tipicamente reginais.
- 2.5 Subsidiar intenções de alteração de currículos dos cursos de engenharia cartográfica, baseado nas "tendências duradouras" do mercado de trabalho.

### 3. **MIETODOlOGIA**

O questionário enviado pelo correio em maio/88 aos ex-alunos continha vinte e cinco perguntas ou tomadas de opiniões. Procurou-se abranger vários assuntos por causa da carência de referências. As questões eram sucintas e diretas e as respostas, na maioria dos casos, eram do tipo múltipla escolha, para evitar o discurso.

"A priori", sabia-se que, para os formados na UNESP, havia cerca de *5070* de desempregados, 20% de empregados fora da área e cerca de 75% atuando no ramo (2). Esta foi a única preocupação com respeito à amostra, qual seja, contactar apenas os que estavam engajados no mercado cartográfico. Desses, nem todos tinham seus enderecos atualizados; daí restou a opção de buscar contacto apenas com aqueles de quem se supunha ter os enderecos corretos. Além disto, os autores estavam preparados para uma "quebra" de 50% \*.

Isto, é claro, impõe restrições à representatividade

dos dados, uma vez que a metade que responde pode configurar uma tendencia da amostra, apenas pelo fato de ter reenviado o questionário.

De qualquer modo, procurou-se iniciar um projeto com o que se tinha à mão. As respostas que chegaram até 29 de junho de 1988 foram tabuladas, sem preocupação de cruzar ou correlacionar dados.

\* ZAINA, N.M.C: Comunicação pessoal.

### 4. RESULTADOS E DISCUSSAO

Os dados aqui apresentados foram tabelados a partir de cinquenta e nove questionários respondidos por egressos dos cursos de Engenharia Cartográfica, exclusivamente, das Universidades Estadual Paulista (UNESP) e Federal do Paraná (UFPR).

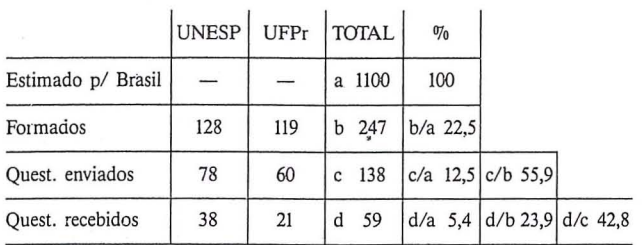

Por se tratar de um primeiro trabalho para tentar uma aproximação das condições e opiniões reinantes na área cartográfica, segundo a visão dos profissionais engenheiros, os autores pedem clemencia pela falta de rigor na composição da amostra. Conforme explicitado no ítem 2.3, esta é uma iniciativa que poderá balizar a ampliação da consulta. Não se deve perder de vista que as cinquenta e nove respostas representam cerca de 5% do total estimado de engenheiros cartógrafos no Brasil. Em seguida, são . apresentados os resultados agrupados em dados pessoais, profissionais e relativos às instituições de ensino. Os comentarios sao feitos concomitantemente.

### 4.1 Dodos pessoais 4.1.1 Conclusão da graduação

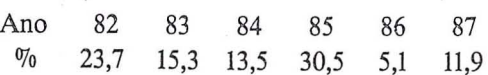

"Um ponto positivo é que 83% dos entrevistados concluiram o curso até 1985, o que dá pelo menos dois anos de '·experiencia profissional".

### 4.1.2 Sexo

Masculino 71,2% e feminino 28,8% "Não se pode dizer que se trata de uma profissão essencialmente masculina".

### 4.1.3 idade

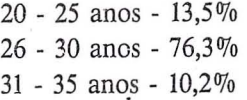

"Com cerca de 90% dos entrevistados entre 20 e 30 anos, tem-se uma característica enviesada da amostra".

### 4.2 Dados profissionais 4.2.1 Função que exerce:

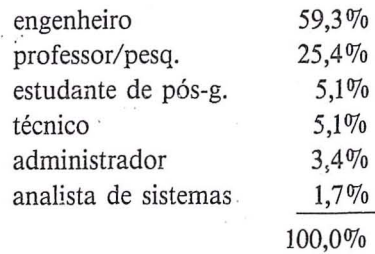

"25 % dos professores/ pesquisadores talvez justifiquem <sup>0</sup> equilibrio entre empresa privada e publica, uma vez que ambas as universidades são públicas, onde trabalha a maioria dos professores pesquisados".

### 4.2.2 Cargo executivo que ocupa

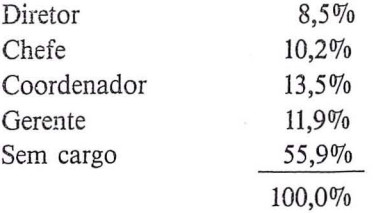

"Os currículos dos cursos de engenharia cartográfica devern preyer disciplinas humanisticas, alias, uma tendencia no moderno ensino de engenharia".

### 4.2.4 Ambiente de trabalho

Interno 47,5% misto(interno e externo) 52,5%

"Os currículos de engenharia cartográfica devem manter e eté reforçar as aulas práticas em campo, ainda que isto onere o orçamento".

4.2.5 Áreas principais de atuação profissional

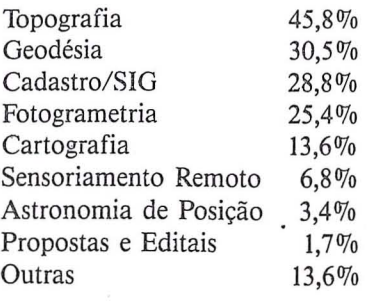

"Surpreendem a Topografia liderando com expressivos 45,8% e a forte presença do Cadastro/SIG com quase 30%. Os professores devem estar atentos a isto. A moderna tecnologia de mapeamento ainda não desbancou a tradicional".

### 4.2.6 Necessidade de atualização profissional

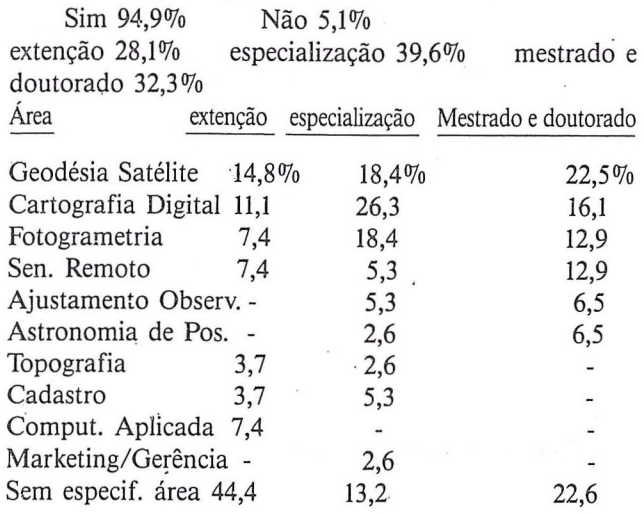

Em relação à questão anterior.

"Destacam-se a súbita queda da Topografia e Cadastro e a crescida de Cartografia, Fotogrametria e Sensoriamento Remoto demonstrando, talvez, preocupação em contactar e apreender a moderna tecnologia de mapeamento. Isto aumenta a responsabilidade dos professores desafiandoos a compreender o momento oportuno de alterar curriculos de graduação e oferecer cursos de extenção e/ou especialização, em função da alta demanda (95%) observada".

### 4.2.7 Como estão as perspectivas para o futuro?

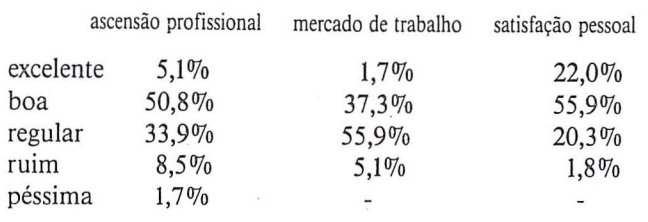

com a boa satisfação pessoal são animadoras. A perspectiva regular do mercado de trabalho merece um comentário à parte. No entender de alguns profissionais, não é o mercado cartografico que esta fraco, apesar da excessiva dependência e sujeição aos setores governamentais, em funcão dos investimantos públicos. Estima-se que, dos cerca de 60 engenheiros-cartógrafos anualmente formados pelos quatro cursos da area civil (UNESP, UFPr, UERJ, UF-PE), apenas *213,* aproximadamente, ingressam no mercado de trabalho, considerando que 1/3 restante não abandona antigos empregos ou a cidade de origem. Segundo este raciocinio, 0 Brasil disp6e de cerca de 40 engenheiroscart6grafos por ana para atender, a nive) municipal,estadual e federal, a demanda por produtos cartográficos. Evidentemente, este número é pequeno e a consequência imediata é a absorção dos excedentes de outras especialidades. Colocada desta maneira, a questão do exercício ilegal da profissão parece atenuada, uma vez que o aludido excedente estaria "socorrendo" uma area carente. Na verdade, queixas e testemunhos de profissionais da área cartográfica apontam no sentido de uma "barreira invisível" que bloqueia o acesso dos especialistas, isto é, dos engenheiros-cart6grafos, ao mercado formal da Engenharia Cartográfica. Aquele um terço acima mencionado tem de ser estimulado a participar do mercado cartográfico, oferecendo-lhes oportunidade que hoje são apresentadas aos excedentes de outras especialidades".

"A boa perspectiva de ascenção profissional juntamente

### 4.2.8 **Escolho do** Profissao

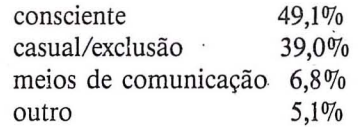

"Apesar de ser esperado, mas não desejado, somente 49% dos entrevistados optaram, conscientemente, pela Engenharia Cartográfica". Parece necessário fazer maior penetracão na sociedade, particularmente no segmento jovem da população, a fim de divulgar e esclarecer sobre o profissional engenheiro-cartógrafo.

### 4.2.9 A quais entidades de classe está filiado?

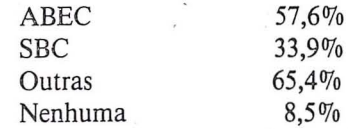

"É alto o número de engenheiros participativos".

### 4.2.10 Participação em diretorias das entidades de dasse

Nao 80% Sim 20%

4.2.10 Participação em diretorias das entidades de classe

 $80\%$ Não Sim 20%

4.3 Dados relativos à instituição do ensino

4.3.1 Grau de correspondência às espectativas em relação à universidade, departamento, curso, professores, funcionários e alunos

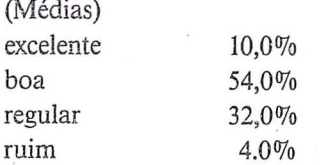

"Não se pretende passar a idéia de que a universidade e seus segmentos estão avaliados e aprovados. Pelo contrário, tem-se que insistir neste ponto".

4.3.2 Grau de correspondência às espectativas em relação as matérias

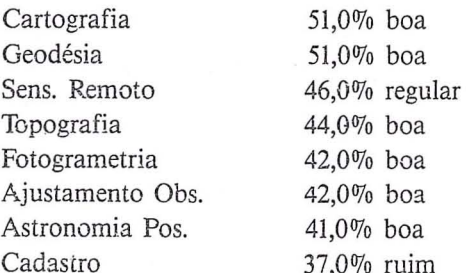

"Destacam-se o Sensoriamento Remoto com avaliação regular e Cadastro com percentual significativo para ruim. No primeiro caso, as universidades e o INPE estão em contacto, a fim de melhorar as condições de ensino, seja equipando as universidades, seja desenvolvendo pesquisas em conjunto. Com relação a Cadastro, são necessárias providências urgentes da parte das universidades, considerandose que se trata de área importante na atuação profissional".

4.3.3 Matéria que mais contribuiu para a formação profissional

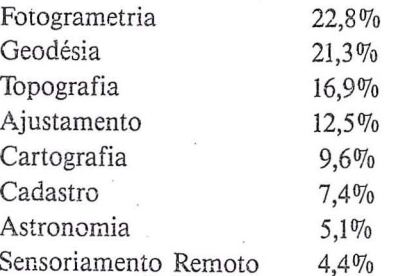

''As matérias que sustentam a Cartografia foram apontadas entre as quatro primeiras, mostrando o caráter multidisciplinar da Engenharia Cartográfica".

4.3.4 Qual é sua opinião ao considerar-se para a disciplina Projeto Final os aspectos: Orientacão, Tema. Carga Horária, relacionamento com os alunos e professores (médias):

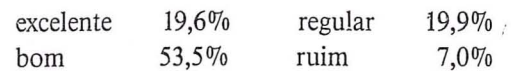

"Estes resultados sugerem estar havendo compreensão em relação ao significado do Projeto Final" (SILVA /5/).

4.3.5 No caso de mudanças curriculares, quais matérias deveriam ser alteradas em termos de carga horária?

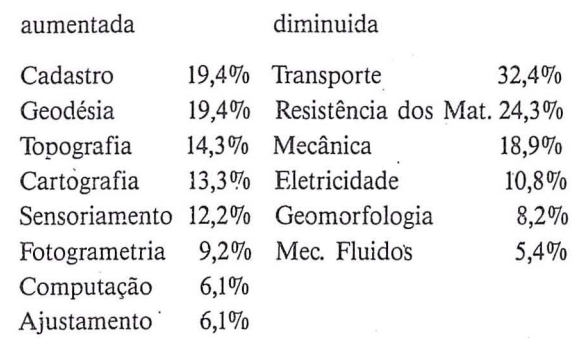

"Com respeito ao aumento de carga horária, as áreas de atuação profissional e contribuição para a formação profissional podem explicar. Por outro lado, a pretendida diminuição de carga horária é um pouco complexa. A Engenharia Cartográfica está inserida na área civil. Por força da tradição e da legislação, foi imposto um currículo mínimo, que se mostrou, ao longo destes anos, uma verdadeira camisa de força para a Engenharia Cartográfica, causando sérios prejuízos para a adequada formação do profissional. Deste modo, a tão chamada realidade social do engenheiro, particularmente, a do engenheiro cartógrafo, torna-se obscura para o aluno, e até mesmo para o profissional, porque a exigência legal de disciplinas da área comum subtrai do currículo a oportunidade de atender os reclamos da comunidade cartográfica, sobre a necessária formação adequada do engenheiro cartógrafo. Daí, a exigência do momento de discutir-se a criação de uma nova área no sistema do CFE, assunto em que estão empenhados professores, engenheiros e estudantes de engenharia cartográfica e toda a comunidade cartográfica brasileira".

### 4.3.6 Você estagiou durante o curso?

#### 91,5% Sim Não 8,5%

"As respostas "não", provavelmente, são casos justificados, uma vez que o currículo exige um percentual de estágio obrigatório".

4.3.7 Como você compara o estágio final com o projeto fine!?

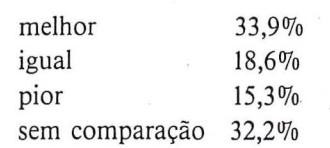

"O Projeto Final é um conjunto de atividades multidisciplinares elaborado e executado por alunos formados. 0 resultado mostra que, por mais que se queira, a universidade não consegue simular as reais condições de trabalho. Por outro lado, há uma considerável parcela de professores que questionam se esta é uma atribuição dela. Daí, a importância do estágio.

### 4.3.8 Qual é sua opinião sobre a criação de novos cursos de Engenharia Cartográfica?

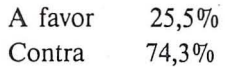

"Este tema foi apresentado no 5º ENECART - Presidente Prudente - SP, 29 a 31/07/88. Curioso é que após os debates havidos, muitos participantes passaram a concordar com a criação de novos cursos, baseados nos argumentos dos debatedores".

### **5. CONCLUSÕES E RECOMENDAÇÕES** 5.1 Conclusões

Os debates ocorridos nas mesas-redondas do 5° ENECART, sobre temas profissionais e educacionais, basearam-se, parcialmerite, nos resultados apreseritados a partir da presente pesquisa.

As antigas e crescentes críticas à inadequada formação profissional do engenheiro-cartógrafo desaguaram na proposição da criação de uma nova área no CFE, que deve tomar possivel atender as necessidades e expectativas do engenheiro-cartógrafo, bem como de toda a comunidade cartografica brasileira.

Os dados obtidos mostram um quadro satisfatório acerca dos aspectos profissionais. A componente educacional deve merecer muito cuidado da comunidade cartográfica, em face das solicitações específicas da tecnologia moderna, preparando o caminho para o século XXI, sem solução de continuidade em relação ao presente.

A pós-graduação hoje é vista como necessária à atualização profissional. No caso específico da Engenharia Cartográfica, há pouca oferta aos engenheiros da parte das universidades. De qualquer modo, é estimulante saber que os profissionais estão desejosos de retornar à uni versidade.

A falta de oportunidades de emprego deve ser re-

vista como consequência do baixo número de engenheiroscartógrafos no Brasil. A presente contradição é eliminada quando se apresenta a necessidade de induzir 0 mercado de trabalho. Isto é, romper com a absorção do excedente de outras especialidades, colocando mais cartografos no mercado. O simples aumento do número de vagas nas universidades não é solução. Em suma, é um problema numérico e de distribuição geográfica.

### 5.2 Recomendações

Com base nos resultados do levantamento e das discuss6es no 5° ENECART, os autores recomendam:

Que o CFE discuta a necessidade de criar nova área para contemplar as necessidades especificas do curso de Engenharia Cartográfica.

Que as universidades discutam e atualizem os currículos de Engenharia Cartográfica. Para tanto, devem continuar investindo na qualificação de seu pessoal técnico e docente, bern como devem equipar-se em face das novas tecnologias de mapeamento. Neste sentido, os investimentos devem visar também a elaboração de programas de educação continuada e

Que a comunidade cartográfica discuta a necessidade de criação de novos cursos de Engenharia Cartográfica, considerando a distribuição geográfica da oferta de oportunidades de estudos.

### 6. *r* **REFERENCIAS BIBLIOGRAFICAS**

(I) COLLOQUIUM OF SURVEYING AND MAP- PING EDUCATION: surveying and mapping professionals for the year 2000. (University of New brunswick). Fredericton, Canadá, 1985.

(2) ENGENHARIA CARTOGRÁFICA: 10 anos na UNESP - Presidente Prudente. (Centro de Estudos de Engenharia Cartográfica). Presidente Prudente, SP - Brasil. 1987.

(3) LUGNANI, 1. B. & OLIVAS, M. A. A. Padronização inadequada na formação do engenheiro cartógrafo. In: CONGRESSO BRASILEIRO DE CARTOGRAFIA, ' GEODESIA, F01DGRAMETRIA E SENSORIAMEN-TO REMOTO, 13. Brasília, 1987. Anais...p.602-6.

(4) SANTOS, M. C. Discurso inaugural do 5° ENE-CART. In: ENCONTRO NACIONAL DOS ENGENHEI-ROS CARTÓGRAFOS, 5. Presidente Prudente, 1988. Anais... (no prelo).

 $\mathbf{r}$ 

(5) SILVA, 1. F. C. 0 significado do projeto final para o Curso de Engenharia Cartográfica. In: CONGRESSO BRASILEIRO DE ENSINO DE ENGENHARIA. Salvador, 1988. Aneis ...

### *Geoprocessamento no Planejamento Metropolitano*

*Hans* - *Joachim Bonsiepen* 

### **O CONTEXTO DE APLICAÇÃO**

Os assuntos tipicamente cartográficos que vou abordar têm como pano de fundo, como contexto de aplicação, o planejamento metropolitano, mais especificamente, nosso "Modelo Integrado de Informações de Uso do Solo", para o qual criamos a sigla MIUS. Fig. 1

O Modelo é meramente descritivo, ele não obedece a alguma teoria do planejamento sobre a qual ele se contrói. Seu objetivo é, basicamente, colocar à disposição do planejador um conjunto de informações, o qual, de forma desintegrada, já existe e que passará, através de rotinas do Modelo, por um tratamento sistemático para fins de sua integração em termos de conceitos, compatibilidade cartográfica, atualização e automatização.

Os componetes da entrada são:

- a carta-base

- o Cadastro de Loteamentos (em função da Lei 6766)

- a população atual (a nível de S.C. '80) e a prognosticada (a nível mais agregado)

- índices urbanísticos atuais e em forma de série histórica (captados dos Cadastros Imobiliários, aerolevantamentos .e levantamentos no campo)

- 0 Cadastro das Areas Comprometidas com Intervenções do Setor Público (para fins de coordenação da ação metropolitana e também em função da Lei 6766)

- as Leis sobre zoneamento do uso do solo, tanto a nível do órgão metropolitano como a nível municipal

- as cartas temáticas existentes sobre recursos naturais.

Com tudo isso, 0 Modelo dirige-se, basicamente, ao planejamento físico — tanto no seu aspecto descritivo, quanto no seu aspecto legal. Ele visa a atender necessidades do planejamento municipal, assim como metropolitano, quando entrar em detalhes abaixo do nível "macro".

**....** 

### **o ENVOLVIMENTO DA CARTOGRAflA**

Evidentemente, há um envolvimento duplo da cartografia nisso,

- como cartografia topográfica e

- como cartografia tematica,

cruzando-se, ainda, com 0 aspecto da . · automatização.

Tudo indica que as aplicações mencionadas, principalmente os aspectos legais, requerem uma precisão cadastral. Já com respeito ao cidadão, aconselha-se basear zoneamentos de uso do solo e pareceres sobre 0 parcelamento numa carta-base de precisão satisfatória.

Quem vai fornecer esta base ao Modelo é o projeto "Unificação das Bases Cadastrais", sigla UNIBASE, uma ação conjunta da FIDEM, das empresas concessionarias e das Prefeituras Municipais.

Este projeto vai gerar, a partir do começo de 1986, cartas de traço, nas escalas 1: 1000 e 1: 5000, com conteúdo e precisão cadastral. Para fins de atualização, será adotada uma metodologia que combina elementos terrestres com fotogrametricos complementares.

O espaço não permite entrar em mais detalhes.

Importante no presente contexto é que uma carta-base será nosso "corpo receptor" para as informações temáticas, e que a escala de entrada e armazenamento digital será 1: 5000. Fig. 2

A Intenção é de atender, tanto a entrada quanto a saída, através de uma **única** versão digital da carta-base em 1: 5000, pressupondo, isto é claro, um tratamento prévio ou posterior, dependendo da escala do documento de entrada ou de saida.

Propomos esta, para bern dizer, "camisa de força", por três motivos:

1°: Só haverá atualização permanente desta carta-base e de mais nenhuma.

2°: O tratamento digital de cartas-base é bastante dispendioso em termos de memória magnética e de atualização através de digitalização.

3°: Queremos evitar que o traçado de cartas distintas difira, quando não for em função de escalas diferentes.

Para obter este resultado, deve ser feito um nivelamento de precisao, ate em detrimento de cartas de entrada com uma escala acima de 1: 5000.

Como estas cartas ou plantas originárias continuam existindo, não haverá perigo de perda de informação. Apenas forçamos a integração correta e compatível da informação mais detalhada no conjunto maior para utilizações derivadas.

Um caminho possível, para viabilizar este procedimento, pode ser 0 redesenho da informação temática em cima da carta-base plotada automaticamente. A escala do "plot" pode ser ajustada a escala da carta de entrada para facilitar a transparência. O principal neste processo é que se consiga coincidência do traçado entre base e tema aonde elas apresentam objetos idênticos na realidade.

Antes de aprofundar este aspecto, ou seja, a relação entre base e tema, gostaria de chamar aten-~ao para 0 possivel uso multiplo da carta-base confeccionada pelo projeto UNIBASE. Fig. 3

O que vale para a utilização da carta-base convencional, vale também para sua prevista forma digital. Duas empresas concessionárias já estão interessadas em automatizar seu Cadastro de Re-

des, o que se efetuaria com mais facilidade dispondo ja da carta-base em forma digital.

### **CARTOGRAFIA AUTOMATICA PARA TEMA DO PlANIEJAMENTO**

Para retomar a questão da relação entre base e tema, deve ser esclarecido o seguinte aspecto:

Se a automatização da produção cartográfica tern como objetivo reproduzir, simplesmente de forma automatica, 0 que ja existe em forma convencional ou o que pode ser conseguido, fácilmente, através de métodos convencionais da cartografia, tudo indica que não vale o gasto, principalmente, levando em consideração o atual contexto sócioeconômico. Os produtos não serão mais baratos e muito menos bem feitos em termos de estética cartográfica. No mínimo, vale esta constatação para a cartografia tematica no planejamento metropolitano. No caso de um órgão como, por exemplo, o IBOE, esta questao"coloca-se de maneira bern diferente.

O nosso usuário principal, o planejador, é o usuário mais exigente que se possa imaginar, não apenas com relação à variedade e volume das informações, mas também com relação à liberdade de cruzar e combinar estas informações conforme a sua necessidade atuaL

No caso da cartografia automática, estas exigencias chocam-se ainda com 0 atual nivel de maturidade do geoprocessamento. 0 geoprocessamento surgiu em função de aplicações muito menos complexas do que 0 planejamento.

Por exemplo, 0 nosso equipamento, em particular o "plotter", apresenta restrições enormes com relação à riqueza de formas de apresentação gráfica da cartografia convencional.

O desenho através de esferográfica, com seus traços fortes e de intensidade quase idêntica para todas as cores, faz com que seja extremamente difícil ressaltar o tema através da coloração.

Areas só podem ser coloridas através de texturas de hachuras. E, por fim, em consequência das particularidades da ferramenta esferográfica, deve-se minimizar a duplicidade, o paralelismo de tracos quando estes se referem a objetos identicos na realidade. Via de regra, aparecerá a informação mais importante no contexto daquele tema suprimindo as outras menos essenciais. Fig. 2

Vernos, então, que a adaptação dos temas à base, o tratamento prévio para a digitalização, implica mais do que 0 problema de escalas diferen-. tes. Implica decisões sobre a substituição ou coexistência de informações da base e do tema, e até dos próprios temas entre si.

Estas decisões trazem consigo consequências práticas para a digitalização. Caso uma linha tenha mais de um significado, é oportuno que ela receba, no ato da digitalização, todas as respectivas chaves de objeto, ou seja, a sua codificação semântica. Fig. 4

Esta quadrícula de 1 Km<sup>2</sup> mostra um recorte da nossa carta-base preliminar, ainda sem precisão cadastral, servindo como objetivo de vários estudos.

As faces de quadra receberam o código comum para todas as quadras urbanas (além do código individual extraido do Cadastro Imobiliario) e um outro código que indica a classe da via lindeira (par exemplo, via local, coletora, expressa, etc.) Esta informação não é meramente topográfica, ela já é temática no sentido de criar um elo para fins do planejamento de transporte. Fig. 5

Aproveitando então esta codificação diferenciada, podemos mostrar um pequeno ato de generalização cartográfica, selecionando apenas as vias acima de nível local. Esta diminuição do conteúdo da carta-base é muito útil para o mapeamento de temas para os quais se recomenda ter um referencial básico menos denso.

(Como fica visível, ainda não resolvemos o fechamento automatico das lacunas provocadas pela selecão.

Da mesma forma, ainda está para resolver a questão da diferênciação gráfica da toponímia, assim como sua alocação adequada com vistas a possíveis interseccões com informações temáticas).

O mesmo instrumento, a codificação diferenciada do mesmo traco, servirá para criar os referenciais estatisticos, como, por exemplo, Setores Censitários, os quais serão formados por conjuntos de quadras urbanas, incluindo, quando for o caso, partes do solo não ocupado.

Por enquanto, temos apenas a possibilidade de avaliar dados urbanisticos selecionados do Cadastro Imobiliário a nível de quadra. Fig. 6

Está claro, que nas áreas de invasão (elas não receberam hachura em função da falta de dados de Cadastro) a fonte de informação deve ser outra.

Para voltar à questão geral, a caracterização das exigências do planejamento à cartografia automática, vemos que a coisa é mais difícil, ainda, por conta da restrição das formas de apresentação gráfica do nosso equipamento de saída.

Felizmente, o GRADIS 2000 oferece um dispositivo para desvincular a forma da apresentação gráfica de um elemento cartográfico da informacão geométrica que se apresenta, básicamente, como uma sequência de coordenadas. Este dispositivo é a assim chamada "técnica das tabelas". Fig. 7

Esta técnica permite, não apenas que a forma final de apresentação gráfica seja ajustada de maneira flexível ao conteúdo do tema, mas também, junto com a codificação classificatória dos objetos cartográficos, que o próprio conteúdo do tema possa variar, ou seja, ser "recomposto" conforme as necessidades do usuario.

Consideramos desejável e viável, a médio prazo, chegar à uma automatização, pelo menos parcial, do confeccionamento dos temas recompos~

tos ou opcionais, no sentido de, quando se sabe 0 conteúdo do tema a ser plotado, dado pelas respectivas chaves de objeto, alocar, automáticamente, as tabelas que atendem, gráficamente, da melhor forma, aquele conjunto de informações.

É claro que isto já pressupõe um acervo de experiências práticas com esse procedimento, principalmente, no que tange à compatibilização gráfica do conteúdo dos novos temas. Como primeiro passo para adquirir essa experiência, estamos desenhando, em transparências para retroprojetor, todos os sub-temas constantes do Modelo. Cruzando estas informações, ainda manualmente, de forma que elas gerem os overleis esperados com vista à demanda previsível, teremos condições para

- analisar as formas adequadas de apresentação gráfica por cada composição temática;

- racionalizar confeccionamento e utilização das tabelas no sentido de um uso múltiplo da mesma tabela para diversas finalidades;

- estudar possibilidades de padronização ou normalização gráfica, levando em conta as normas vigentes ou práticas usuais, a fim de aproximar, o máximo possível, dentro das limitações técnicas do equipamento, a simbologia automática à convencional.

### $\blacktriangle$ **GENERALIZACÃO CARTOGRÁFICA NO GEOPROCIESSAMENTO**

A generalização cartográfica, um método indispensavel e fundamental quando se trabalha com varias escalas e mais ainda com mapeamento temáticos, quando aplicado ao geoprocessamento enfrenta problemas enormes em função do pouco desenvolvimento desta tecnologia. Fig. 8

Vamos ver que tipos de generalização existem. Dos sete tipos mostrados na transparência tentei uma tradução do livro de Guenter Hake, Kartographie I - alguns podem ser realizados, automáticamente, com 0 nosso equipamento. Por exemplo, nº 6, tipificação de símbolos isolados ou alteração e simplificação de traçados.

Igualmente viável é o nº 5, seleção, como ja mostrei no caso da nossa carta-base.

Todos os demais tipos de generalização, por enquanto, não são realizáveis, automáticamente, por falta de programas específicos. Como é fácilmente visível, estes processos levariam a um deslocamento ou afastamento do gráfico de sua geometria, originalmente, digitalizado. Existem funções para calcular linhas paralelas, mas assim que houver uma compilação ou ramificação da figura gráfica, o processo não terá mais apoio automático.

A médio prazo, atacaremos a tarefa de criar mais apoio automático, porém, achamos muito indicado e desejável estabelecer um intercâmbio de experiências, idéias e soluções com todos aqueles, sejam pesquisadores de institutos e universidades ou especialistas em Prefeituras, órgãos metropolitanos etc., que de uma ou outra maneira estão envolvidos neste tipo de trabalho.

Geralmente, as empresas que comercializam equipamentos gráficos não investem nesse tipo de aplicação, porque é muito dispendioso e encontra uma demanda pouco lucrativa, quase que, exclusivamente, limitada a alguns órgãos públicos de bastante porte.

Na Republica Federal da Alemanha, por exemplo, as grandes Prefeituras fundaram uma associação dedicada ao desenvolvimento, em conjunto, de programas especiais para cartografia, estatistica e planejamento. Pessoalmente, acho que, num futuro não muito remoto, o Brasil deve enveredar por um caminho semelhante para evitar gastos e desgastes desnecessários.

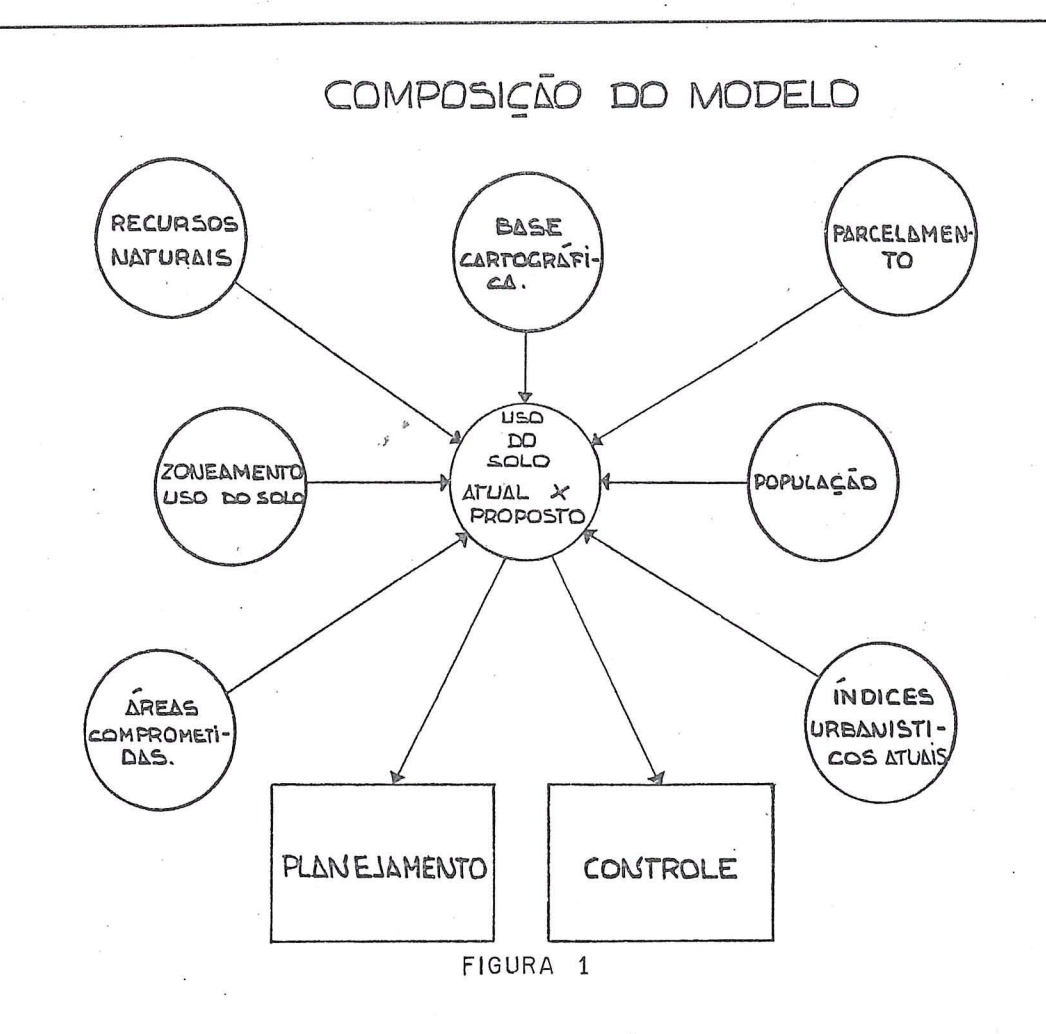

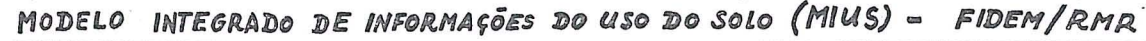

GEOPROCESSAMENTO NO PLANEJAMENTO METROPOLITANO

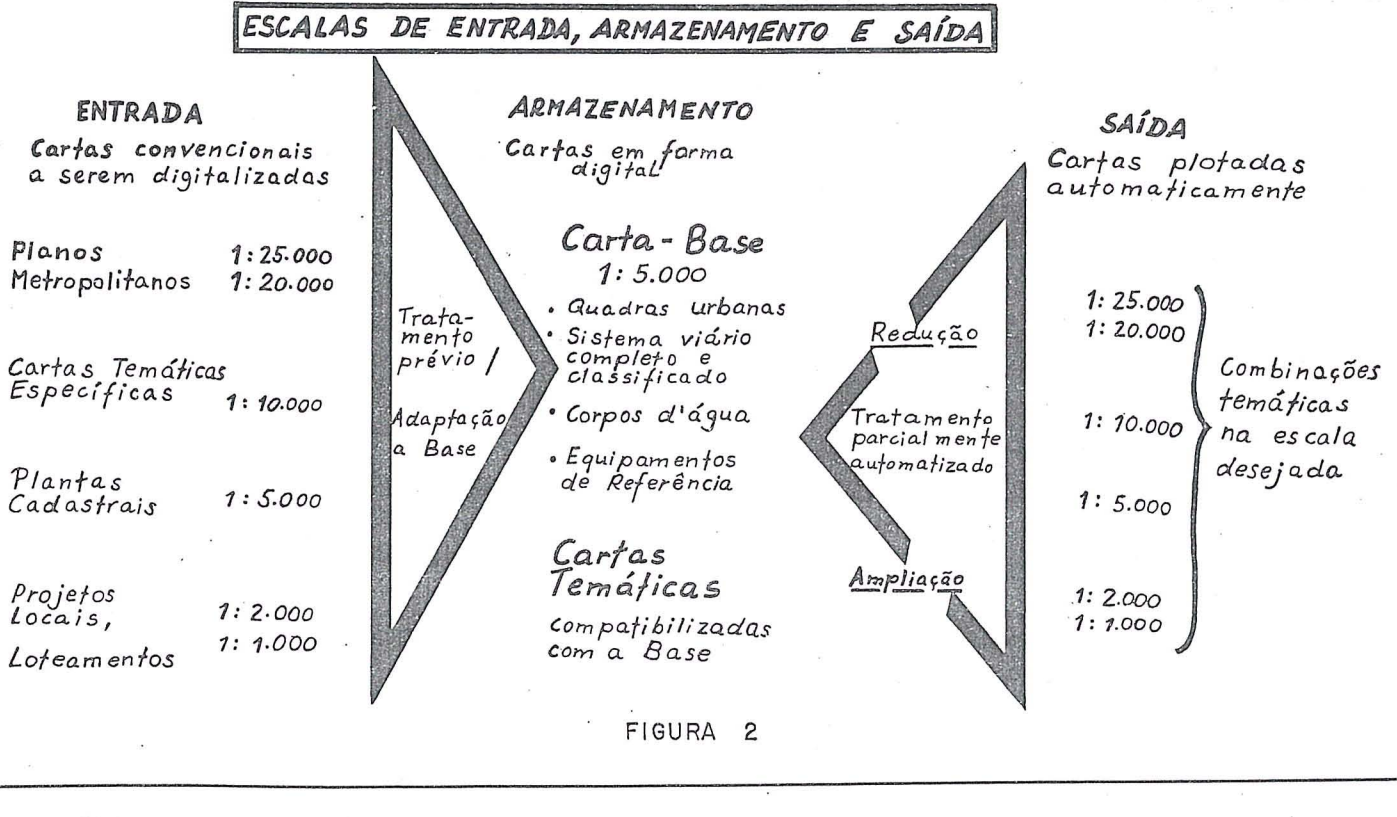

MODELO INTEGRADO DE INFORMAÇÕES DO USO DO SOLO (MIUS)- FIDEM / RMR

GEOPROCESSAMENTO NO PLANEJAMENTO METROPOLITANO

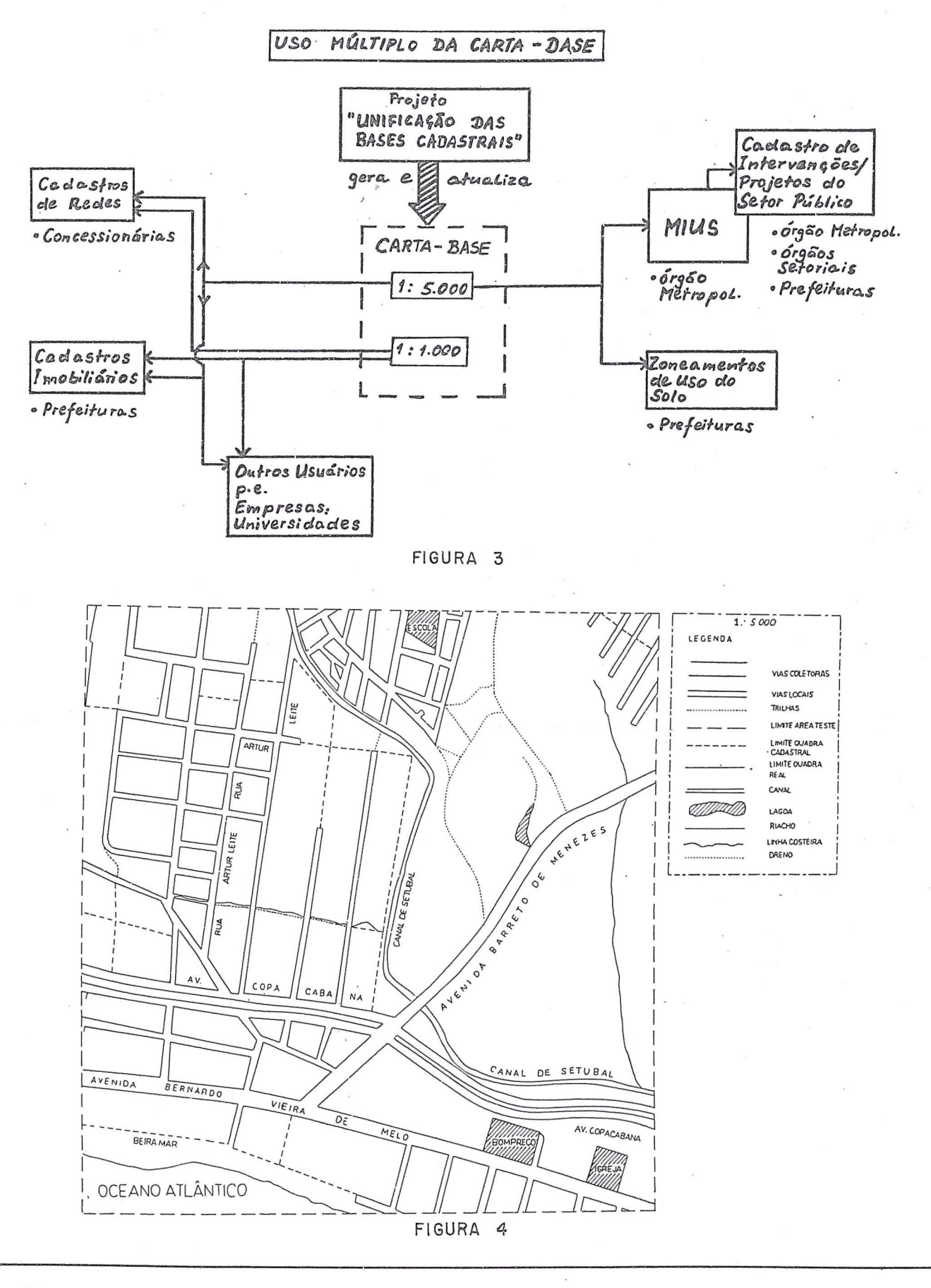

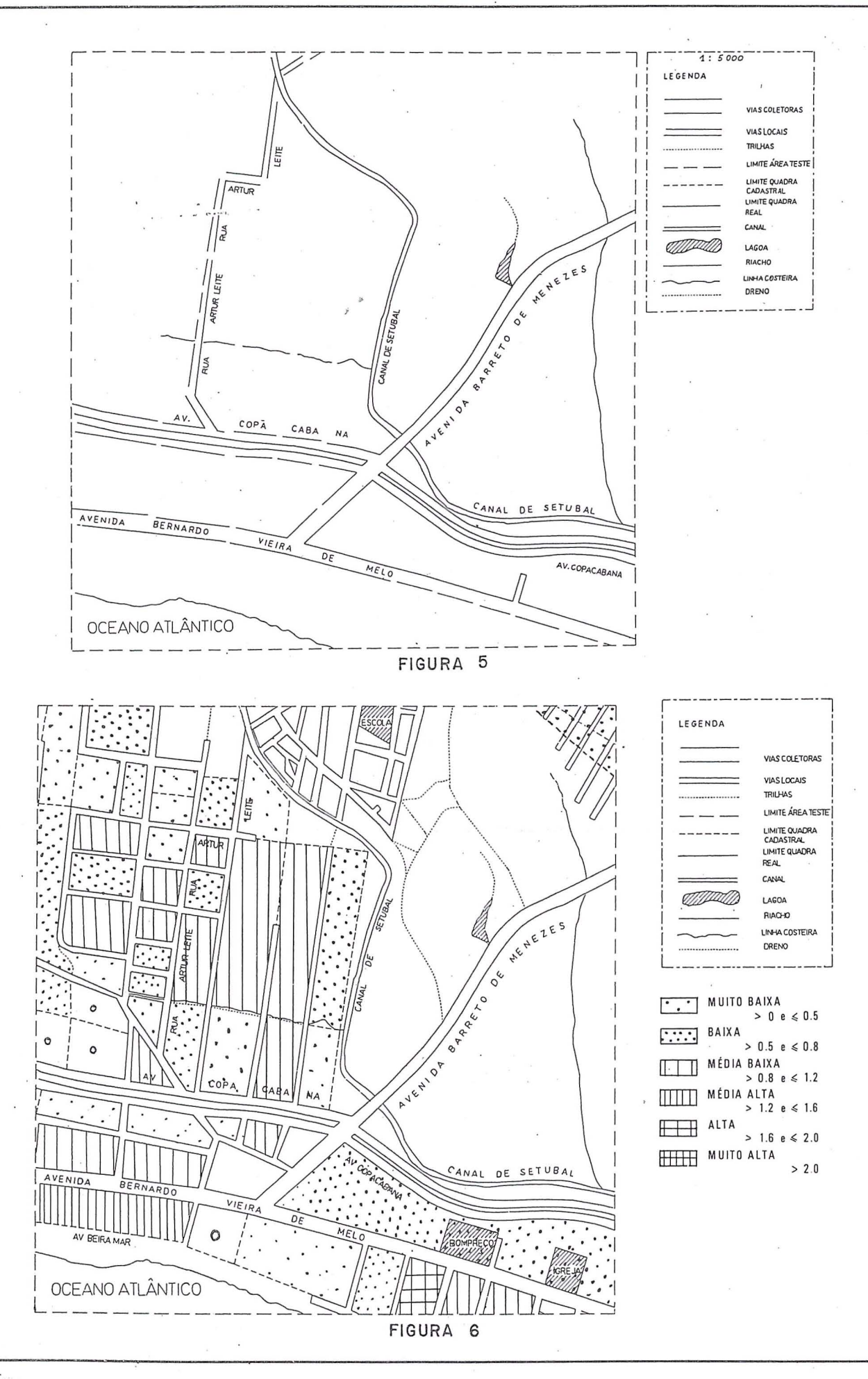

MODELO INTEGRADO DE INFORMAÇÕES DO USO DO SOLO (MIUS)- FIDEM/RMR

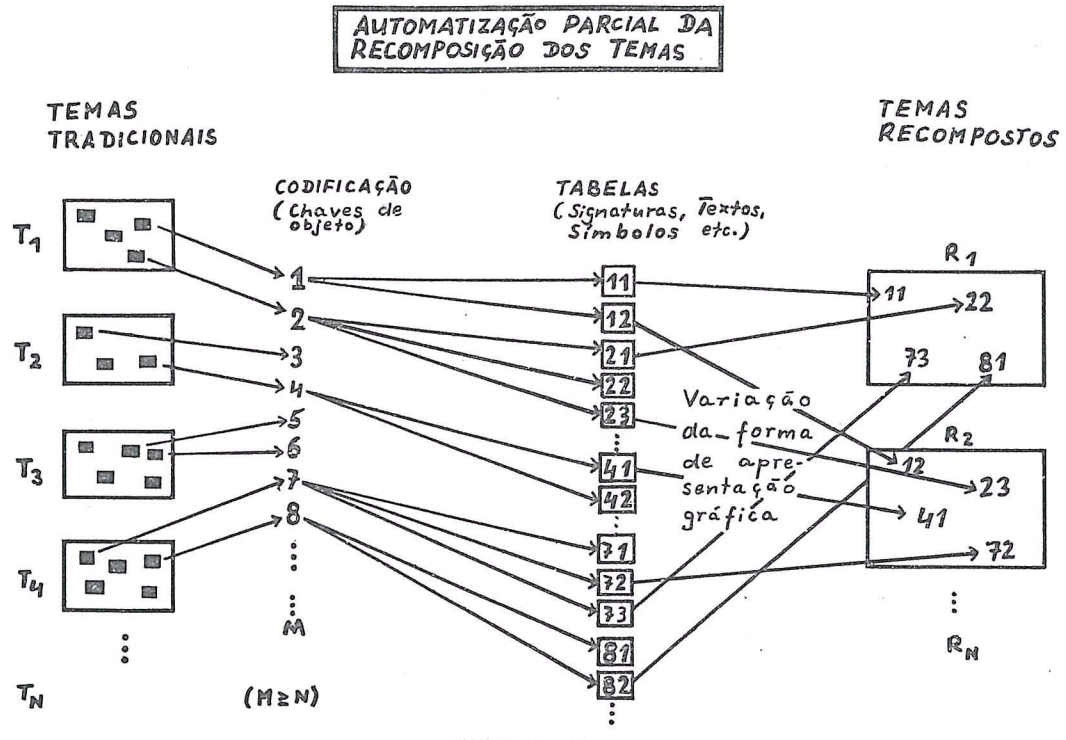

GEOPROCE SSAMENTO NO PLANEJAMENTO METROPOLITANO

 $\hat{\boldsymbol{\epsilon}}$ 

FIGURA 7

MODELO INTEGRADO DE INFORMAÇÕES DO USO DO SOLO GEOPROCESSAMENTO NO PLANEJAMENTO METROPOLITANO

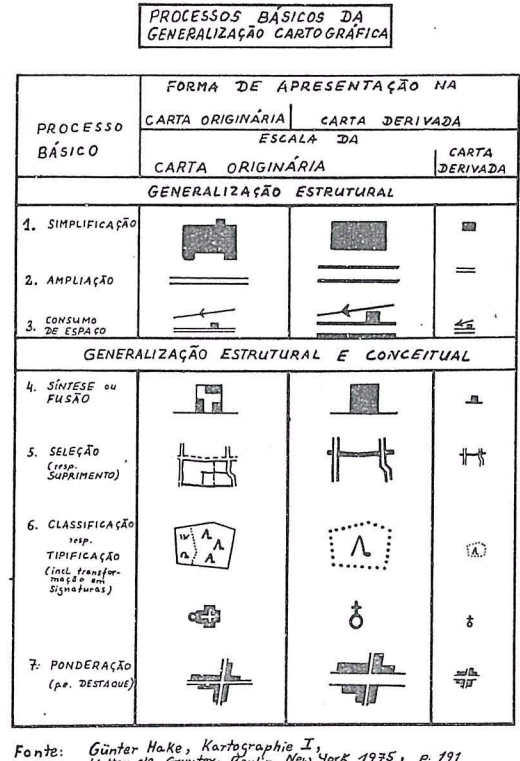

Günter Hake, Kartographie I,<br>Watter de Gruyter, Gerlin, New York 1975, p. 191<br>ISBN 3 11 005769 7 FIGURA 8

Uma ortofoto é uma fotografia mostrando imagens de objetos em suas verdadeiras posições ortográficas. Ortofotos são, portanto, geometricamente, equivalentes as cartas planimétricas com linhas e símbolos convencionais que também mostram as verdadeiras posições ortográficas de objetos.

A maior diferença entre uma ortofoto e uma carta é que uma ortofoto é composta de imagens do terreno, ao passo que as cartas utilizam linhas e símbolos, em escala, para representá-los.

Pelo fato de serem, planimetricamente, corretas, ortofotos podem ser usadas como cartas para medições diretas de distâncias, ângulos, posições e áreas, sem necessidade de correções para deslocamentos de imagem. Isto, é claro, não pode ser feito com fotos oblíquas.

Ortofotos sao produzidas de fotos perspectivas (normalmente fotografias aéreas) através de um processo chamado RETIFICAÇÃO OU TRANSFORMAÇÃO DIFERENCIAL, que elimina deslocamentos da imagem devidos a inclinações da fotografia e ao relevo do terreno.

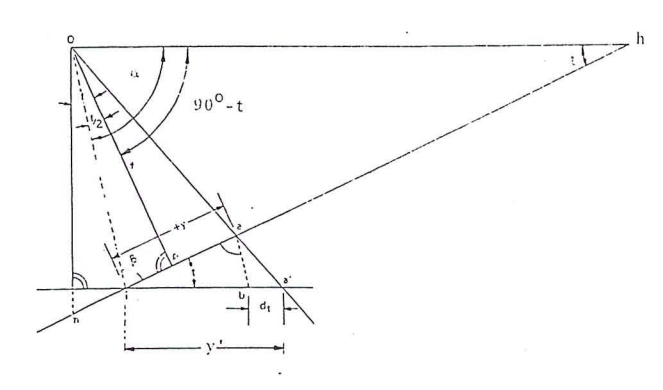

Figura 1: Deslocamento da imagem devido à inclinacão da Câmara

O deslocamento da imagem devido à inclinação (Fig. 1) existe em uma foto, se no instante da exposição o plano da foto é inclinado em relação ao plano "datum".

RBC - 32

### *Cap. Joviano Alfredo Lopes*

Ao longo da paralela isometrica (linha passante pelo isocentro e perpendicular à direção da inclinação, isto é, interseção do plano da foto inclinada com o plano da foto vertical equivalente) representada, em vista de topo, pelo ponto "i" na figura 1, não há deslocamento em relação à fotografia vertical equivalente.

A magnitude do deslocamento "dt" pode ser deduzida através de considerações geométricas:

$$
dt = y - y' = y(1 - \frac{y'}{y}) \t(1)
$$

$$
A \text{Oah} \sim \text{iaa'} \quad \therefore \quad \frac{y'}{y} = \frac{\text{Oh}}{\text{ha}} \qquad (2)
$$

$$
\alpha = 90 - \frac{t}{2}; \ \beta = 180^{\circ} - \alpha - t
$$

$$
\text{Dai, } \beta = 90^{\circ} - \frac{t}{2} \cdot \text{Logo, } \alpha = \beta
$$

Por conseguinte,  $Oh = hi$ 

$$
sent = \frac{f}{0h} \quad \therefore \quad 0h = \frac{f}{sent} = hi
$$

ha = hi - ia =  $\frac{f}{\text{sent}}$  - y

$$
\text{De (2), ha} = \frac{y \cdot 0h}{y'} = \frac{y}{y'} \cdot \frac{f}{\text{sent}} \cdot \frac{y}{y'} \cdot \frac{f}{\text{sent}} =
$$

$$
\frac{f}{\text{sent}} - y \therefore \frac{y'}{y} = \frac{f}{\text{sent}} \cdot \frac{1}{\left(\frac{f}{\text{sent}} - y\right)}
$$

Porém, de (1), dt =  $y(1 - \frac{y'}{y})$  :

$$
\therefore dt = y \left[ 1 - \frac{f}{\text{sent}} \cdot \frac{1}{\left(\frac{f}{\text{sent}} - y\right)} \right] \therefore
$$
\n
$$
\therefore dt = y \left( 1 - \frac{f}{\text{sent}} \cdot \frac{1}{\left(\frac{f}{\text{sent}} - y\right)} \right] \therefore
$$
\n
$$
\therefore dt = y \left( 1 - \frac{f}{f - y \cdot \text{sent}} \right) = y \cdot \frac{f - y \cdot \text{sent} - f}{f - y \cdot \text{sent}}
$$
\n
$$
\therefore dt = - \frac{y^2 \cdot \text{sent}}{f - y \cdot \text{sent}} = \frac{y^2 \cdot \text{sent}}{y \cdot \text{sent} - f}
$$
\n
$$
\therefore dt = \frac{2}{y - \frac{f}{\text{sent}}}
$$
\n(3)

onde "y" e a componente ao longo da linha principal da distancia da imagem ao isocentro, ou seja, ao centro de irradiamento dos deslocamentos da imagem devidos à inclinação, "f" é a distância focal da câmara e "t", o ângulo de inclinação da mesma.

Uma forma aproximada da Equação (3) é

$$
dt = \frac{y^2 \cdot \text{sent}}{f}
$$
 (3.a)

uma vez que o valor de "y", no denominador da equação exata, é, normalmente, pequeno em relação ao valor de "f/sent". O valor de "dt" é negativo porque o deslocamento do ponto imagem "a" dá-se na direção do isocentro "i".

. A retificação elimina o efeito da inclinação e produz uma foto vertical equivalente, No processo de obtenção da ortofoto, isto é conseguido através da orientação absoluta do modelo estereoscópico.

A menos que o terreno seja perfeitamente plano, uma foto vertical equivalente, retificada, conterá, ainda, variações de escala como um resultado de deslocamentos de imagem devidos a variações do relevo.

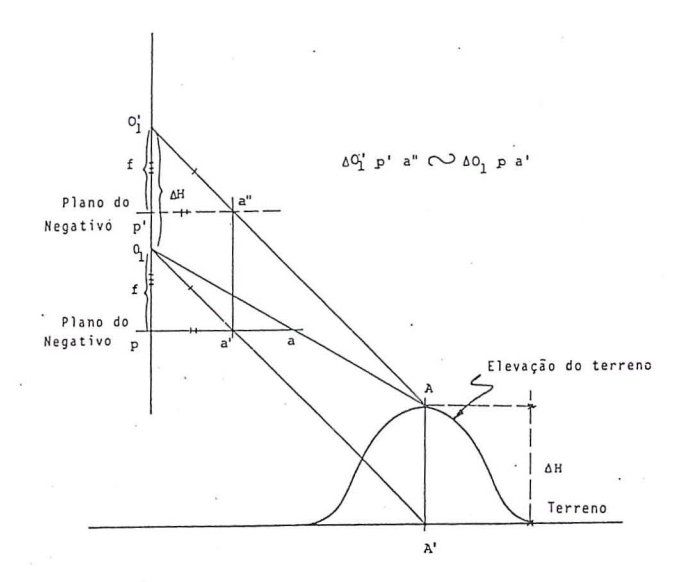

Figura 2: Deslocamento da Imagem devido ao Relevo

Repare a Fig. 2. O ponto "01" representa o centro perspectivo durante a tomada da fotografia. A imagem do ponto *"N'* do terreno que interessa ao mapeamento deveria estar em "a". Entretanto, devido ao relevo, tal imagem aparece em "a'" na fotografia. Se, no entanto, o centro perspectivo sofresse um deslocamento vertical, para cima, " $\Delta H$ " igual à altura do ponto "A" do terreno, posicionando-se, portanto, em " $0<sub>1</sub>$ ", por ocasião da exposição do negativo, ter-se-ia evitado o deslocamento devido ao relevo referente ao ponto "A". Teríamos, assim, a imagem "a" na foto correspondendo à verdadeira posição planimétrica do ponto considerado. Se para cada ponto do terreno tal procedimento ocorresse, teríamos uma fotografia aérea corrigida dos deslocamentos devidos ao relevo em todos os seus pontos (a semelhança dos triângulos  $0<sub>1</sub>$  p' a'' e  $0<sub>1</sub>$  pa' mostra que  $\overline{p'a''} = \overline{pa'}$ ). Na prática isto não acontece, é claro.

No processo de remoção de deslocamentos do relevo de uma foto, variações de escala também são removidas e a escala torna-se constante em toda a foto. Qualquer foto que possua escala constante em todos os seus pontos é uma ortofoto, tendo a mesma precisão planimétrica que uma carta ou mapa.

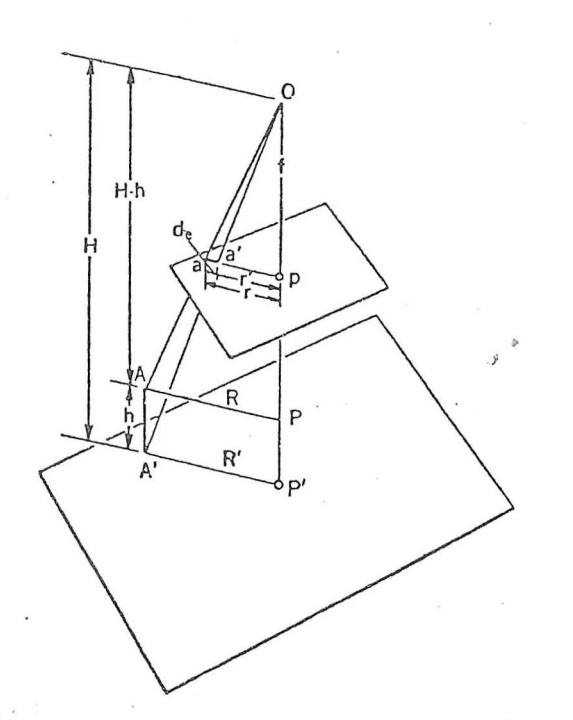

Figura 3 : Deslocamento da Imagem devido ao Relevo

A figura 3 oferece uma outra ilustração de um deslocamento ("de") da imagem devido ao relevo. "A" é um objeto elevado sobre o solo, não verticalmente sobre a câmara, e "a" é a imagem. A imagem "a" é do topo "A" do objeto, e "a' " e, presumivelmente, a posição correta da imagem; daí, a distância de "a" a "a" e 0 deslocamento da imagem causado pela altura "h" do objeto.

Na prática, "A" é, frequentemente, um detalhe sobre uma elevação do terreno. Por isso, a base "A'" não é visível e a imagem não aparece na fotografia. Contudo, a imagem "a" é considerada deslocada em relação à sua correta posição de mapeamento.

A direção do deslocamento da imagem devido ao relevo é radial, com respeito ao ponto nadir que é o centro de irradiamento dos deslocamentos da imagem devidos ao relevo. Isto ocorre independentemente da intencional ou acidental inclinação da câmara aérea. O ponto nadir coincide com o ponto principal "p" (centro geometrico) no caso de uma fotografia aerea exatamente vertical.

A magnitude "de" do deslocamento da imagem, devido ao relevo de uma foto exatamente vertical, pode ser, também, deduzida geometricamente:

RBC - 34

$$
\boxed{\overline{\text{pa}} = \text{r}; \overline{\text{pa}} = \text{r}; \text{dr} = \text{r} - \text{r'}} \tag{4}
$$

$$
\frac{f}{H} = \frac{r'}{\overline{P'A'}}; \frac{f}{H-h} = \frac{r}{\overline{PA}}; \overline{PA} = \overline{P'A'}
$$
 (5)

f.  $\overline{PA}$  f.  $\overline{PA}$ Dai,  $r' = \frac{\ }{H}$  e  $r = \frac{\ }{H-h}$  $f.\overline{PA}$   $f.\overline{PA}$ Logo,  $dr =$ H-h H

$$
= \frac{\text{H.f.}\overline{\text{PA}} - \text{H.f.}\overline{\text{PA}} + \text{h.f.}\overline{\text{PA}}}{\text{H}} \, .
$$

$$
\therefore dr = r \cdot \frac{h}{H} \cdot \frac{f \cdot \overline{PA}}{H-h} \quad \therefore \quad dr = r \cdot \frac{h}{H} \quad (6)
$$

Da mesma forma, dr  $\dot{=}$  $\frac{h}{H-h}$ .  $\frac{f.\overline{PA}}{H}$ .

$$
\therefore \quad dr = r' \cdot \frac{h}{H-h} \tag{7}
$$

o deslocamento da imagem, devido ao relevo, e corrigido diminuindo-se a distancia entre 0 projetor do diapositivo central, referente ao conjunto de tres fotografias consecutivas de uma faixa de vôo, e o plano do negativo, quer por elevação deste, quer por abaixamento daquele (solução analógica). Tal distância corresponderá a altura "h", na escala do modelo, do ponto visto, estereoscopicamente, durante a varredura dos perfis do terreno. A correção do deslocamento da imagem, devido ao relevo, poderá, também, ser feita mediante variação da distância principal do projetor, combinada a um prisma de Dove (solução analítica).

Os parâmetros, nas equações (6) e (7), são indicados na figura: "r" é a distância, sobre a fotografia, do centro à imagem do topo do objeto; "r" é a distância correspondente para a base do objeto; "h" é a altura do objeto, e "H" é a altitude de vôo da câmara em relação ao mesmo "datum" de "h".

Ortofotocartas of erecem significativas vantagens, tanto sobre cartas, quanto sobre fotos aéreas (Ortofotocartas são ortofotografias acrescidas de informações marginais, quadriculagem, toponimia, etc). Isto porque as ortofotos possuem as vantagens de ambas.

Por um lado, ortofotos têm qualidades pictoriais de fotos aéreas porque as imagens de um infinito número de objetos, no terreno,podem ser reconhecidas e identificadas.

Por outro lado, devido ao fato de as imagens serem mostradas com exatidão planimétrica, medidas podem ser feitas, diretamente, sobre ortofotos, tal como e feito em cartas.

Engenheiros civis, engenheiros cartografos, planejadores, topógrafos, engenheiros florestais, geólogos, agrônomos, como exemplos, podem usar ortofotos, com vantagem, como cartas básicas para registro de observações de campo.

Ortofotocartas, no entanto, não oferecem qualquer informação a respeito de elevações. Podem servir como cartas planimétricas básicas sobre as quais são superpostas curvas de nível e o produto resultante é chamade de ORTOFOTOCARTA TOPOGRAFICA. Tais curvas são, normalmente, obtidas em operação de restituição separada.

o uso de ortofotocartas como cartas basicas para curvas de nível, elimina a necessidade de restituição planimetrica e pode resultar em substancial economia de tempo.

Os instrumentos usados na produção de ortofotos podem, geralmente, ser classificados em uma das duas seguintes categorias:

(1) Aqueles que produzem imagens por proje ção ótica direta e.

(2) Aqueles que produzem imagens eletronicamente.

Os instrumentos que produzem imagem por projeção ótica direta são, basicamente, versões modificadas dos restituidores de projeção ótica direta. Requerem um operador para funcionar.

Os instrumentos que produzem imagens, eletronicamente, são geralmente, automáticos, porém, seu custo é alto e, consequentemente, há um número limitado deles em uso.

Pode-se caracterizar duas fases durante a obtencão da ortofoto:

(1) Obtenção dos perfis do terreno de um modelo estereoscópico;

(2) Exposição do ortonegativo segundo os perfis varridos na fase anterior.

Diz-se, então, que os instrumentos de ortofoto dividem-se em dois tipos, dentro da categoria de projecão ótica direta:

"ON-LINE" e "OFF-LINE".

Os instrumentos "ON-LINE" sao aqueles nos quais a varredura dos perfis e a exposição do ortonegativo são combinadas através de uma operação simultânea simples. Nenhum registro de elevações é feito e o único produto da operação "ON-LINE" é o ortonegativo.

Os instrumentos "OFF-LINE", por outro lado, produzem ortofotos em duas operações distintas. Os perfis sao, primeiramente, varridos e registrados, quer numa forma gráfica, quer numa forma digital. Subsequentemente, estes perfís são lidos através de um instrumento que expoe, automaticamente, 0 ortonegativo sobre a base dos perfis.

Alguns instrumentos operam tanto em "ON-LINE" como em "OFF-LINE".

Podemos citar algumas vantagens dos instrumentos "OFF-LINE" sobre as instrumentos "ON-LINE". Os instrumentos "OFF-LINE" permitem:

1. Variar a velocidade de varredura na obtenção dos perfís, o que possibilita ao operador obter maior precisão em pormenores que assim o exijam;

2. A obtenção dos perfís por diversos instrumentos, ao mesmo tempo, o que aumenta a velocidade de produção;

3. A exposição mais rápida, através do uso de filmes mais velozes, 0 que economiza tempo de gravação;

4. O armazenamento de perfís para utilização com outras fotografias mais atualizadas da mesma área;

5. A correção dos erros ocorridos por ocasião da varredura;

6. () teste dos modelos antes de serem retirados do instrumento, após a obtencão dos perfís;

7. A interrupção da varredura dos perfís em qualquer ponto;

8. A interpolação ótica dos perfís, muito útil em terrenos acidentados;

9. A determinação dos perfís pela marca índice, enquanto que, na maioria dos instrumentos "ON-LINE", a janela de varredura funciona como uma marca índice, o que acarreta maior imprecisão.

Concluindo, podemos dizer que, sendo a ortofoto um produto relativamente recente, se comparado com a carta convencional, e possuindo múltiplas e significativas vantagens sobre esta, podera tornar-se, num futuro bem próximo, uma forte alternativa de mapeamento, e substituir, em grande parte, as tradicionais cartas de linhas e simbolos.

### BIBLIOGRAFIA

1. WOLF, Paul R.: "Elements of Photogrammetry", Mc Graw-HilI Book Company, Inc., Japao, 1974.

2. AMERICAN SOCIETY OF PHOTOGRAMMETRY: "Monual of Photogrammetry",  $4^a$  ed., Chester C Slama (Editor Chefe), EUA, 1980.

3. DESTRI, Amauri Ribeiro: Ortofoto, Anotações de aula, Curso de Cartografia, Instituto Militar de Engenharia, não publicadas.

4. ANDRADE, Dinarte Francisco Pereira Nunes de: "Fotogrametria básica", Tomo I, Instituto Militar de Engenharia.

5. ARAÚJO, Ricardo Lomba de: "Fotogrametria I, Anotações de aula. Curso de Cartografia, Instituto Militar de Engenharia, não publicadas.

### CURRICULUM VITAE

### Cap Com JOVIANO ALFREDO LOPES

· Ex-aluno do Colegio Militar do Rio de Janeiro (1968/72);

· Curso da Academia Militar das Agulhas Negras (Comunicações), Turma "31 de Março", 1976;

· Principal fun~ao exercida: Instrutor da AMAN, Curso de Comunicações (1981/83);

. Atualmente, é Aluno do 5º Ano do Curso de Graduação do IME (Cartografia)
## APLICAÇÕES MATRICIAIS EM ÓPTICA GEOMÉTRICA

*Wz"L50n A lcantara Soares* 

#### **RlESUMO**

O estudo da óptica geométrica para sistemas ópticos simples, tais como os de lentes delgadas e únicas, não apresentam grandes dificuldades. Quando se parte para a analise de urn sistema mais complexo, como, por exemplo, a objetiva de uma máquina fotográfica moderna, métrica ou não, tornase quase impraticável seguir o comportamento das imagens e respectivos objetos, que, sucessivamente, sao formados, lente por lente, através da objetiva, principalmente, no que diz respeito a equações detalhadas, o que faz com que apareçam várias equações com várias incógnitas.

A aplicação de matrizes simplifica sobremaneira o rastreamento do raio luminoso pela objetiva, ou em qualquer outro sistema óptico, sendo, praticamente, uma técnica do tipo "Ray Tracyng", sendo que ainda tem a vantagem do uso de técnicas computacionais.

A proposta deste material é informar sobre mais uma ferramenta de trabalho para os estudiosos do assunto e, em particular, para os fotogrametristas, visando, quem sabe, servir de base para futuros trabalhos na área.

#### **1. AS MATRIZES DE APLICAÇÃO 1.1. Matriz de Tronsmissao**

A matriz de transmissão é aquela que caracteriza a passagem do raio luminoso por um meio homogêneo [2].

Na fig. 1.1 têm-se que e é a expessura do meio de propagação. O eixo *x* caracteriza o eixo óptico do sistema, considerando que o sistema não tem distorção discentrada. A cota do raio luminoso ao penetrar no meio é dada por y e ao sair por y'. A direção\* do raio luminoso é  $\theta$  ao penetrar no meio  $e \theta'$  ao sair.

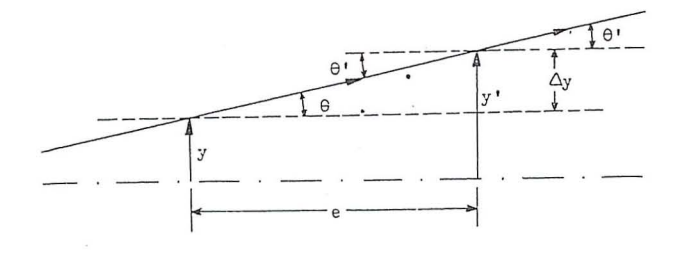

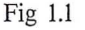

\* Direção é o ângulo que a reta suporte, do raio luminoso forma com a horizontal  $(\theta)$ .

IRBC - **37** 

A cota *y',* com que 0 raio luminoso sai do meio de propagação, difere da cota de entrada y de um valor  $\Delta y$  fig Ll, de onde se tira que

$$
y + \Delta y = y' (1.1)
$$

sendo que a extensão de  $\Delta y$  é dada por

$$
y = e \cdot tg \theta \cdot (1.2)
$$

Para situações em que  $\theta$  é pequeno, têm-se

 $\theta = \text{tg } \theta$ , então:  $y = e$ .  $\theta$  e a equação 1.1 transforma-se em  $y + e \theta = y' (1.3)$ 

A observação da fig. 1.1 leva à igualdade

$$
\theta = \theta'(1.4)
$$

Monta-se 0 sistema abaixo

$$
y + e \theta = y'\theta = \theta'.
$$

A expressão matricial do sistema é,

$$
\begin{bmatrix} 1 & e \\ 0 & 1 \end{bmatrix} \quad \begin{bmatrix} y \\ \theta \end{bmatrix} = \begin{bmatrix} y^r \\ \theta^r \end{bmatrix}.
$$

Define-se a matriz de transmissão T

$$
T = \begin{bmatrix} I & e \\ 0 & I \end{bmatrix}.
$$

#### 1.2. Matriz de Refração

A refração ocorre quando um raio de luz muda de um meio de propagação  $A$  para um meio  $B$ . Na fig. 1.2.1,  $S$  é a superfície de separação dos dois meios, é o dióptro. O ponto de incidência, no meio  $A$ , e o ponto de refração, no meio  $B$  [3], são coincidentes, logo as suas respectivas cotas são iguais.  $y = y'$  (1.5)

As direções dos raios incidente e refratado são dadas por  $\theta \in \theta'$ , respectivamente.

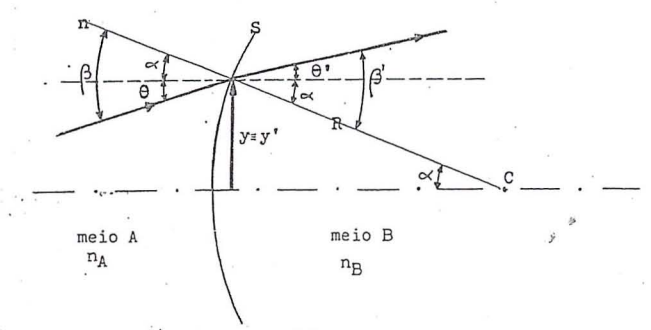

Fig 1.2

 $R$  é o raio da superfície esférica  $S$ , cuja extremidade coincide com o ponto de incidência. A reta suporte de R é a normal à superfície, n.  $\beta$  e  $\beta$ ' são, respectivamente, os ângulos de incidência e refração e  $\alpha$  é um ângulo auxiliar.

Da fig. 1.2.1; pode-se tirar as igualdades

$$
\beta = \theta + \alpha
$$
 (1.6)  
\n
$$
\beta' = \theta^* + \alpha
$$
 (1.7); mas,  
\n
$$
\text{sen } \alpha = \frac{y}{R} = \frac{y'}{R} \text{ e, para } \alpha \text{ pequeno,}
$$
  
\n
$$
\text{sen } \alpha = \alpha \text{, então}
$$

$$
\alpha = \frac{y}{R} = \frac{y'}{R} \quad (1.8)
$$

Aplicando-se a lei de Snell-Descartes [3], resulta:

$$
n_A
$$
.sen  $\beta = n_B$ .sen  $\beta$ 'e, para  $\beta$  pequeno,  
 $n_A$ .  $\beta = n_B$ .  $\beta$ ' (1.9)

Substituindo-se as eqs. 1.7 em 1.9

 $n_A$ .(  $\theta + \alpha$  ) =  $n_B$ .(  $\theta' + \alpha$  ), e as eqs. 1.8 le-

$$
n_A.(\theta + \frac{y}{R}) = n_B.(\theta + \frac{y'}{R})
$$
, onde  

$$
n_A.(\theta + n_A.(\frac{y}{R}) = n_B.(\theta' + n_B.(\frac{y'}{R}))
$$
, chegando-

se em:

 $n_A$ 

 $\overline{n}_B$ 

vam a:

$$
\frac{1}{R} \cdot \left(\frac{n_A}{n_B} - 1\right)y + \frac{n_A}{n_B} \cdot \theta = \theta' \text{ (1.10)}
$$

Com as equações 1.5 e 1.10, monta-se o sistema, após fazer

$$
y = y'
$$
  

$$
y = y'
$$
  

$$
\frac{1}{R} (k - 1)y + k, \theta = \theta'
$$

Para simplificar a expressão, toma-se

$$
\frac{1}{R}(k-l) = r. \quad (1.11)
$$

A expressão matricial do sistema, anteriormente, descrito é

$$
\begin{bmatrix} 1 & 0 \\ x & k \end{bmatrix} \quad \begin{bmatrix} y \\ \theta \end{bmatrix} \quad = \quad \begin{bmatrix} y' \\ \theta' \end{bmatrix}.
$$

Defini-se a matriz de refração por 2,1

$$
R = \begin{bmatrix} 1 & 0 \\ r & k \end{bmatrix} ,
$$
  
e as matrices  

$$
M \begin{bmatrix} y \\ \vdots \\ \theta \end{bmatrix} e M' = \begin{bmatrix} y^r \\ \theta^r \end{bmatrix}
$$

A aplicação das matrizes de transmissão e de refração seriam expressas da forma

$$
TM = M'
$$
  

$$
RM = M'
$$

Para melhor acompanhamento do trajeto do raio luminoso pelo sistema óptico, acresce-se à matriz  $T$  e ao seu elemento e, um índice, que indica o meio de propagação por onde o raio de luz passa. Ex.:

$$
\mathbf{T}_1 = \begin{bmatrix} 1 & e_1 \\ 0 & 1 \end{bmatrix}, \qquad \mathbf{T}_2 = \begin{bmatrix} 1 & e_2 \\ 0 & 1 \end{bmatrix}
$$

Procedimento análogo é feito com a matriz de refração, sendo o primeiro índice a referência ao primeiro meio de propagação, antes da refração. Como o elemento r, da matriz  $R$ , é uma função de  $k$ , somente coloca-se o índice indicativo da superfície à qual ele está associado (eq. 1.11.)

$$
R_{AB} = \begin{bmatrix} I & 0 \\ & \ddots \\ & \ddots \\ I^I & k_{AB} \end{bmatrix} \quad \text{, onde } k_{AB} = \frac{n_A}{n_B}
$$

#### 2. OS SISTEMAS ÓPTICOS 2.1. Sistema de uma Única Lente

Quando um raio luminoso atravessa um sistema ópt · co qualquer, ele sofre refrações e transmissões sucessivas. Por se rastrear o raio de luz pela aplicação das matrizes de tr.

missão e refração, onde couber. Tomemos, por exemplo, o sistema óptico que segue, que é uma objetiva simples [4].

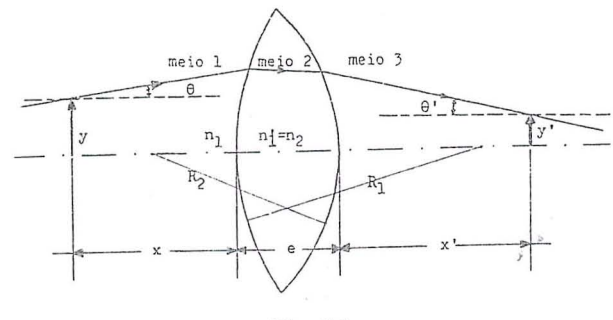

Fig. 2.1

Inicialmente, dispõem-se de um raio luminoso que parte de uma cota y, segundo um ângulo O. Este raio transmitese no meio 1, cujo índice de refração absoluto é n<sub>1</sub>. Sabe-se que o ponto de chegada, para a formação final da imagem,  $\circ$  o ponto de cota y' e direção O', no meio de propagação 3.

$$
\begin{bmatrix} I & x_I \\ 0 & I \end{bmatrix} \begin{bmatrix} y \\ \theta \end{bmatrix} = T I \cdot M.
$$

Após a transmissão no meio 1, ocorre refração do meio para o meio 2. Pré multiplica-se a matriz de transmissão, to caso anterior, pela matriz de refração de 1 para 2, caracteando o rastreamento do raio luminoso.

> $\begin{bmatrix} I & 0 \\ r_1 & k_{12} \end{bmatrix} \begin{bmatrix} I & x \\ 0 & I \end{bmatrix} \begin{bmatrix} y \\ \theta \end{bmatrix}$  $= R_{12} T_I M$

Agora ocorre a transmissão da luz no interior da lente de espessura e.

$$
\begin{bmatrix} I & e \\ 0 & I \end{bmatrix} \begin{bmatrix} I & 0 \\ r_1 & k_{12} \end{bmatrix} \begin{bmatrix} I & x \\ 0 & I \end{bmatrix} \begin{bmatrix} y \\ \theta \end{bmatrix} = T_2 R_{12} T_1 M
$$

Quando da ocorrência de uma nova refração, desta vez entre os meios 2 e 3,

$$
\begin{bmatrix} I & O \\ I_2 & R_{23} \end{bmatrix} \begin{bmatrix} I & e \\ 0 & I \end{bmatrix} \begin{bmatrix} I & O \\ I_1 & R_{12} \end{bmatrix} \begin{bmatrix} I & \bar{x} \\ 0 & I \end{bmatrix} \begin{bmatrix} \bar{y} \\ \theta \end{bmatrix} = R_{12} T_{12} R_{12} T_I M
$$

RBC - 39

Por fim, há a propagação da luz até o ponto onde se forma a imagem. Este último meio de propagação tem a espessura x', que é a distância da imagem até a lente, então:

$$
\begin{bmatrix} I & x^3 \ 0 & I \end{bmatrix} \begin{bmatrix} I & 0 \ I & 2R \end{bmatrix} \begin{bmatrix} I & e \ 0 & I \end{bmatrix} \begin{bmatrix} I & 0 \ 0 & I \end{bmatrix} \begin{bmatrix} I & x \ I & I & Z \end{bmatrix} \begin{bmatrix} y \ 0 & I \end{bmatrix} =
$$
  
=  $T_3 R_{23} T_2 R_{12} T_1 M$ 

A análise do problema nos fornece a informação que os sucessivos produtos matriciais levam à imagem, a qual é determinada pela matriz M', logo

 $T_3 R_{23} T_2 R_{12} T_1 M = M'$  $(2.1)$ que é a expressão matricial final.

#### 2.2. Sistemas com várias lentes 2.2.a. Sistema com duas lentes

Na prática, o elemento de maior interesse é, justamente, a última expressão matricial escrita, como na página anterior. Agora será feita a análise em um sistema óptico constituído por duas lentes coladas. Um cálculo prévio seria necessário para a determinação dos elementos das matrizes constituintes do sistema. Nessa parte, o interesse é, apenas, o de determinar a sequencia correta dos produtos matriciais.

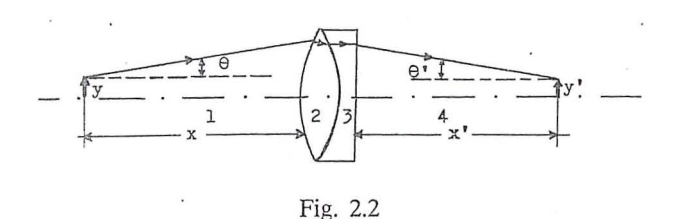

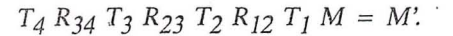

#### 2.2.b. Sistemas com várias lentes.

Com a figura do sistema óptico, segue a expressão matricial.correspondente.

$$
T_8 R_{78} T_7 R_{67} T_6 R_{56} T_5 R_{45} T_4 R_{34} T_3 R_{23} T_2 R_{12}
$$
  

$$
T_1 M = M'
$$

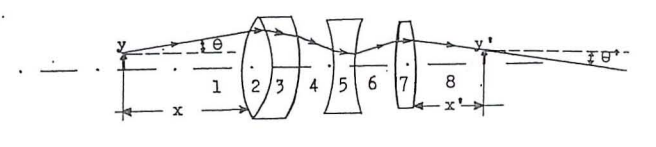

Fig: 2.3

#### 2.2.c. Matrizes do sistema óptico

• A expressao matricial entre as matrizes de transtnissão mais extremas, carregam informações somente do sistema óptico, e por isso são chamadas de matrizes do sistema óptico. Nos casos anteriormente citados elas seriam expressas por:

I) Lente simples  

$$
S_1 = R_{23} T_2 R_{12}
$$

- II) Sistema de duas lentes  $S_2 = R_{34} T_3 R_{23} T_2 R_{12}$
- III) Sistema de várias lentes

 $S_3 = R_{78} T_7 R_{67} T_6 R_{56} T_5 R_{45} T_4 R_{34} T_3 R_{23} T_2 R_{12}$ 

Para os três casos acima, as equações matriciais poderiam ter sido escritas, simplifieadamente, por

$$
T_3 S_1 T_1 M = M',
$$
  
\n
$$
T_4 S_2 T_1 M = M',
$$
  
\n
$$
T_8 S_3 T_1 M = M',
$$
 respectively.

As matrizes acima descritas sempre serão da forma [4]

$$
S = \begin{bmatrix} a & b \\ c & d \end{bmatrix} \tag{2.2}
$$

*Em* um *sistema generica,* a *apJicaraa das matrizes seria*  $T_n S T_l M = M'$ , *ou* 

$$
\begin{bmatrix} I & x_n \\ 0 & I \end{bmatrix} \begin{bmatrix} a & b \\ c & d \end{bmatrix} \begin{bmatrix} I & x_I \\ 0 & I \end{bmatrix} \begin{bmatrix} y \\ \theta \end{bmatrix} = \begin{bmatrix} y' \\ \theta' \end{bmatrix}
$$
, logo

$$
\begin{bmatrix} a+cx_n & b+dx_n \cdots & b & b+d \cdots \cdots \cdots & b & b & b & b \cdots \cdots \cdots & b & b & b \end{bmatrix} = \begin{bmatrix} y' \\ y' \\ \theta' \end{bmatrix} , \text{ ou}
$$

$$
\begin{bmatrix} ay+a.x_1. & \theta + c.x_n.y + c.x_n.x_1. & \theta + b. & \theta + d.x_n. & \theta \\ c.y + c.x_1. & \theta + d. & \theta \end{bmatrix} = \begin{bmatrix} y' \\ \theta' \end{bmatrix}
$$

=

Por igualdade entre as matrizes, após as devidas evidenciações, tira-se

$$
(a + c.x_n)y + (a.x_1 + c.x_1.x_n + b + d.x_n). \theta = y' \quad (2.3)
$$

A equação 2.3 informa que, dos infinitos raios luminosos que partem da extremidade do objeto, com cota *y,* que atingem o sistema óptico, todos chegam na extremidade da imagem, a qual possui cota *y'.* Isto informa que, independe, da orientação dos raios luminosos que partem do objeto, dada por  $\theta$ , caracterizando uma independência de  $\theta$ , logo o seu coeficiente deve ser nulo, então

$$
ax_1 + cx_1x_n + b + dx_n = 0
$$
, que leva à
$$
x_n = -\frac{ax_1 + b}{cx_1 + d}
$$
 (2.4), onde

*Xn* e a *dis tan cia da Jente ate'* a *imagem; x<sub>1</sub>* é a distância do objeto até a lente; a, b, *c* e d sao os elementos da matriz do sistema.

Observa-se a simplicidade dos calculos com sistemas optieos complexos, pois basta eonheeer a matriz do sistema e a distância do objeto até o sistema, que é possível determinar a posição da imagem.

Outro elemento de fundamental importância é obtido à partir da equação 2.3, sem o termo em  $\theta$ , por ser o seu coeficiente nulo:

$$
(a + c.xn)y = y', \text{ ou}
$$
  

$$
a + c.xn = y' \t(2.5)
$$

A equação 2.5 fornece a razão entre a cota do objeto e a cota da imagem [5], que é a ampliação, escala da foto em relação ao objeto, ou, ainda, o aumento linear transversal [5].

#### 3. CONCLUSÃO

A aplicação de matrizes em óptica geométrica corresponderia a se ter uma matriz de transformação que relaciona

pontos do terreno com pontos da foto, a exemplo do que é feito em Fotogrametria.

A determinação da posição dos pontos nodais, distância focal equivalente e análise geral de um sistema óptico, é possível, à partir das matrizes dos sistemas ópticos, o que não , muito explorado em Fotogrametria. Tem-se em mao uma ferramenta de trabalho muito poderosa e que merece muita atenção, visando, inclusive, descobrir outras aplicações dentro de toda a sua potencialidade.

#### *Prof Wilson Alcantara Soares*

CEFET - Pr. Av. Sete de Setembro, 3165 Departamento de Física - 80.000 Curitiba Pr. UFPr - Centro Politécnico - Dep. de Física Jardim das Américas - 80.000 Curitiba Pr. Setor de Ciências Exatas.

#### **REFERÊNCIAS BIBLIOGRÁFICAS**

1. COX, A., ÓPTICA FOTOGRÁFICA. BARCELONA; Traduzido do Inglês por DURAN, R.S., 304p.

2 EISBERG, R.M. LERNER, L.S., FisICA FUNDA-MENTOS E APLICAÇÕES, vol. IV, São Paulo, Editora McGraw-Hill, 1983, 414p.

3 FERENCE JR, M., CURSO DE FfsICA - ONDAS (SOM E LUZ). Sao Paulo, Editora Edgard Blucher Ltda; 224p.

4 HERZBERGER, M., MODERN GEOMETRICAL OP-TICS. New York, Interscience Publishers, Inc., 1958, 504p.

5 SEARS, FW. ZEMANSKY, MW., FisICA - CALOR - ONDAS - ÓPTICA. Vol II, Ao Livro Técnico, Rio de Janeiro, 1973, 440p.

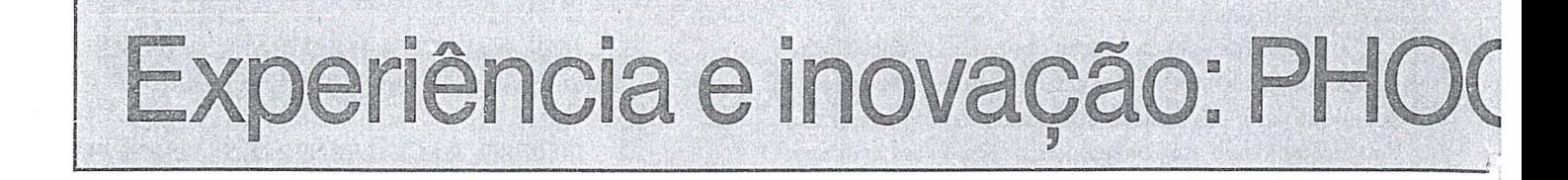

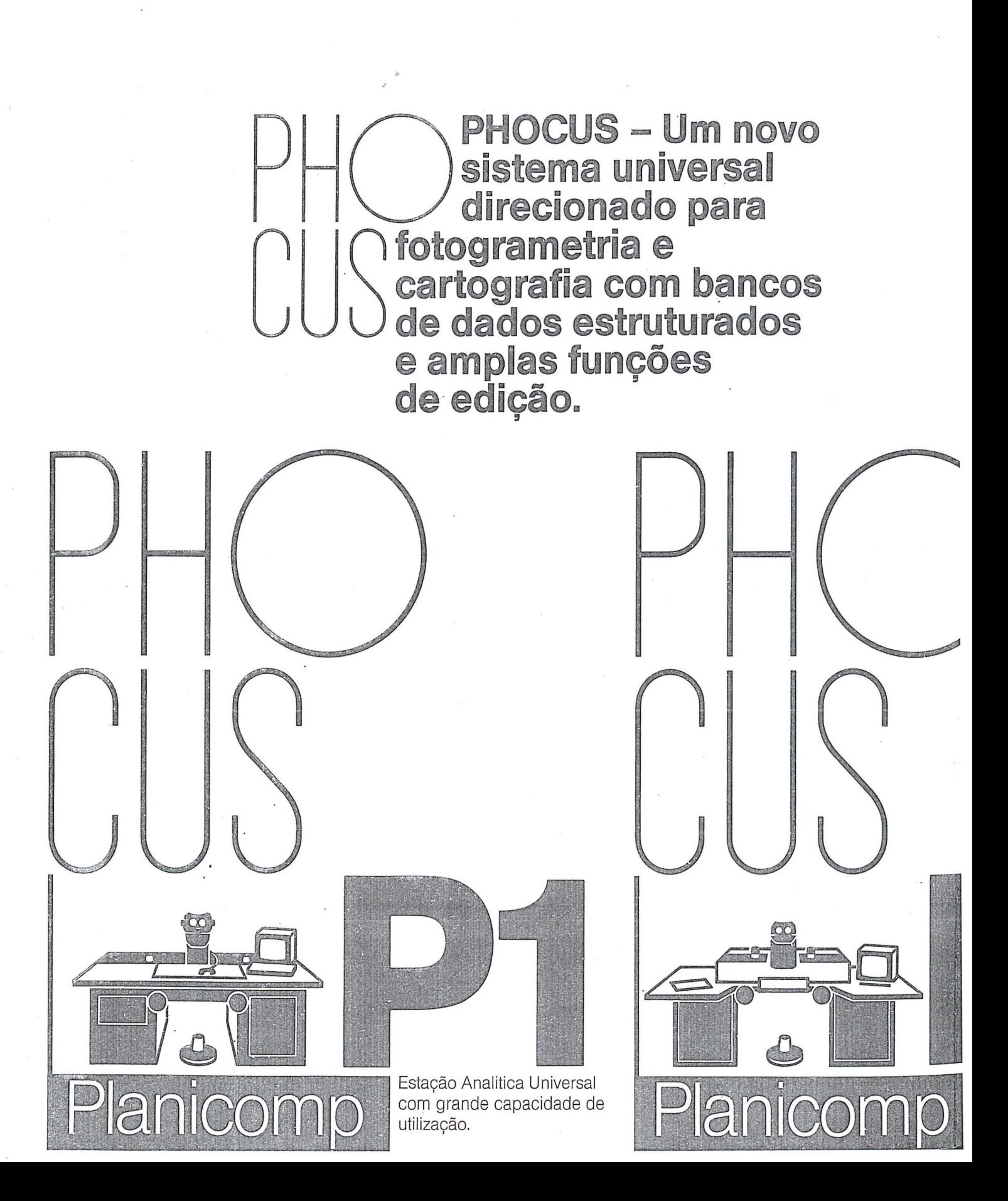

# **JUS com PLANICOMP Série P**

Com mais de 10 anos de experiência no Sistema Planicomp C 100, a Carl Zeiss-RFA, desenvolveu um novo conceito em Sistemas de Cartografia e Fotogrametria.

Idéias novas, experiências em algumas centenas de Estações Analiticas e moderna engenharia em Software resultaram em uma nova geração de produtos.

Através da integração de Software atualizados e de novos componentes de Hardware é garantia da integracão da Familia Planicomp C 100 ao novo sistema.

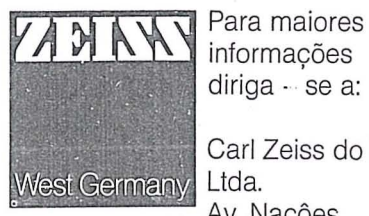

informações diriga - se a:

Carl Zeiss do Brasil Ltda. Av. Nacôes Unidas, 21711 Santo Amaro Telex 11-22361 CZEI BR Telefax (011) 6245232 Telefone (011) 524-4111 Pabx 04795 550 São Paulo · SP

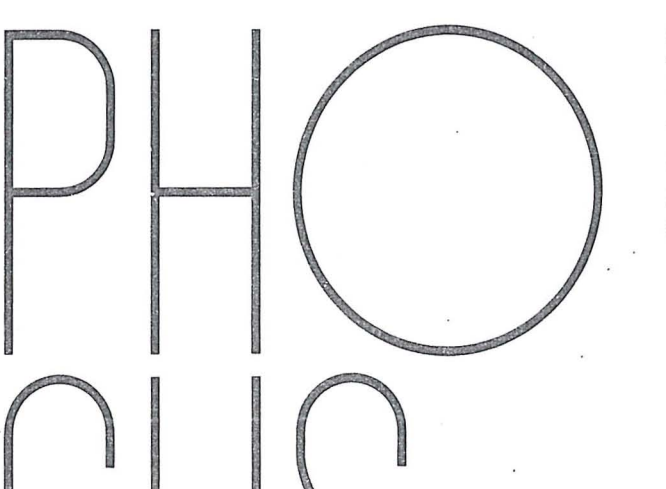

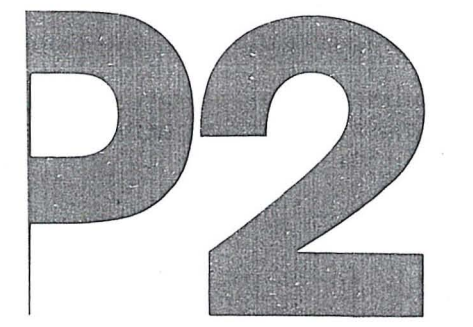

-=--=' --~-------~---~- -

Estação Analitica com sistema ótico do Planicomp associado ao sistema PHOCUS

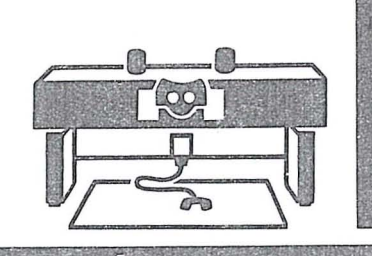

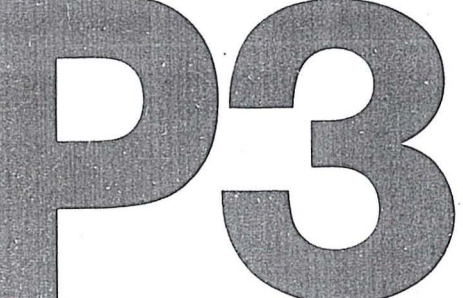

Estação Analitica de baixo. custo para substituir os aparelhos analógicos.

#### "APLICACÕES DAS IMAGENS DE SATÉLITES NO MAPEAMENTO CADASTRAL"

Prof. Dr. Carlos Loch Depto. de Eng<sup>a</sup> Civil - UFSC Caixa Postal 476 - 88.049 - Florianópolis - SC

Prof. Dr.. Flavio Felipe Kirchner Pós-Graduação em Eng<sup>a</sup> Florestal — UFPR Caixa Postal 2950 - 88.030 - Curitiba - Pr

#### 1. INTRODUCÃO

Considerando as dificuldades de acompanhamento da paisagem de um país com dimensões continentais como o Brasil, é importante que se conhecam todos os meios possíveis para resolver o problema.

o desenvolvimento tecnol6gico, em termos de Sensoriamento Remoto, é surpreendente nestes últimos anos, de tal forma, que já se pode obter informações rápidas e seguras da cobertura florestal ou mesmo o uso da terra em geral, de urn municipio ou regiao de interesse.

O mapeamento cadastral é este conjunto de mapas que registram as principais características de uma região, como, por exemplo, a estrutura fundiária, as condições legais de propriedades, o uso da terra (seja agrícola, pecuária ou florestal), a rede viária, o parque industrial, a rede de drenagem, etc.

As imagens de satélite, considerando sua visão panoramica e repetitividade, possibilitam fazer 0 acompanhamento da situação de um município ou região, utilizando-se, muitas vezes, apenas uma imagem.

As imagens de satelites tern a vantagem de serem utilizadas, digitalmente, como analogicamente, dependendo das condições que o usuário dispõe.

#### 2. REVISÃO DE LITERATURA

:·1

Quanto às imagens de satélites para fins de mapeamento da terra, o que existe de mais conhecido são as imagens do satélite Landsat, que é um satélite americano. Além deste sistema, existem vários outros conhecidos e em desenvolvimento, como por exemplo: MOMS - Rastreador Multiespectral Ótico - Eletrônico Modular, Satélite alemão. É o primeiro sistema modular testado com sucesso no espaço - resolução espacial - 20m

- SPOT - Systeme Probataire D'Observation de la Terre. Primeiro satélite foi lançado no espaço, no início de 1986, efetuado pelo programa espacial frances.

- Resolução espacial no modo multiepectral é de 20m. - Resolução espacial de modo pancromático é de 10m.

No Brasil; pouco se fez, ainda, com outras imagens ou produtos de satélite a não ser do sistema Landsat.

o sistema Landsat, atualmente em 6rbita, produz imagens do Mapeador Tematico (TM) e do rastreador Múltiespectral (MSS).

Existem dados do Mapeador Tematico TM desde 16 de julho de 1982, quando foi lancado o Landsat 4, no espaço.

Segundo HORLER; AHERN (7), o Mapeador Temático, dos Landsat 4 e 5, produz bem mais informações por cena do que o MSS, o que pode ser constatado na tabela seguinte.

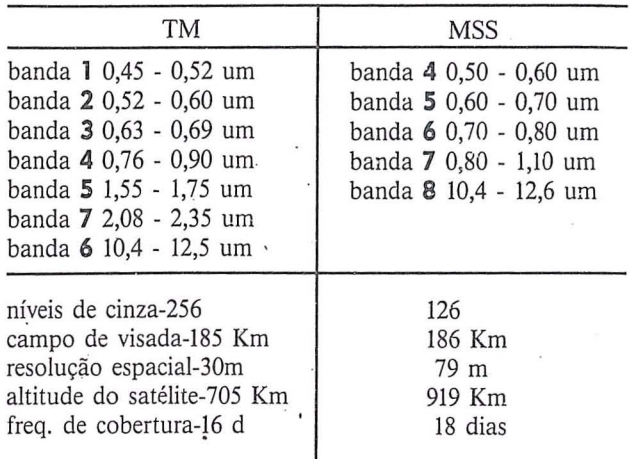

#### Ref. HORLER ; AHERN 1986

De acordo com MALILA (9), fazendo uma comparação entre as imagens TM e MSS, percebeu-se uma superioridade geral para as imagens TM, isto sendo comprovado em confrontações de bandas espectrais individuais, variações de bandas e a resposta espectral dos objetos.

Para DESACHY et alii (6), a experiência mostra que a qualidade dos parametros da imagem tern grande influência nos resultados obtidos pelos usuários, o que da as imagens TM melhores resultados do que as imagens MSS.

De acordo com METZLER; MALILA (10), já em 1984, foi lançado o Landsat 5 para que se pudesse corrigir alguns problemas de 6rbita com 0 Landsat 4 e assim aumentar o número de imagens disponíveis, uma vez que foram planejados para imagear o mesmo ponto com diferença de 8 dias, mantendo assim o programa previamente estabelecido.

As distorções geométricas nas imagens do mapeador tematico, segundo BORGESON et alii (4), sao função das características do sistema de sensores, variação de altitude e velocidade das plataformas, sendo que este autor sugere os modelos de colinearidade, polinômios de 1º e 2º graus, para a correção das distorções, sempre comparando-os com os dados precisos coletados no terreno.

De acordo com SANTOS (11), as maiores e mais convenientes aplicações de cada canal do mapeador temático são:

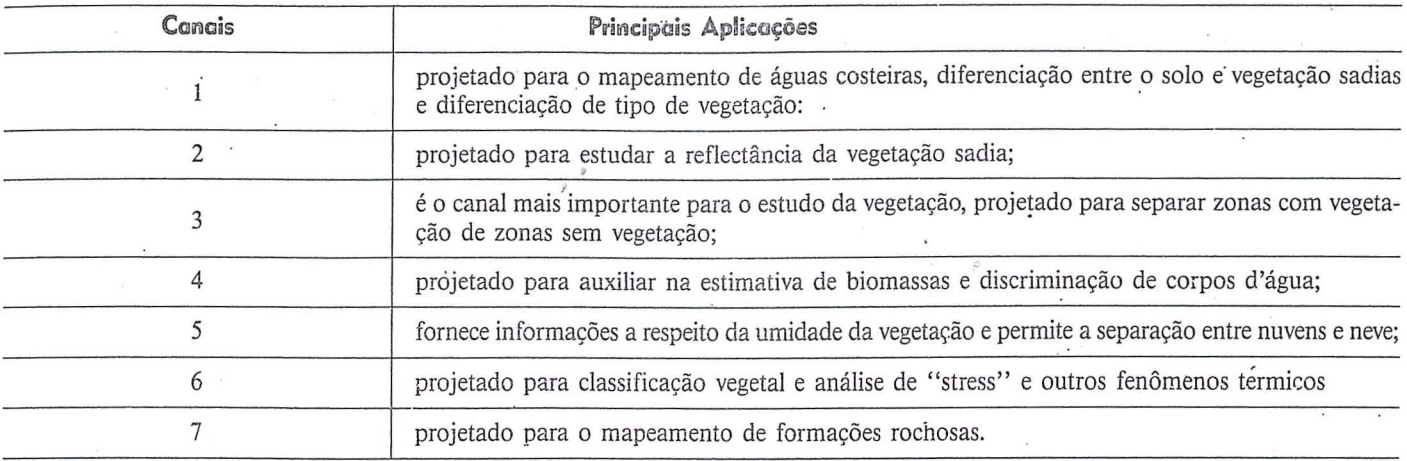

- A superfície de projeção é definida pela órbita do satélite:

- A projeção é, praticamente, conforme, especialmente na area delimitada pelas varreduras do satelite;

- Todos os meridianos e paralelos são linhas curvas; - A projeção é recomendada apenas para uma faixa estreita ao longo do traço da órbita.

O resultado de 32 metros para o erro interno das imagens TM, obtido através da transformação de similaridade, entre as coordenadas de projeção, mostram que a geometria do sistema é compatível com a planimetria de cartas topográficas em escalas iguais ou menores que 1/100.000, de acordo com informações contidas no trabalho de D' ALGE (5).

No mapeamento cadastral, é necessário que se tenha imagens com caracteristicas geometricas, com a maior equivalência possível em relação aos mapas de mesma escala, fato que diminui os custos de processamento das imagens e permite que se compare os resultados da interpretação visual com os mapas temáticos existentes na área.

#### 4. SENSORIAMENTO REMOTO NO BRASIL

A maior concentração das pesquisas de Sensoriamento Remoto no Brasil esta no Instituto de Pesquisas Espaciais (INPE), o qual tem o centro de recepção das imagens em Cachoeira Paulista e finalmente o centro de pesquisas em Sao Jose dos Campos, onde se tern vários cursos de Pós-Graduação ligados ao assunto.

O INPE, atualmente, está se empenhando para expandir 0 Sensoriamento Remoto no Brasil, criando laboratórios regionais em vários estados, onde está se fazendo pesquisas e aplicações regionais com as imagens ou outros produtos de satélites.

Existem várias universidades brasileiras que fazem pesquisas, a nivel de Mestrado e Doutorado, em Sensoriamento Remoto e suas aplicações, analisando as mais variadas áreas temáticas ou mesmo a pesquisa pura do sensor.

A tese de doutorado, recentemente concluída por LOCH (8), é um dos exemplos de trabalho de pesquisa em Universidade, tendo um apoio extraordinário do INPE.

Neste trabalho, fez-se 0 acompanhamento do município de Porto Vitória - PR, desde a época da colonização, tendo vários mapas fundiários da área de épocas diferentes, o cadastro técnico rural e, finalmente, várias datas com as imagens TM, complementando o trabalho com a avaliação do uso do solo e a rede viária municipal.

Atualmente, já existem vários órgãos de planejamento estaduais que estao utilizando 0 Sensoriamento para solucionar os seus problemas regionais.

Considerando a evolução tecnológica e o aumento da resolução espacial das imagens de satélite, as empresas de aerolevantamento e mesmo os órgãos encarregados do mapeamento, como 0 IBGE e 0 DSG, comecaram a se interessar por esta área.

A disponibilidade e a repetitividade que se tem com as imagens de satélite, são elementos que permitem avaliar ou monitorar um fenômeno físico com bastante facilidade, o que se tornaria muito oneroso, caso fosse usar fotografias aéreas.

Quanto ao uso do Sensoriamento Remoto no Brasil, deve-se reconhecer que já existe muita pesquisa feita, existindo, portanto, ainda, um vasto campo de atuação e mesmo o número de especialistas ainda é limitado para atender as necessidades do pais.

#### 5. PERSPECTIVAS PARA O SENSORIAMENTO REMOTO

O Sensoriamento Remoto é a esperança de que se viabilize a atualização dos mapas, no Brasil, uma vez que a natureza se altera, rapidamente, e, assim, é necessario que se mantenha os mapas tematicos de acordo com este dinamismo.

A inclusao do Sensoriamento Remoto "no' curriculum de vários cursos de graduação, ligados a área, será uma forma de divulgação desta tecnologia e, ao mesmo tempo, formar-se um maior número de técnicos para utilizar esta ferramenta.

o debate em congressos e seminarios, procurando integrar 0 Sensoriamento Remoto com 0 maior numero de profissionais de áreas técnicas afins, fará com que haja maior conscientização a respeito do Sensoriamento Remota.

A utilização de imagens de satélites na execução do primeiro mapeamento cadastral de um município permite maior uniformidade das atualizações subsequentes.

Quanto maior integração houver entre as áreas técnicas afins ao planejamento regional, maior será a utilização das imagens de satélite e, assim, ter-se-á um cadastro técnico cada vez mais multifinalitário.

#### **6 - CONCLUSÕES**

Está havendo uma evolução surpreendente em termos de satélites, para fins de mapeamento, nestes últimos anos.

o surgimento do satelite frances SPOT, do satelite japones J-ERS, do satélite alemão MOMS e outros, junto com o mais tradicional, o Landsat, satélite americano, fizeram com que a resolução espacial das imagens já chegassem a 10 metros.

A repetitividade de imageamento da Terra, pelos sistemas de satélites, permitem uma avalação contínua da evolução dos diversos fenômenos que estão ocorrendo na superfície da terra, sejam eles naturais ou provocados pelo homem.

A possibilidade de se avaliar as imagens de satélite, tanto digitalmente, como analogicamente, dão a elas a grande flexibilidade de utilização.

A interpretação digital permite uma grande otimização dos trabalhos, enquanto que a interpretação visual, apesar de ser mais lenta, permite que órgãos, sem maiores recursos em equipamentos, façam uso destas imagens para resolver uma série de problemas de terras que or:orrem em cada Estado.

o trabalho utilizado no municipio de Porto Vi-

tória - PR, durante a pesquisa de doutoramento, mostrou que as imagens de satelites permitiram delimitar propriedades que nao haviam side identificadas no trabalho de cadastro técnico, executado pelo Convênio ITCF/ Baden-Wurtemberg, 0 que prova a necessidade e vantagem de se utilizar as imagens de satelites.

**a::** 

#### 7. RECOMENDAÇÕES

É necessário que haja maiores esclarecimentos quanto à precisão geométrica das imagens de satélites, comparando-se com os mapas de projeção "UTM" que muitos usuários conhecem.

Deve haver maior integração de pesquisas das universidades com 0 Instituto de Pesquisas Espaciais, de tal forma que se possa gerar mais trabalhos práticos e científicos utilizando o Sensoriamento Remoto.

Quanto à questão de estrutura fundiária, seria converriente realizar alguma pesquisa utilizando modelos analíticos ou a avaliação digital de imagens na identificação de parcelamento de propriedades, ou seja, na alteração da estrutura fundiária.

#### 8. REFERÊNCIAS BIBLIOGRÁFICAS

1. ALBUQUERQUE, P. C. G.Utilização de imagens Landsat na Cartografia. São José dos Campos, INPE, 1981. 42 p.

2, BENSON, A.R. et alii. Low-Cost aerial photographs of vegetation analysis. Society of Photographic Scientists ond Engineers, London, 1976. Technical notes.

3. BENSON, AR.; DE' GLORIA, S.D. Interpretation of Landsat-4 thematic mapper and multispectral scanner data for forest surveys. Photogrammetric Engineering and remote Sensing, Virginia,  $51$  (9): 1821 - 1920, 1985

4. BORGESON, w.T. et alii. Geometric accuracy of Landsat-5 thematic mappers images. Photogrammetric Engineering and Remote Sensing, Virginia, 51 (12): 1893 - 1898, 1985.

5. D' ALGE, J.C.L.; MACHADO E SILVA, A.J.E. Estudo comparativo entre a projeção UTM e a projeção SOM. SAO Jose dos Campos, INPE, 1986. 9 p.

6. DESACHY, I et alii. Investigation of Landsat-4 thematic mapper line-to-line and band-to-band registration and relative detector calibration. Photogrametric engineering and Remote Sensing, Virginia, 51 (9) : 1291 -1298, 1985.

7. HORLER, D.N.H.; AHERN, F.J. Forestry information content of thematic mapper data. International Journal of Remote Sensing, London, 7 (3): 405 - 428, 1986.

8. LOCH, C. Monitoramento global integrado de propriedades rurais a nível municipal, utilizando tecnicas de sensoriamento remoto. Curitiba, 1988. 158 p. Tese Doutorado UFPR. Curso de Pós-Graduação em Engenharia Florestal.

9. MALILA, W. Comparison of the information conents of Landsat TM and MSS data. Photogrammetric Engineering and Remote Sensing, Virginia 51 (9): 1449 1457, 1985.

10. MELTZLER, M.D.; MALILA, W. Characterization contents of Landsat-4 - 5 thematic mapper data. Photogrammetric Engineering and Remote Sensing, Virginia 51 (9): 1315 - 1330, 1985.

11. SANTOS, J.N.L. dos. Pesquisa analiticofotogramétrica de precisão geométrica de uma imagem Landsat MSS processada no Brasil. Curitiba, 1983. 270 p. Dissertação Mestrado. UFPR. Curso de Pós-Graduação em Ciências Geodésicas.

12. YOUNG, J.A.T. Remote Sensing and an experimental geographic information system for enviromental monitoring, resources planning and management. International journal of Remote Sensing, London, 7 (6): 741  $-744, 1986.$ 

## *AEROFOTOGRAMETRIA: SIMPLICIDADE) QUAL/DADE E PREe/sAo*

Edson Rodrigues Torres

- Engenheiro Civil,

- Ex-Cartógrafo e Ex-Chefe da Seção de Restituição Aerofotogrametrica do extinto Departamento Geografico do Estado de Minas Gerais (atual Instituto de Geociências Aplicadas I.G.A.,MG),

#### 1.0. INTRODUÇÃO

Em Fevereiro de 1971, 0 autor publicou a materia "Sobre a precisão dos levantamentos aerofotogramétricos", no N° 16 da REVISTA DA ESCOLA DE ENGENHARIA DA U.F.M.G.. Foi o primeiro e único trabalho versado sobre Aerofotogrametria até aquela época, publicado no Estado de Minas Gerais. Em 1969, o INSTITUTO MILITAR DE ENGE-NHARIA, patrocinou o brilhante trabalho de um de seus renomados professores, intitulado "Seleção de Instrumentos Fotogramétricos". Seu autor, o Sr. Oficial do Exército R/1 Eng<sup>o</sup> Jose Moura Notari, teve 0 objetivo de tratar do assunto, de forma mais condensada, tendo em vista aqueles ja familiarizados com a Ciencia Aerofotogrametrica. No mesmo ana de 1969, a "DIRETORIA DE SERVICO GEOGRAFICO DO EXERCITO", publicou em seu ANUARIO N° 18, a materia técnica "Levantamento Cadastral das Áreas Terminais da Ponte Rio-Niterói", de autoria do Sr. Oficial R/1 Eng<sup>o</sup> Ney da Fonseca (também professor do I.M.E.). Pode-se dizer que tal trabalho complementa o primeiro citado acima (Seleção dos Instrumentos Fotogrametricos), na medida em que usou, com êxito, a teoria exposta em levantamento real. O artigo técnico do Sr. Eng<sup>o</sup> José Moura Notari, ao tratar, estatisticamente, a variação dos erros acidentais, o fêz de forma pouco detalhada, como convinha ao objetivo a que se propôs. Em 1967, o ANUÁRIO Nº 17 da DIRETORIA DE SERVIÇO GEO-GRÁFICO DO EXÉRCITO, apresentou o belo estudo "Avaliação da Precisão de uma Carta pelo Erro Médio Quadrático", do Exmo Sr. Gen. R/1 Eng<sup>o</sup> Moysés Castello Branco Filho (também Professor do INSTITUTO MILITAR DE EN-GENHARIA) que tratou do aspecto estatistico, com simplicidade, cIareza e profundidade, caracteristicas muito comuns nos trabalhos daquele Professor. A materia "Sobre a precisão dos levantamentos aerofotogramétricos", citado inicialmente, pretendeu ser a sintese, em certo sentido, dos outros três trabalhos (acima citados). Pretendeu tambem, através de uma linguagem mais acessível, transmitir o asunto aos Engenheiros não especialistas no mesmo. Erros de impressão e outros por simples distração, não lhe tiraram o mérito. A partir de Fevereiro de 1971, outras materias foram publicadas sobre o tema, com brilhantismo, diga-se de passagem, na REVIS-TA DA SOCIEDADE BRASILElRA DE CARTOGRAFIA, principalmente nos Nº 2 (Pág. 18), Nº 17 (Pág. 42) e Nº 22 (Pag. 53), respectivamente, como se pode ver na bibliografia a ser citada. No presente trabalho, o autor teve o objetivo de apresentar aspectos da Ciência Fotogramétrica, não incluídos no anterior, publicado em Fevereiro de 1971. 0 item 2.0., ao tratar das medidas altimetricas, pretendeu transmitir aos Engenheiros Civis, de Minas, Ge610gos e Bachareis em Geografia, conhecimentos mais detalhados de tais medidas feitas com

- S6cio Efetivo da Sociedade Brasileira de Cartografia,

- Ex-Professor de Cartogtafia, Desenho Geol6gico e Topografia da Universidade Federal de Minas Gerais,

- Ex-Chefe de Equipes de Projetos Rodoviarios (Geometria) do DER-MG

- Engenheiro de Projetos Viarios de Empresas de Consultoria.

Estereoscópios e respectivas Barrras de Paralaxe, e até mesmo com os Estereomicrômetros. Os outros ítens, fornecem aos Engenheiros Civis, os conhecimentos mais profundos da Ciencia Fotogramétrica, tendo em vista a aplicação das Cartas nos projetos e obras em geral.

#### 2.0. SOBRE AS MEDIDAS ALTIMÉTRICAS

Considere-se a Fig. 1, onde:

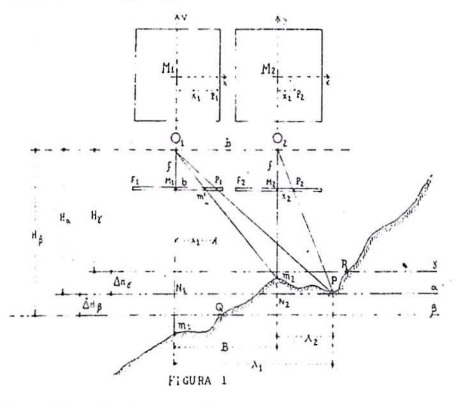

 $F_1$  e  $F_2$  - Par de fotos aéreas;

f - Distancia focal;

 $M_1$  e  $M_2$  - Pontos principais de cada foto, respectivamente;

 $m_1$  e  $m_2$  - Pontos do terreno, correspondentes, respectiva-

- mente, aos pontos principais das fotos;  $H\alpha$  - Altura média de vôo, correspondente ao plano horizontal médio  $\alpha$  que contem o ponto P do terreno;
- H $\gamma$  Altura de vôo correspondente ao plano horizontal  $\gamma$ , que contem 0 ponto R do terreno;
- H $\beta$  Altura de vôo correspondente ao plano $\beta$ , que contem o ponto Q do terreno;
- $P_1$  e  $P_2$  Imagens do ponto P (do terreno), em cada foto, respectivamente;
- B Aero-base;
- b Foto-base da foto 1;
- $m<sub>2</sub>$  Imagem na foto 1, do ponto  $m<sub>2</sub>$  do terreno;
- $x_1$  e  $x_2$  Abscissas das imagens  $P_1$  e  $P_2$  em cada foto, respectivamente;
- $X_1$  e  $X_2$  Abscissas do ponto P em relação aos pontos m<sub>1</sub> e m<sub>2</sub>, respectivamente;

 $\overline{\phantom{a}}$ 

- $\Delta H_{\gamma}$  Diferença de nível entre os planos  $\gamma e \alpha$ ;
- $\Delta H_{\beta}$  Diferença de nível entre os planos  $\alpha \in \beta$ .

Por semelhança de triângulos  $(O_1M_1P_1 \sim O_1N_1P)$ e  $O_2M_2P_2^{\sim}O_2N_2P$ ), temos:

$$
\frac{x_1}{X_1} = \frac{x_2}{X_2} = \frac{f}{H_{\alpha}}, \frac{x_1 - x_2}{X_1 - X_2} = \frac{f}{H_{\alpha}} \therefore \frac{p_{X_{\alpha}}}{B} = \frac{f}{H_{\alpha}} \tag{2.1}
$$

Na fórmula (2.1),  $p_{X\alpha} = x_1 - x_2$ , é a "PARALAXE ESTE-REOSCÓPICA LINEAR" do ponto P, e B =  $X_1 - X_2$  é a aero-base.

Como B e f são constantes e a altura de vôo  $H_{\alpha}$ é constante para todos os pontos do plano horizontal  $\alpha$ , conclui-se que  $p_{X_{\alpha}} = x_1 - x_2$ , será constante para todos os pontos do<br>plano  $\alpha$ . Se tomarmos outros dois pontos do terreno R e O, pertencentes, respectivamente, aos planos  $\gamma$  e  $\beta$ , poderemos proceder como no caso do ponto P e chegar às relações:

$$
\frac{p_{X\gamma}}{B} = \frac{f}{H\gamma}(2.2) \quad e \quad \frac{p_{X\beta}}{B} = \frac{f}{H\beta}(2.3)
$$

Note-se que o plano  $\tilde{r}$  tem cota superior à do plano  $\alpha$  e o plano  $\beta$  tem cota inferior. Por intermédio das fórmulas (2.1) e (2.2), pode-se obter o desnível  $\Delta H_{\gamma}$  entre os planos  $\alpha$ e  $\gamma$ , em função da diferença das "paralaxes estereoscópicas'' $p_{X_{\alpha}}$ e $p_{X_{\gamma}}.$ Assim:

$$
p_{X_{\gamma}} - p_{X_{\alpha}} = \frac{Bf}{H_{\gamma}} - \frac{Bf}{H_{\alpha}}
$$

Fazendo  $p_{X\gamma}$  -  $p_{X\alpha} = \Delta p_{\gamma\alpha}$ , ter-se-a:

$$
\Delta p_{\gamma\alpha} = \frac{\text{B.f.}(\text{H}_{\alpha}-\text{H}_{\gamma})}{\text{H}_{\gamma} \cdot \text{H}_{\alpha}} \therefore \Delta p_{\gamma\alpha} = \frac{\text{B.f.}\Delta \text{H}_{\gamma}}{\text{H}_{\alpha}^2 \cdot \text{H}_{\alpha} \cdot \Delta \text{H}_{\gamma}}
$$

pois  $H_{\alpha}$ -  $H_{\gamma}$  =  $H_{\gamma}$  e  $H_{\gamma}$  =  $H_{\alpha}$ -  $\Delta H_{\gamma}$ . Desenvolvendo, convenientemente:

$$
\Delta H_{\gamma} = H_{\alpha}^{2} \cdot \frac{\Delta p_{\gamma\alpha}}{B.f + \Delta p_{\alpha\beta} \cdot H_{\alpha}} \cdot (2.4)
$$

Do mesmo modo, desenvolvendo as fórmulas (2.1) e (2.3), chegaremos a:

$$
\Delta H_{\beta} = H_{\alpha}^{2} \cdot \frac{\Delta p_{\alpha\beta}}{B.f - \Delta p_{\alpha\beta} \cdot H_{\alpha}} \quad (2.5)
$$

Em termos genéricos, fazendo:

 $\Delta H_{\gamma}$  e  $\Delta H_{\beta} = \Delta h$  (Diferença de nível entre dois pontos do terreno);

 $H_{\alpha} = H_{v}$  (Altura média de vôo) e  $\Delta p_{\gamma\alpha}$  e  $\Delta p_{\alpha\beta} = \Delta p_{x}$ (Diferença das medidas estereoscópicas lineares), teremos então a fórmula geral:

$$
\Delta h = H_V^2 \frac{p_X}{B.f \pm \Delta p_X. H_V} \cdot (2.6)
$$

Na fórmula (2.6), se adotássemos como plano de referência

o que contém o ponto m<sub>2</sub> (do terreno), isto é, o plano horizontal que secciona o terreno e que contem o ponto nadir m<sub>2</sub>, a altura de vôo H de referência, seria em relação a tal plano. Assim, poder-se-ia, então, (Ver Fig. 1) substituir B.f pelo seu novo valor, ou seja:

 $b = f$ . B.f = b.H (Onde b é a foto-base da foto 1).

A fórmula (2.6), ficaria então:

$$
\Delta H = H \cdot \frac{p_X}{b \pm \Delta p_X} \cdot (2.7)
$$

Tal fórmula é usada nas medidas com os ESTEREOMICRÔ-METROS, podendo ser simplificada, em função da precisão desejada. Tal simplificação, feita através de "Desenvolvimento em Séries", leva ao seguinte resultado:

$$
\Delta H = H \cdot \frac{\Delta p_{X}}{b} \cdot (2.8)
$$

(Recomenda-se a leitura do trabalho técnico "O processo do Major Emilio Wolf para o emprego dos Estereomicrômetros", citado na bibliografia).

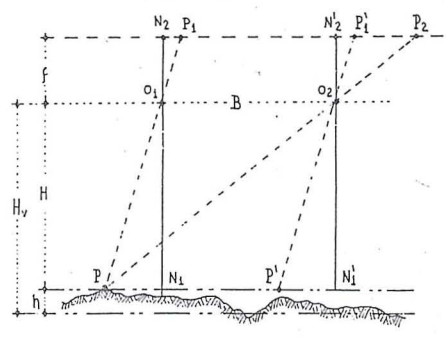

FIGURA 2

Por outro lado, sejam, na Fig. 2, os elementos das duas fotos P<sub>1</sub> e P<sub>2</sub>, obtidas com a altura de vôo H<sub>v</sub> e distância focal igual a f, bem como:

H - Altura de vôo em relação ao ponto P do terreno; N<sub>2</sub> e N<sub>2</sub> - Pontos principais das fotos;

h - Altura do ponto P em relação ao plano de referência; B - Base-aérea:

P - Ponto do terreno.

Chamando de  $N_2 P_1 = x_1 e N_2' P_2 = x_2$  as abscissas das imagens em cada foto, teremos, então,  $P_x = x_2 - x_1$ , chamada PARALAXE ESTEREOSCÓPICA LINEAR.

Traçando por O<sub>2</sub> uma paralela a  $\overline{P\ O_1}$ , teremos a abscissa  $\overline{N_2 P_1} = \overline{N_2 P_1} = x_1.$ 

Os triângulos  $\triangle P$  P' O<sub>2</sub> ~  $\triangle P_2$  P'<sub>1</sub> O<sub>2</sub> e  $\triangle P$ ' N'<sub>1</sub> O<sub>2</sub> ~  $\Delta P_1$  N<sub>2</sub> O<sub>2</sub>, nos dão:

$$
\frac{N_1' O_2}{N_2' O_2} = \frac{P' O_2}{P_1' O_2} = \frac{P P'}{P_1' P_2} = \frac{H}{f}
$$

Mas como  $\overline{P_1} \overline{P_2} = x_2 - x_1 = p_x$ , a relação de proporcionalidade poderá ser escrita:

$$
\underline{H} = \underline{B} (2.9) \text{ ou } H = f.B. (2.10)
$$

 $p_{X}$  $P_X$ 

f

A expressão (2.10), mostra que sendo B e f constantes, a

variação de altura H é função da variação de paralaxe py. Sendo a altura H<sub>y</sub> constante em relação ao plano de referência, a variação  $\triangle H$  em H é igual à variação  $\triangle h$  na altura dos diversos pontos do terreno. Para variações dH, infinitamente pequenas, de H, teríamos as variações dh de h. Diferenciando a fórmula (2.10):

$$
dH = \frac{B.f}{2} \, dp_X \, . \, (2.11)
$$

Sabendo-se que  $p_X = \frac{B.f}{H}$  e dH = dh, substituindo em<br>
(2.11) e desenvolvendo, chegaremos, finalmente, a:<br>
dH = -  $(\frac{H}{B} \cdot \frac{H}{f})$ . dp<sub>x</sub>. (2.12)

As fórmulas (2.6) e (2.12), nos mostram que as medidas verticais são, basicamente, as medidas de paralaxes em "x", no plano das fotos, e que a precisão altimétrica é função da altura de vôo e da medida da paralaxe.

#### 3.0. PRECISÃO DOS APARELHOS RESTITUIDORES E AEROTRIANGULADORES

Os fabricantes de instrumentos aerofotogramétricos fornecem valores para a precisão de seus produtos, obtidos em condições ideais, através de testes. Por outro lado, a análise das precisões das medidas fotogramétricas, variam de processo. Nos Estados Unidos da América, o processo adotado é o FATOR "C"; na Europa, o processo adotado é o do "ER-RO MÉDIO QUADRÁTICO" que se baseia na curva de GAUSS de distribuição dos erros acidentais.

#### 3.1. PROCESSO DO FATOR C (NORTE-AMERICANO)

O Fator C, é uma constante fixada para cada aparelho restituidor, sendo função da altura de vôo e da equidistância mínima de curvas de nível, que o referido aparelho pode traçar. Assim:

Altura de vôo  $FATOR$   $C =$  $(3.1.1.)$ Equid. mínima medida (com precisão)

A sua determinação, é feita através do traçado de curvas de nivel com espaçamento cada vez menor, até que, a partir de certo valor, surjam discrepâncias inaceitáveis com os valores prévia e precisamente medidos no terreno. Tal compórtamento operacional é repetido, várias vezes, em condicões variadas de relêvo. O mesmo é feito com outras alturas de vôo, até se obter um coeficiente para o aparelho. O FA-TOR C foi instituído por volta de 1952. Pela experiência das organizações de aerolevantamentos, recomenda-se os valores da TABELA 1, para o FATOR C dos aparelhos ali relacionados.

#### 3.2. PROCESSO EUROPEU DO ERRO QUADRÁTICO MÉ 心心

O processo do ERRO QUADRÁTICO MÉDIO, é um processo de avaliação das precisões dos instrumentos, através de testes acurados e com fundamentos matemáticos profundos. Logo, não se trata de avaliação com caráter empírico. Os valores fornecidos pelo fabricante são os apresentados na TABELA 2, para PLANIMETRIA e ALTIMETRIA. Com exceção dos AUTÓGRAFOS WILD A-7 e WILD A-10. os valores para os outros aparelhos são os, usualmente, adotados e obtidos pelos autores de matéria sobre o assunto e pelas Empresas de Aerolevantamentos, respectivamente.

Os valores dados para os instrumentos Carl Zeiss, PLANIMAT D2 e PLANICART E2,- foram extraídos de Catálogos do fabricante. Tendo em vista ser o AUTÓGRA-FO WİLD A-10, da mesma geração do PLANIMAT, adotamos, para sua precisão planimétrica, o mesmo valor dado ao Instrumento Zeiss (PLANIMAT D2). Para a precisão altimétrica, o valor adotado para o AUTÓGRAFO WILD A-10, nos foi fornecido, informalmente, por Fotogrametrista que já operou com o mesmo por muito tempo. Para o AU-TÓGRAFO WILD A-7, por prudência, lhe atribuímos precisões planimétrica e altimétrica, respectivamente, iguais às do AUTÓGRFO WILD A-5. De toda maneira, o procedimento aqui adotado não altera a teoria exposta sobre as precisões das Cartas. O usuário, quando tiver necessidade de lidar com trabalhos reais, poderá obter os verdadeiros valores, diretamente, com o fabricante. Fizemos constar os AU-TÓGRAFOS WILD A-7 e WILD A-10 na TABELA 2, como uma forma de cortesia à WILD HEERBRUGG. Devese chamar a atenção, para o fato de que os valores de precisões fornecidos em Catálogos dos fabricantes, foram obtidos em testes com qualidade de controle excepcionais. Tal não ocorre no dia a dia da Fotogrametria, pois as condições de operação são dependentes de muitos fatores, muitas vezes adversos. Prudência não faz mal a ninguém.

#### 3.3. O FATOR C E A LEI DE PROPAGAÇÃO DE ERROS DE GAUSS

O Dr. Richard Finsterwalder, em artigo publicado na Revista "PHOTOGRAMMETRIC ENGENEERING", no ano de 1954, ao analisar os processos de avaliação da precisão fotogramefrica, isto é, o do FATOR C e o que usa o ER-RO QUADRÁTICO MÉDIO, demonstrou que os mesmos são de mesmo valor e se baseiam na "LEI DE PROPAGA-CÃO DE ERROS DE GAUSS". Assim, de acordo com a lei de erros de Gauss, para que as exigências de precisão vertical sejam atendidas, é preciso que a equidistância das curvas de nível adotada, não seja menor do que 3,3 vezes o erro quadrático médio das altitudes, obtidas por interpolação:

Equidistância $\geq 3.3$ . M<sub>hc</sub>. (3.3.1)

Substituindo os valores de (3.3.1) em (3.1.1):

FATOR C = 
$$
\frac{H_V}{3.3 \cdot M_{hc}}
$$
 (3.3.2)

A fórmula (3.3.2), permite escolha segura da equidistância mínima ou o aparelho restituidor adequado. Sobre o assunto, recomenda-se a inteligente e criativa exposição da matéria, feita pelo Sr. Oficial Engº Paulo Moretsohn Brandi, no Nº1 da REVISTA DA SOCIEDADE BRASILEIRA DE CARTOGRAFIA (Pág. 34 - "Critérios Adotados nos EUA e na Europa, para a Analisação das Precisões Fotogramétricas").

#### 4.0. EXIGÊNCIAS DE PRECISÃO

Conforme resolução aprovada na III Reunião Panamericana de Consulta sobre Cartografia, realizada em Caracas no ana de 1946, as exigencias de precisao que uma carta topográfica deve satisfazer, são:

- PLANIMETRIA: 90% dos pontos testados no terreno, sendo estes bem definidos, deverão apresentar, na carta, erro de precisão inferior a  $\pm$  0,5mm, em relação ao ponto de apoio mais próximo considerado como certo;

- ALTIMETRIA: 90% dos pontos testados no terreno, cujas altitudes tenham sido interpoladas entre as curvas de nivel da carta, deverão apresentar erro inferior à metade da equidistância das curvas de nível e nenhum ponto deverá apresentar erro superior a uma equidistância.

o "Bureau of the Budget" dos EUA, que estabelece is precisões padronizadas para aquele País, que também são ,dotadas no ou pelo Brasil, recomenda:

- ELEMENTOS PLANIMETRICOS: 90% dos elementos bem definidos, como interseção de caminhos, marcos trigonométricos, cantos de grandes edifícios, etc., com exceção daqueles que estejam, inevitavelmente, deslocados pelo uso de convenções cartográficas, devem estar posicionados com erro inferior a  $\pm$  0,5mm para escalas de 1: 20.000 ou MAIO-RES, e  $\pm$ 0,8mm para as INFERIORES a 1: 20.000, em relação ao quadriculado da carta;

- ELEMENTOS ALTIMÉTRICOS: 90% das curvas de nível e pontos com cotas interpoJadas devem ter erro inferior a 1/2 equidistância, sendo que, no erro total de qualquer ponto, pode ser admitida uma parcela devida ao deslocamento horizontal, dentro da tolerancia respectiva; 90% dos pontos cotados devem ter erro inferior a 1/4 da equidistância.

Por outro lado, as cartas em grandes escalas, tem sua precisao planimetrica condicionada ao mesmo valor que se pode obter através da medição gráfica. Assim, a precisão planimétrica das cartas topográficas em grandes escalas, é igual ao erro de graficismo, isto é,  $\pm 0,2$ mm na escala da carta.

#### 5.0. DISTRIBUIÇÃO DOS ERROS ACIDENTAIS

A precisão de 90% dos pontos com erros menores que  $\Delta$ , pode ser definida pelo erro médio quadrático, de acordo com a curva de Gauss de distribuição de erros acidentais (Fig. 3).

O erro médio quadrático é a abscissa dos pontos de inflexão da curva. Sendo a probabilidade de erros da carta P% menores que  $\Delta$ , o erro médio "M<sub>p</sub>" de um ponto da mesma, será:

$$
M_p = \pm \frac{1}{h \cdot \sqrt{2}} = \pm \frac{\Delta}{d' \sqrt{2}}
$$

(h = 
$$
\frac{\Delta^2}{\Delta}
$$
 = módulo de precisão da curva-Gauss)

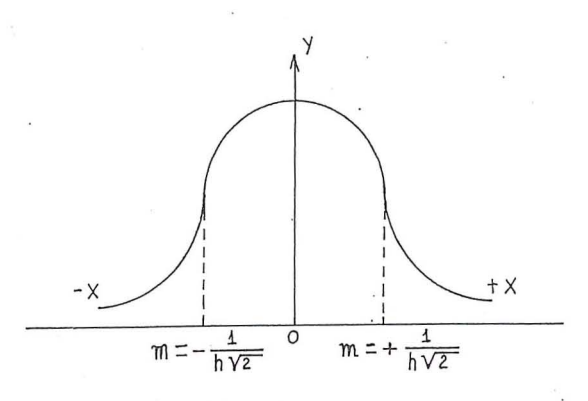

#### FIGURA 3

Com base nesse estudo dos erros acidentais, estabeleceram-se diversos valores de  $\mathcal A$ ' para os de "P", sendo que para P igual a 90% ou 0,9, ter-se-á  $\Delta^2 = 1,16$ . Logo:

$$
M_p = \pm \frac{\Delta}{1,16\sqrt{2}}
$$
  $M_p = \pm \frac{\Delta}{1,64}$  (5.1)

Ver o trabalho do Sr. Gen. R/1 Eng<sup>o</sup> Moysés Castello Branco Filho, intitulado "Avaliação da Precisão de uma Carta pelo Erro Médio Quadrático" - ANUÁRIO Nº 17 da DI-RETORIA DE SERVIÇO GEOGRÁFICO DO EXÉRCI-TO).

#### *6.0.* **PRECiSAO** DE.90% **DE pOllnos PARA CARTAS EM GRANDES ESCALAS**

Sendo o ERRO DE GRAFICISMO igual a  $\pm$ 0,2mm (para um ponto medido), teremos, para a fórmula (5.1):

$$
M_{p} = \frac{+}{1,64} \cdot \frac{+}{0,2mm} = \frac{+}{1,64} \cdot \frac{1}{2} = \frac{+}{0,33mm}(6.1)
$$

#### *7.0.* **VALORES DE E** "Mp" **(EXIGENCIAS DE PRECISAO PLANIMÉTRICA)**

90% dos *POtltos* testados no terreno, sendo estes bern definidos, deverão apresentar, na Carta, erro de precisão inferior a  $\pm$ 0,8mm em Cartas de pequena escala,  $\pm$ 0,5mm em Cartas de média escala e  $\pm$ 0,33mm em Cartas de grande escala, em relação ao ponto de apoio mais próximo considerado como certo. Assim:

CARTAS EM PEQUENA ESCALA:  $\Delta = \pm 0.8$ mm e M<sub>p</sub> =  $\pm 0.48$ mm; CARTAS EM MEDIA ESCALA:  $\Delta = \pm 0.5$ mm e M<sub>p</sub> =  $\pm 0.30$ mm e CARTAS EM GRANDE ESCALA:  $\Delta = \pm 0.33$ mm e M<sub>p</sub> =  $\pm 0.20$ mm.

#### 8.0. VALORES DE ''M<sub>hc</sub>'' (ERRO MEDIO NA ALTURA DE **UM PONTO-PREeISAO ALTIMIETRICA)**

90% dos pontos testados no terreno, cujas altitudes tenham sido interpoladas entre as curvas de nível da Carta,

deverão apresentar erro inferior à metade da equidistância das curvas e nenhum ponto deverá apresentar erro superior a uma equidistancia; 90% dos pontos cotados deverao ter erro interior a 1/4 da equidistância.

Assim, o erro médio na altura de um ponto, será:

$$
\pm M_{hc} = \frac{Meia Equidistância}{1,64} e
$$

$$
\pm M_{hc} = \frac{1/4 \text{ da Equidistância}}{1,64}
$$

#### **9.0. EXIGÊNCIAS FINAIS DE PRECISÃO ALTIMÉTRICA E PLANIMETRiCA**

A TABELA 3, apresenta as exigencias de precisao planimetrica e altimetrica, para cada escala, separadamente, ja classificadas em pequena, media e grande, com os respectivos espaçamentos de curvas de nível, adotados segundo as Normas Cartográficas.

#### **10.0. PODER DE RESOLUÇÃO OU "AWAR TEÓRICO"**

Chama-se poder de resolução de uma fotografia aérea, ao poder de identificação e de medição de detalhes do terreno, figurados na mesma. O poder de resolução, também chamado de "AWAR TEÓRICO" (nos EUA), é função da combinação CÂMARA AÉREA-EMULSÃO DO FILME. E dado em "LINHA/MICROMETRO". Assim, quando se diz que uma cobertura aérea tem um poder de resolução de 'UMA LINHA POR 10pm'', quer-se dizer que é possível oem definir 100 linhas em um (1) milímetro:

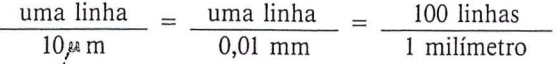

Por exemplo, em fotografias na escala 1:60.000, com "poder de resolução" de uma linha por 40 m ou 25 linhas por milímetro, ter-se-á uma relação "foto/detalhes do terreno", igual a Olmm/60m, ou seja, cada milimetro medido na foto, corresponde a 60 metros no terreno. Se 0 poder de resolução das fotos é de 25 linhas por milímetro, conseguirse-á identificar e medir detalhes com dimensão mínima igual a 60m125, ou seja, 2,40 metros. Logo, quando se pretende obter uma Carta cuja escala deva ser bern maior do que a escala da foto, é necessário verificar o poder de resolução da cobertura aérea, tendo em vista as exigências de precisão da Carta. Assim, com fotos na escala igual a 1:60.000, poder de resolução de 25 linhas por milímetro, não podemos obter Cartas na escala 1:10.000, pois, pela TABELA 3, o "ERRO QUADRÁTICO MÉDIO" na posição de um (01) ponto é  $M_p = \pm 2,00$ m, valor numérico menor do que o valor numérico da medida do menor detalhe bem identificável e mensurável nas fotos, ou seja, 2,40 metros.

#### **11.0. SUPERPOSIÇÕES LATERAIS E LONGITUDINAIS DAS COBERTURAS AEROFOTOGRAMÉTRICAS**

Normalmente, as superposições das fotos são em torno de 30% (superposição lateral das faixas) e 60% (superposição longitudinal). Mas, chama-se a atenção para as coberturas aéreas urbanas, em grandes escalas, tendo em vista<sup>r</sup> Cartas, também, em grandes escalas. As Figuras 6 e 7, referem-se a uma faixa de vôo, onde se vê três fotos seguidas com superposição de 60% (longitudinal). Os desenhos das Figuras 6 e 7, respectivamente, foram feitos em escalas compativeis com os seguintes dados:

 $H_v = 630m$ , f = 210,02mm (câmara normal ou semi-grande angular) e escala das fotos 1:3.000.

A Figura 6 mostra um corte transversal AB de uma via urbana, com 25 metros de largura, e duas edificações AC e BD, com 75 metros de altura, respectivamente.

A Figura 7 (ver Figuras 6 e 7, no final de todo 0 presente texto), é uma ampliação do referido corte transversal da via urbana, onde se mostra que a area hachurada 56 figura na foto 2, pois devido a altura dos edifícios, os raios luminosos das fotos 1 e 3, respectivamente, têm suas trajetórias interceptadas pelos mesmos (edifícios). Assim, não se podera obter estereoscopia da plataforma da via urbana, ficando o operador da restituição aerofotogramétrica, impossibilitado de plotar detalhes planimétricos e altimétricos, tais como: passeios, alturas dos meios fios, testada das edifica ções, etc... Em termos de Aerofotogrametria, a solução encontrada é aumentar a superposição longitudinal para 70% ou 80%, na tomada das fotos aéreas. Fácil é ver, na Figura 6, que a diminuição do espaçamento entre duas tomadas de fotos; permite que os raios luminosos do par sejam refletidos por todos os detalhes do terreno, inclusive, por aqueles detalhes que, anteriormente, só figuravam em uma foto. Em vôos já realizados, a solução é completar a restituição, com medidas feitas no terreno por processo topografico tradicional.

#### 12.0. ERROS QUE OCORREM NA ELABORACÃO DE **UMA CARTA**

Os erros que ocorrem na elaboração de uma Carta, podem ser, como já vimos, Planimétricos e Altimétricos. Os erros Planimétricos classificam-se em: ERROS FOTOGRA-METRICOS e ERROS DE DESENHO. Os erros Altimetricos classificam-se em: ERROS DEVIDOS As MEDIDAS DE PARALAXE e ERROS DEVIDOS A INFLUENCIA DOS ERROS PLANIMÉTRICOS NAS MEDIÇÕES DAS AL-TURAS (DEVIDOS A DECLIVIDADE DO TERRENO).

#### **12.1. ERROS PLANIMETRICOS**

a) ERROS FOTOGRAMETRICOS - Os erros fotogramétricos são inerentes à imperfeição dos operadores e devidos a fenômenos de Física. São três, assim assinalados:

- M<sub>nt</sub> erro cometido na orientação absoluta, usando pontos de aerotriangulação, os quais não são isentos de erro, seja qual fôr o método de compensação (em faixa ou bloco);
- M<sub>pp</sub> erro devido às deformações na projeção dos raios luminosos e na observação do modelo (o instrumento não é automático e exige o operador com suas habilidades e imperfeições);

M<sub>i</sub> - erro de identificação dos pontos de apoio e ocorre sempre que os referidos pontos nao forem sinalizados no terreno, antes da cobertura aérea.

Pelo exposto, os ERROS FOTOGRAMÉTRICOS são ERROS ACIDENTAIS e pode-se coloca-Ios sob a forma:

$$
M_f = \pm \sqrt{M_{pt}^2 + M_{pp}^2 + M_l^2};
$$
 (12.1.1)

b) ERROS DE DESENHO - Os erros de desenho são dois:

 $M_{d1}$  - erro do operador ao retocar a restituição;

 $M_{d2}$  - erro na gravação em plástico ou no desenho de acabamento a tinta.

Da mesma forma que os erros fotogramétricos, pode-se coloca-Ios sob a forma:

$$
M_{\rm d} = \pm \sqrt{M_{\rm d1}^2 + M_{\rm d2}^2} \quad . \quad (12.1.2)
$$

c) EXPRESsAo TOTAL DOS ERROS PLANIME-TRICOS

De (12.1.1) e (12.1.2), ter-se-a:

$$
M_{p} = \pm \sqrt{M_{pt}^{2} + M_{pp}^{2} + M_{1}^{2} + M_{dl}^{2} + M_{d2}^{2}} \quad , \quad (12.1.3)
$$

(onde M<sub>p</sub> é o erro médio quadrático da posição de cada ponto restituido).

o I.T.C. (INTERNATIONAL TRAINING CENTER FOR AERIAL SURVEY), de DELFT, HOLANDA, apresentou, no ano de 1967, em TABELA, os valores numéricos a serem adotados para os ERROS FOTOGRAMETRICOS e para os ERROS DE DESENHO. Tais valores numericos, são os constantes na TABELA 4.

#### **12.2. ERROS ALTIMÉTRICOS**

a) ERROS DEVIDOS As MEDIDAS DE PARALA-XE (VER ITEM 2)

 $M<sub>h</sub>$  - erro altimétrico médio do aparelho usado na restituição;

Mht - erro médio devido à aerotriangulação e sua compensação.

Expressando-os, convenientemente, tem-se:

$$
M_{hp} = \pm \sqrt{M_h^2 + M_{ht}^2}
$$
 (12.2.1)

Os valores numéricos dos erros altimétricos, devidos às medidas de paralaxe, são:

- $M<sub>h</sub>$  erro médio devido ao aparelho restituidor, dado pela TABELA 3;
- $M<sub>ht</sub>$  para a aerotriangulação em faixas, o Método Jerie (I.T.C.-DELFT) apresenta uma precisão de 0,25% oda altura de vôo; para compensação em bloco, o Método Schlund fornece uma precisao de 0,185%oda altura de vôo (ver considerações abaixo).

#### b) ERROS DEVIDOS À INFLUÊNCIA DOS ER-ROS PLANIMÉTRICOS NAS MEDICÕES DAS . ALTURAS

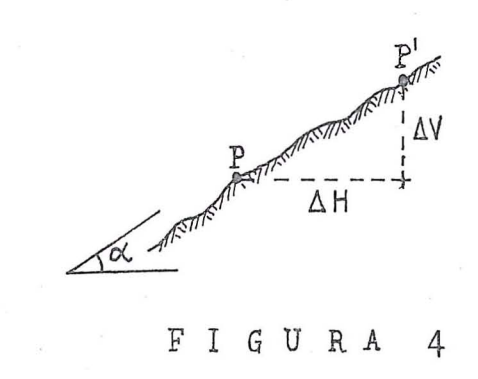

Na Figura 4, devido a erro planimétrico, o ponto "P", ao ser medido, o foi na posição de " P' ". Logo, devido ao deslocamento  $\Delta$  H (erro planimétrico), surgiu um deslocamento  $\Delta$  V (erro altimétrico). Sendo a inclinação ou declividade do terreno igual ao ângulo  $\alpha$ , tem-se:

$$
Tg\alpha = \frac{\Delta V}{\Delta H} \quad \therefore \quad \Delta V = \Delta H \cdot Tg\alpha \cdot (12.2.2)
$$

Como  $\Delta H = M_p e$  fazendo  $M_{h\alpha} = \Delta V$ , teremos:

$$
\mathrm{M}_{\mathrm{h}_{\alpha}} = \mathrm{M}_{\mathrm{p}} \;.\; \mathrm{Tg} \alpha \;\; (12.2.3)
$$

Levando (12.2.3) em (12.2.1):

$$
M_{\rm hc} = \pm \sqrt{M_{\rm h}^2 + M_{\rm ht}^2 + M_{\rm p}^2 \cdot T_{\rm g}^2} \quad (12.2.4)
$$

#### c) ALGUMAS CONSIDERAÇÕES SOBRE A PRE-CISÃO DAS AEROTRIANGULAÇÕES E MÉTO-DOS DE COMPENSAÇÃO

o Dr. Arthur 1. Brandenberger, da Universidade do Estado de Ohio, EUA, apresentou, nos anos de 1957-1958, duas fórmulas para a obtenção dos erros em planimetria e altimetria, respectivamente, das aerotriangulações compensadas em faixas, com um máximo de 20 modelos (Manual of Photogrammetry, 4ª Edição, 1980 - The American Society of Photogrammetry):

$$
- M_{\text{pt}} = \pm 0.10 \cdot H_{\text{v}} \cdot \sqrt{\text{N}} \text{ (Planim.)}; (12.2.5)
$$

$$
- M_{\rm ht} = \pm 0.06 \cdot H_{\rm v} \cdot \sqrt{\rm N} \, (\text{Altim.}) \cdot (12.2.6)
$$

Nas fórmulas acima:

 $H_v$  = altura média de vôo em KM;  $N =$  número de modelos (5  $\le N \le 20$ ).

Para  $H_v = 9150$ m, número de modelos entre 15 e 20, ter-se-a:

 $M<sub>ht</sub> = 0,25%$  da altura de vôo (ver Método Jerie citado acima, na letra "a").

o Dr. H. M. Karara, da Universidade do Estado de Illinois, EUA, no artigo "Possibilidades e limitações da aerotriangulação", de 1961, traduzido pelo Sr. Oficial Eng<sup>o</sup> Ney C. Santin e publicado no ANUÁRIO Nº 14, 1964, da DI-RETORIA DE SERVIÇO GEOGRÁFICO DO EXÉRCITO, fornece as seguintes relações entre as precisões das aerotriangulações, compensadas em faixas e em blocos, respectivamente:

$$
- M_{\text{pt (F)}} = M_{\text{pt (B)}} \cdot \sqrt{2} \text{ (Planim.)} \text{ (12.2.7)}
$$
  
- M<sub>ht (F)</sub> = M<sub>ht (B)</sub> \cdot \sqrt{2} (Altim.); (12.2.8)

onde M<sub>pt (F)</sub> e M<sub>ht (F)</sub> são, respectivamente, os erros planimétricos e altimétricos devidos às aerotriangulações compensadas em faixas; M<sub>pt (B)</sub> e M<sub>ht (B)</sub> são, respectivamente, os erros planimétricos e altimétricos devidos às aerotriangulações compensadas em bloco.

Realmente, aplicando a relação (12.2.7) aos valores fornecidos pelo LT.C. de DELFT, contidos na TABELA 4, verificar-se-á a correção das relações propostas pelo Dr. H. M. Karara:

$$
M_{pt \text{ (F)}} = 0.040 \cdot 10^{-3} \cdot D_{EN} \cdot \sqrt{2}
$$
\n
$$
M_{pt \text{ (F)}} = 0.057 \cdot 10^{-3} \cdot D_{EN} \approx 0.06 \cdot 10^{-3} \cdot D_{EN}
$$

#### d) EXPRESSÃO TOTAL DO ERRO QUADRÁTICO MEDIO NA ALTURA DE UM (01) PONTO

Aplicando a equação (12.1.3) na equação (12.2.4), obter-se-á a expressão total do erro quadrático médio na altura de um ponto:

$$
M_{hc} = \pm \sqrt{M_h^2 + M_{ht}^2 + (M_{pt}^2 + M_i^2 + M_{pp}^2 + M_{dl}^2 + M_{d2}^2) T_g^2 \alpha}
$$
\n(12.2.9)

#### **13.0 PRÉ-SINALIZAÇÃO**

Tendo em vista evitar os erros de identificação "M<sub>i</sub>", quando se executa um projeto global, isto é, realização de cobertura aerofotográfica para fim determinado (obras de engenharia civil, por exemplo), faz-se a PRÉ-SINALIZAÇÃO, no terreno, dos pontos de apoio de campo. Os sinais devem ser na COR BRANCA, COM FUNDO ESCURO (de preferencia), tendo em vista maior nitidez nas fotos. Geralmente, são usados no formato apresentado na Figura 5. As dimensões variam com a escala da foto a ser obtida. As preconizadas na Figura 5, sao para a escala da foto 1: 10.000. O Polyethylene opaco branco, com expessura de 0,10 ou 0,15mm, e excelente material para PRE-SINALIZAÇÃO, bem como madeira compensada (pintada na cor conveniente). O terreno rochoso ou vegetação (verde), oferecem, respectivamente, um excelente fundo (escu-

ro) para contraste. Recomenda-se a leitura da materia publicada no nº39, página 52, desta Revista, que é editada pela SOCIEDADE BRASILEIRA DE CARTOGRAFIA. Sob o titulo "UMA SUGESTAO ONDE SE COMBINAM A SE-GURANCA DO TRÁFEGO E A PRÉ-SINALIZAÇÃO FO-TOGRAMETRICA"; os autores (ver bibliografia) preconizam a utilização da sinalização horizontal, em vias urbanas ou rurais, combinada ou não com outros sinais complementares, como pré-sinalização para fotos aéreas. Os engenheiros especialistas em ENGENHARlA DE TRANSPORTES usam, nas demarcações das SINALIZAÇÕES HORIZON-TALS em VIAS URBANAS e RURAlS, TINTA REFLETO-RIZADA, através da aplicação de ESFERAS DE VIDRO RETRO-REFLETORAS. Assim, pelo alto poder de reflexão, as SINALIZAÇÕES HORIZONTAIS DE TRÁFEGO, são ALVOS excelentes de PRÉ-SINALIZAÇÃO AEROFOTOGRAMETRICA.

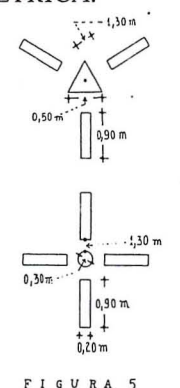

#### **14.0. CAPACIDADE DE RESTITUIÇÃO**

Chama-se, aqui, capacidade de restituição, ao poder de aplicação do Aparelho Restituidor em relação à escala da foto (negativo). Assim, dado urn recobrimento com escala de foto determinada, o poder de restituição do Aparelho, lhe permite obter Cartas (ou plantas) em escalas maiores que as da foto (negativo), comporta uma abordagem bern mais ampla, dados os varios fatores a serem analisados, 0 que foge aos objetivos do presente trabalho. Apresenta-se, na TABELA 6, o poder de restituição (ampliação em fotocarta ou planta), de alguns Instrumentos Restituidores.

#### **15.0. CONSIDERAÇÕES FINAIS**

Em tudo que foi exposto, um aspécto não explicito no texto, e que merece louvor: 0 modesto e despretencioso trabalho, mesmo que por auto-didatismo, pertence a uma Escola de Fotogrametria, ou seja, aquela que no início do século foi fundada pelo Sr. Major Ex. Eng<sup>o</sup> Alfredo Vidal e em 1920, sedimentada pela ilustre Missão Austríaca. Foi iniciada dentro dos padr6es mais modernos da CIENCIA FOTOGRA-MÉTRICA, na época. Gerações que receberam tal herança, a transmitiram cada vez mais atualizada e multiplicada, ate aqui. 0 DEVER DE TODOS, E, NO MINlMO, CONSERVA-LA, PARA AS FUTURAS GERAÇÕES. A seguir; apresenta-se alguns problemas sobre 0 assunto tratado acima, bem como, suas possíveis soluções.

#### **16.0. PROBLEMAS PROPOSTOS E SOLUÇÕES**

#### - EXEMPLO 1

Deseja-se Planta na escala 1:500. Existe cobertura aérea na escala 1:5 000, altura de vôo  $H_v = 763m$  (f=152,55mm), apoio de campo em todos os pares e pré-sinalização. Qual Instrumento Restituidor poderá ser usado?

#### I) Precisão Planimétrica-

A expressão (12.1.3), ficará:

 $M_p = \pm \sqrt{M_{pp}^2 + M_{dl}^2 + M_{d2}^2}$  (M<sub>pt</sub> = M<sub>i</sub> = 0)

Aplicando os valores da TABELA 4:

 $M_p^2 = \pm [(0.02 \cdot 10^{-3} \cdot 5000)^2 + (0.15 \cdot 10^{-3} \cdot 500)^2 +$ +  $(0,10 \cdot 10^{-3} \cdot 500)^2$  :  $M_p = \pm 0,135$  m.

Pela TABELA 3, a precisão planimétrica, é  $M_p = \frac{+}{-}0$ ,10m. Logo, a mesma não foi atendida. Eliminando o erro de gravação M<sub>d2</sub>:

$$
M_p = \frac{+}{N_{pp} + M_{dl}^2}
$$
  $\therefore$   $M_p = \frac{+}{N_{0,125m}}$ .

Como a precisão ainda não foi atendida, eliminar-se-á o retoque da restituição:

$$
M_p = M_{pp} = \pm (0.02.10^{-3} \cdot 5000) \text{ M}_p = \pm 0.10 \text{m}.
$$

Tal valor atende às exigências de precisão planimétrica.

II) Escolha do Instrumento Restituidor, como se pode ver por (12.1.1), o erro fotogramétrico M<sub>f</sub>é igual a M<sub>pp</sub> (M<sub>pt</sub> e M<sub>i</sub> são nulos). Assim,  $M_f = +0.10$ m.

Pela TABELA 2, todos os Restituidores atendem às exigências de precisão, com exceção do MULTIPLEX e do AE-ROTOPO, como se pode ver (calcular)..

III) Precisão Altimétrica-Pontos Cotados-A expressao (12.2.4), e:

$$
M'_{\text{hc}} = \pm \sqrt{M_{\text{h}}^2 + M_{\text{p}}^2 \cdot T_{\text{g}}^2 \alpha}
$$

Considerar-se-á tratar-se de mapeamento em área urbana limitada, com terreno de declividades insignificantes (como, por exemplo, as Avenidas marginais do Vale do Rib. Arrudas em Belo Horizonte). Logo:

 $M'_{\text{hc}} = M_{\text{h}}$ . Tomando o AUTOGRAFO WILD A-10 como primeira referência, obter-se-á, da tabela 2:

$$
M'_{h} = \pm (0.10 \cdot 10^{-3} \cdot H_{v}) = \pm (0.10 \cdot 10^{-3} \cdot 763)
$$

 $M'_h = \pm 0.0763$ m  $\pm 0.076$ m (valor numérico das exigências de precisão altimétrica para os Pontos Cotados, de acôrdo com a TABELA 3). Logo, pela TABELA 2, só os Aparelhos WILD A-lO, PLANIMAT ZEISS D2 e PLANICART ZEISS E2, poderão ser utilizados na restituição.

#### IV) Poder de Restituição-

Pela TABELA 6, os Aparelhos acima indicados tem poder de Restituição para tal trabalho(ampliação de 10 veses).

#### - EXEMPLO 2

Para 0 caso do EXEMPLO 1, qual escala de foto permitiria retoque na restituição?

$$
M_{\rm p} = \pm \sqrt{M_{\rm pp}^2 + M_{\rm dl}^2}
$$
 ou  

$$
M_{\rm p}^2 = \pm [(0.02 \cdot 10^{-3} \cdot D_{\rm EN})^2 + (0.15 \cdot 10^{-3} \cdot 500)^2].
$$

Sendo  $M_p = {}^+0,10m$  (ver TABELA 3), substituindo na equação acima e resolvendo, obter-se-á o valor de  $D_{EN}$ :  $D_{EN}$  = 3 307,189 OU  $D_{EN}$  = 3 308. Logo, a escala que permitirá retoque na Restituição será: 1:3 308.

Adotando o mesmo procedimento para apresentação final, com acabamento a tinta ou gravação em plástico, chegarse-á à escala de fotos igual a 1:2 165.

No caso da escala da Planta igual a 1:500 e escala das fotos igual a 1:2 165, o Aparelho Restituidor será escolhido de acordo com os cálculos que se seguem. Devido à escala das fotos, a distância focal "f", poderá ser igual a 210,02mm. Assim, a altura de vôo será:

$$
H_v = 210,02x2165x10^{-3}
$$
:  $H_v = 455$ m.

Como já se viu, as exigências para os Pontos Cotados são maiores que as Planimétricas. Pela expreção (12.2.4) e de acordo com a TABELA 3:

$$
M'_{\text{hc}} = M_{\text{h}} = \pm 0.076 \text{m}
$$

Aplicando os valores da TABELA 2:

$$
M'_{\text{hc}} = M_{\text{h}} = \pm 0.076 \text{m} = \text{K} \cdot 10^{-3} \cdot 455 \text{m} \, \therefore
$$
  
K = 0.1674 = 0.17

Logo, o Instrumento Restituidor deverá ter uma precisão altimétrica igual a 0,17‰da altura de vôo:

 $M_h = 0,17\%$ <sub>0</sub>(da altura de vôo)

Pela TABELA 2, apenas os Aparelhos BALPLEX, WILD B-8, KERN PG-2, MULTIPLEX e AEROTOPO, não atendem as exigências de precisão vertical.

#### - EXEMPLO 3

Deseja-se uma planta, na escala 1: 2.000, de regiao urbana. Existem fotos da área, na escala 1: 10.000, obtidas com altura de vôo igual a 1.531 metros. O recobrimento longitudinal é de 60% e não existe pré-sinalização. Qual a conduta técnica a ser seguida, usando apoio terrestre em todos os pares (modelos)?

I) Precisão Planimétrica — Pela TABELA 3:  $M_p = \pm 0,40$ m. A expressão (12.1.3), Sendo M<sub>pt</sub> nulo, ficará:

$$
M_p = \pm \sqrt{M_{pp}^2 + M_i^2 + M_{d1}^2 + M_{d2}^2}
$$

Aplicando os valores da TABELA 4: M<sub>p</sub> =  $\pm$ 0,510m

O valor acima, não atende as exigências de precisão planimétrica (M<sub>p</sub> =  $+$ 0,40m). Eliminando a gravação em plástico, isto é, M<sub>d2</sub>: M<sub>p</sub> =  $\pm$ 0,469m.

Também, aqui, não foram atendidas as exigências de precisão planimétrica. Logo, não será possível obter-se a restituicão, ou melhor, a Planta na escala de 1: 2.000. Chamase a atenção para o fato de que, se fosse possível tal traba-Iho, haveria necessidade de complementar a restituição, com medidas topográficas no terreno, pois sendo a área edificada, a superposição de 60% o exigiria, como visto no ítem  $11.0.$ .

Se houvessem sido pré-sinalizados os pontos de apoio de campo e eliminado o acabamento final ou gravação em plastico, a Planta poderia ser obtida. A seguir, apresentarse-á (EXEMPLO 4) uma conduta técnica adotada em um mapeamento real, que pelas escalas de Fotos e Planta, respectivamente, se assemelham muito com 0 presente caso.

#### . - EXEMPLO 4

Planta na escala 1: 1.000, Fotos na escala I: 5.000, altura de vôo igual a 765 metros, superposição longitudinal da cobertura igual a 80%, apoio de campo em todos os pares (modelos) pré-sinalizados e sem acabamento final a tinta (ou gravação em plástico).

I) Precisão Planimétrica Pela TABELA 3:  $M_n = \pm 0,20$ m. A expressão (12.1.3), será (M<sub>pt</sub>, M<sub>i</sub> e M<sub>d2</sub>, nulos):

$$
M_p = \pm \sqrt{M_{pp}^2 + M_{dl}^2}
$$

Aplicando os valores da TABELA 4:

$$
M_p^2 = \pm [(0.02 \cdot 10^{-3} \cdot 5000)^2 + (0.15 \cdot 10^{-3} \cdot 1000)^2]
$$

 $M_p = \pm 0.18$ m (valor inferior ao erro quadrático médio dado acima, ou seja,  $\pm$ 0,20m)

Se houvesse gravação em plástico, a expressão (12.1.3) forneceria:

 $M_{\text{p}} = \pm 0,206$ m (valor superior ao erro quadrático médio, apesar da pequena diferença)

Este exemplo é de um mapeamento real, ou seja, o " Levantamento Cadastral das Areas Terminais da Ponte Rio-Niterói", onde não houve a gravação em plástico ou acabamento final a tinta (ver bibliografia). .

#### EXEMPLO 5

Em região cujo relevo tem declividade média de 18 graus, tem-se cobetura aérea na escala de 1: 60.000, com altura de vôo igual a 9150 metros. Deseja-se a edição de Cartas na escala de 1: 100.000, através de redução da restituição realizada na escala de 1: 25.000. Disp6em-se de aparelho MULTIPLEX. É possível a elaboração da Carta?

#### I) Poder de Restituição

Pela TABELA 6, o Poder de Restituição do MULTI-PLEX é de 2,5 vezes a escala da foto. Assim, para fotos na escala de 1: 60.000, é possível a restituição em 1: 25.000.

#### II) Precisao Altimetrica

Como se pode ver na TABELA 3, as exigências para a precisão vertical, são maiores que para a precisão horizontal. Logo, tem-se (TABELA 3):

 $M_{\rm hc} = \pm 12,19$ m (erro quadrático médio para as curvas de nível - espaçamento de 40m)

 $M'_{\text{hc}} = \pm 6,10$ m (erro quadrático médio na altura de um Ponto Cotado).

Usando a expressão (12.2.9)

$$
M_{hc}^2 = \frac{1}{2} [M_h^2 + M_{ht}^2 + (M_{pt}^2 + M_i^2 + M_{pp}^2 + M_{dl}^2 + M_{dd}^2)
$$
  

$$
M_{d2}^2) \cdot T_{g\alpha}^2
$$

tem-se:  $M_h = 0,50\%$ <sub>0</sub>.  $H_v$  (TAB.2);

 $M_{\text{ht}} = 0.185\%$ 0. H<sub>v</sub> (Compensação em Bloco); e

 $Tg\alpha$  =  $Tg^2$ 18° = 0,1056. Com os valores dados pela TA-BELA 4, ter-se-á:

$$
M_{\text{hc}}^2 = \pm \left\{ (0.5 \times 10^{-3} \times 9150)^2 + (0.185 \times 10^{-3} \times 9150)^2 + (0.04 \times 10^{-3} \times 60000)^2 + (0.02 \times 10^{-3} \times 60000)^2 + (0.15 \times 10^{-3} \times 25000)^2 + (0.10 \times 10^{-3} \times 100000)^2 \times 0.1056 \right\}
$$
  
\n
$$
M_{\text{hc}} = \pm 6.078 \text{m}.
$$

Como se pode ver, 0 RESTITUIDOR MULTIPLEX, atende as exigencias de precisao (inclusive para Pontos Cotados, que, como se viu acima, é M'<sub>hc</sub>' =  $\pm$ 6,10m).

#### III) Critério do FATOR C

FATOR C = 
$$
\frac{H_v}{3,3 \cdot M'_{\text{hc}}}
$$
 =  $\frac{9150}{3,3 \times 6,10}$ 

FATOR  $C = 455$ 

A TABELA 1, mostra que 0 MULTIPLEX atende as exigências de precisão, pois possui um FATOR C igual a 650.

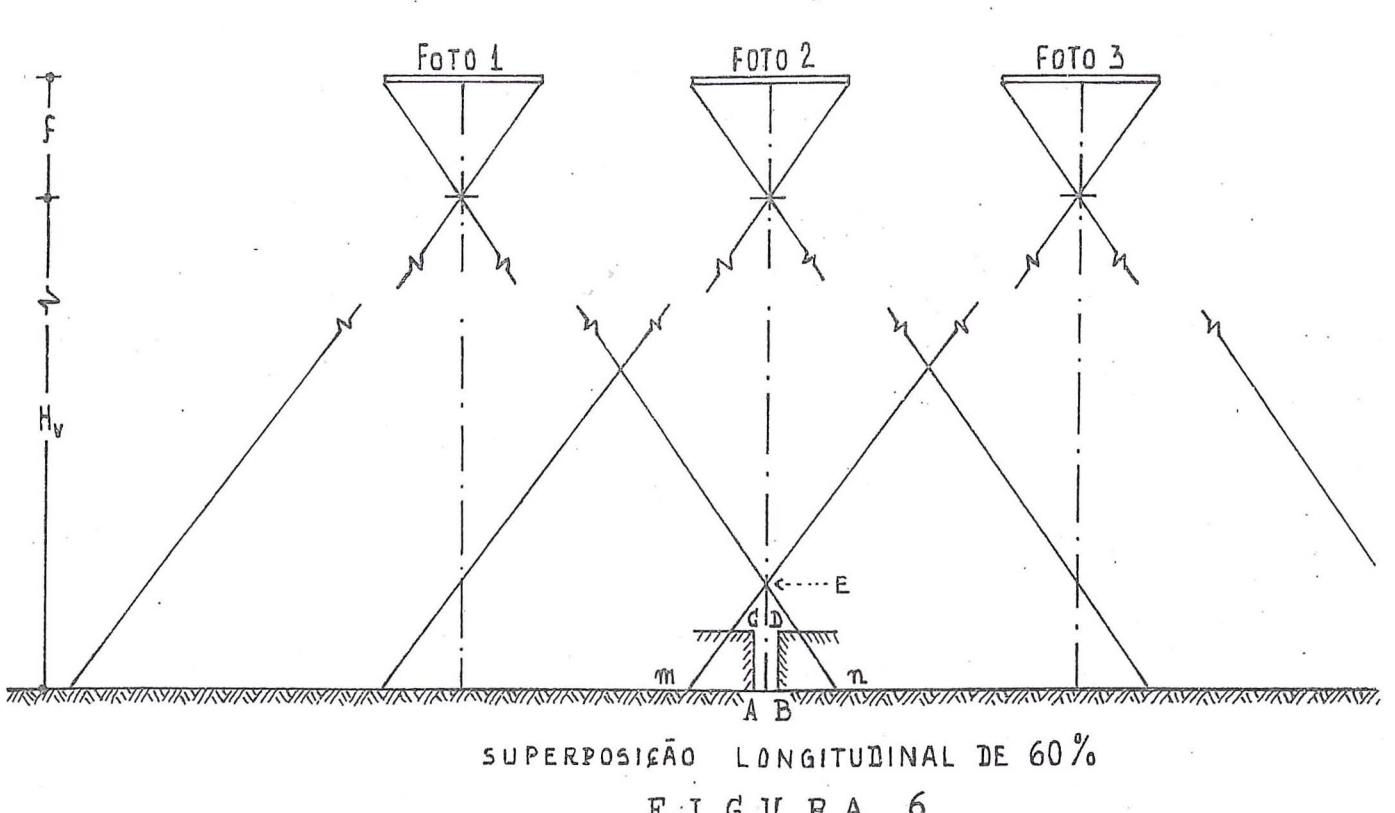

FIGURA 6

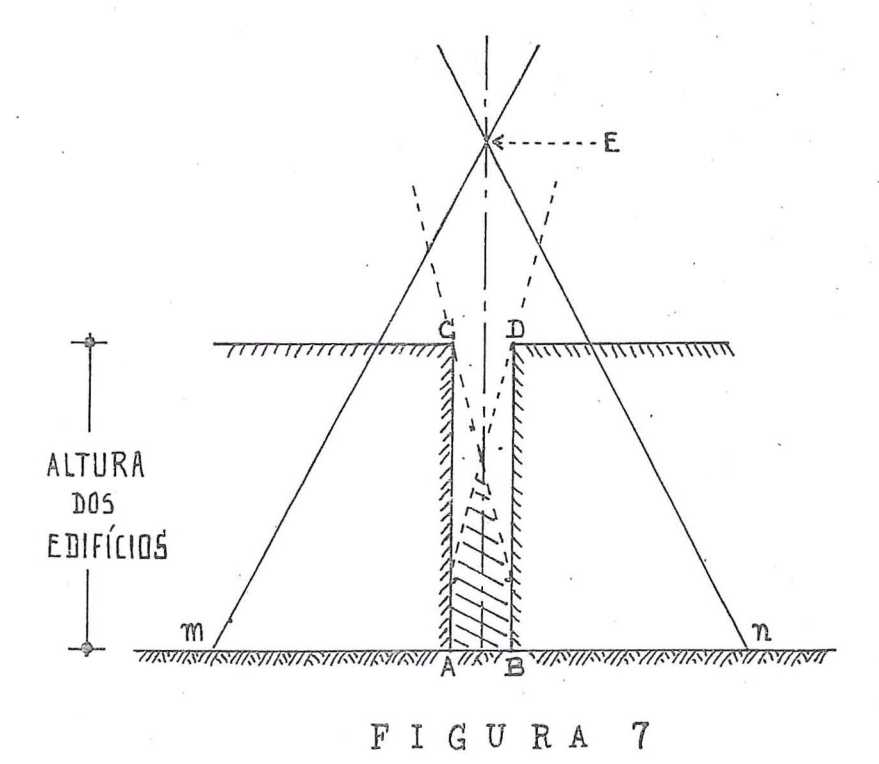

 $kBC - 57$ 

 $\bar{\mathbf{x}}$ 

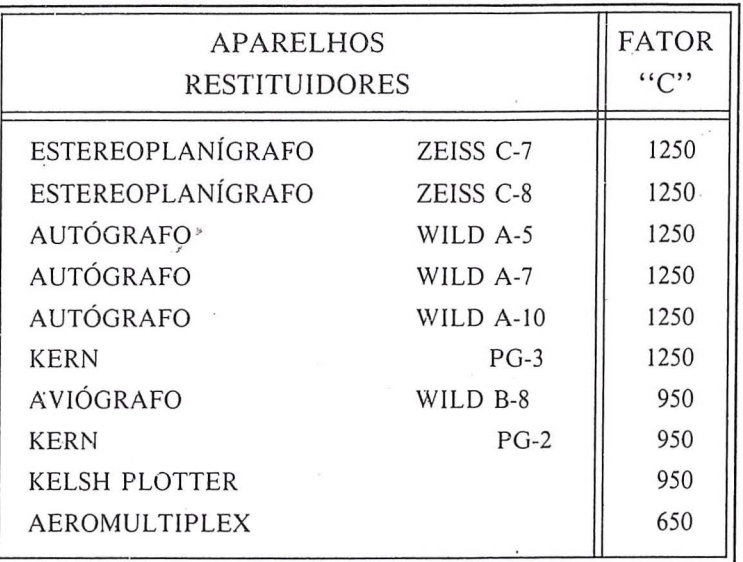

 $\overline{\phantom{a}}$ 

TABELA 1

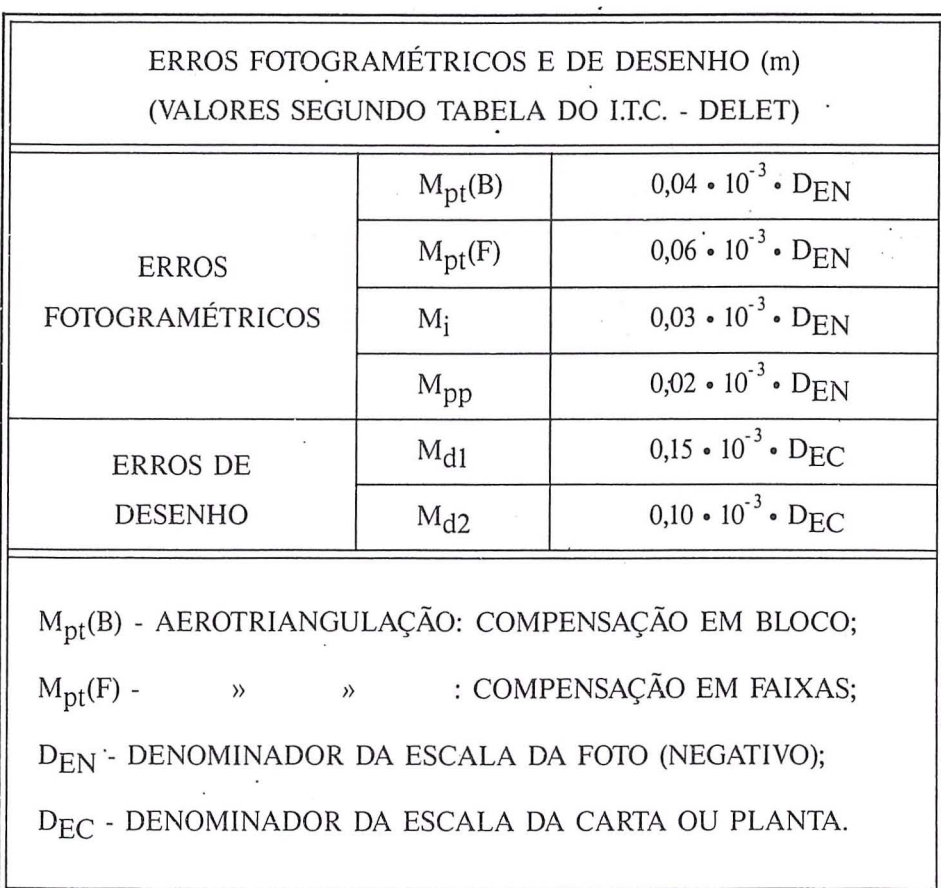

TABELA 4

 $\chi$ 

 $_{\rm RBC}$  $^{\rm c}_{\rm o}$ 

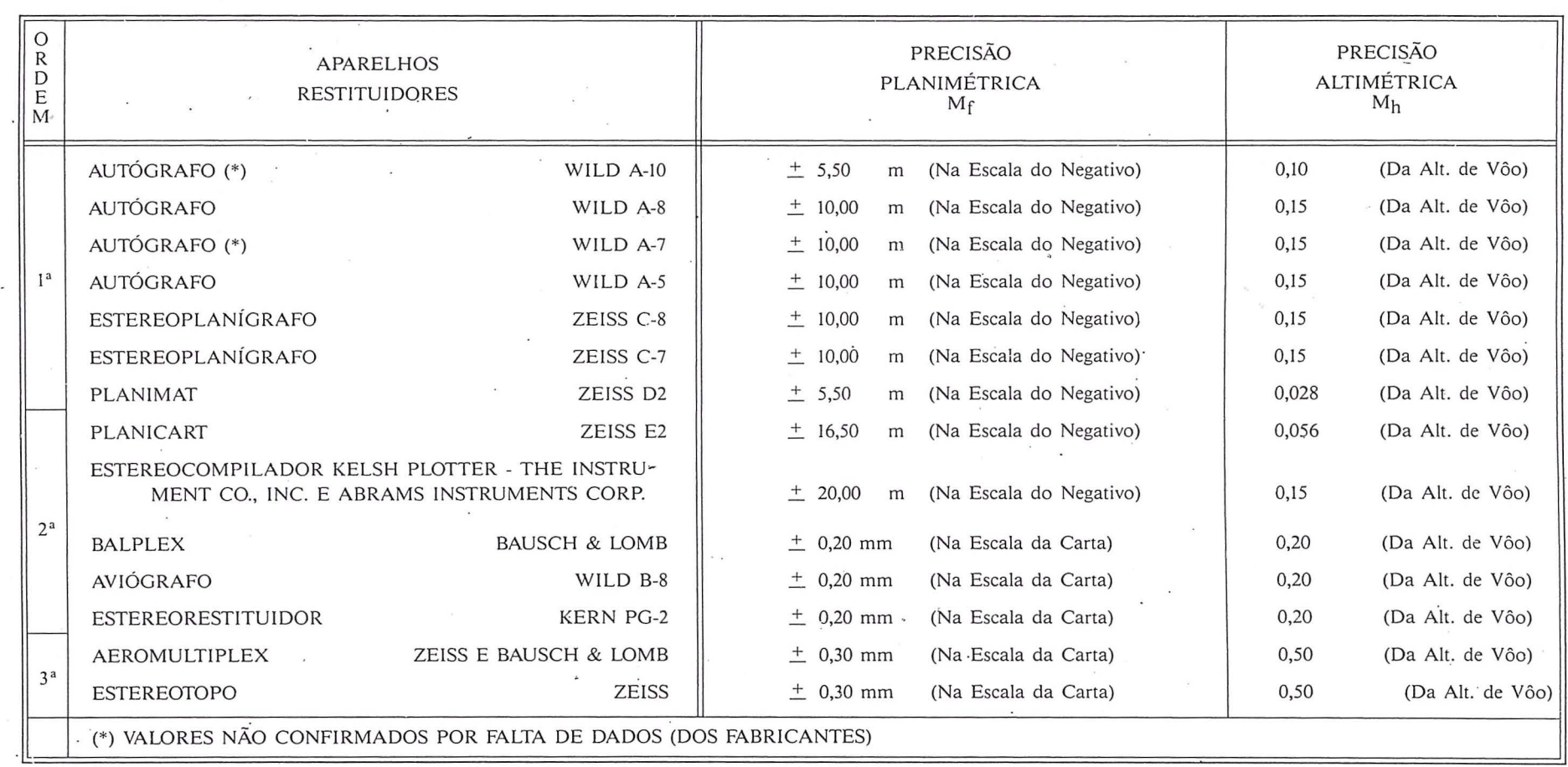

TABELA 2

RBC - 60

 $\ddot{\phantom{a}}$ 

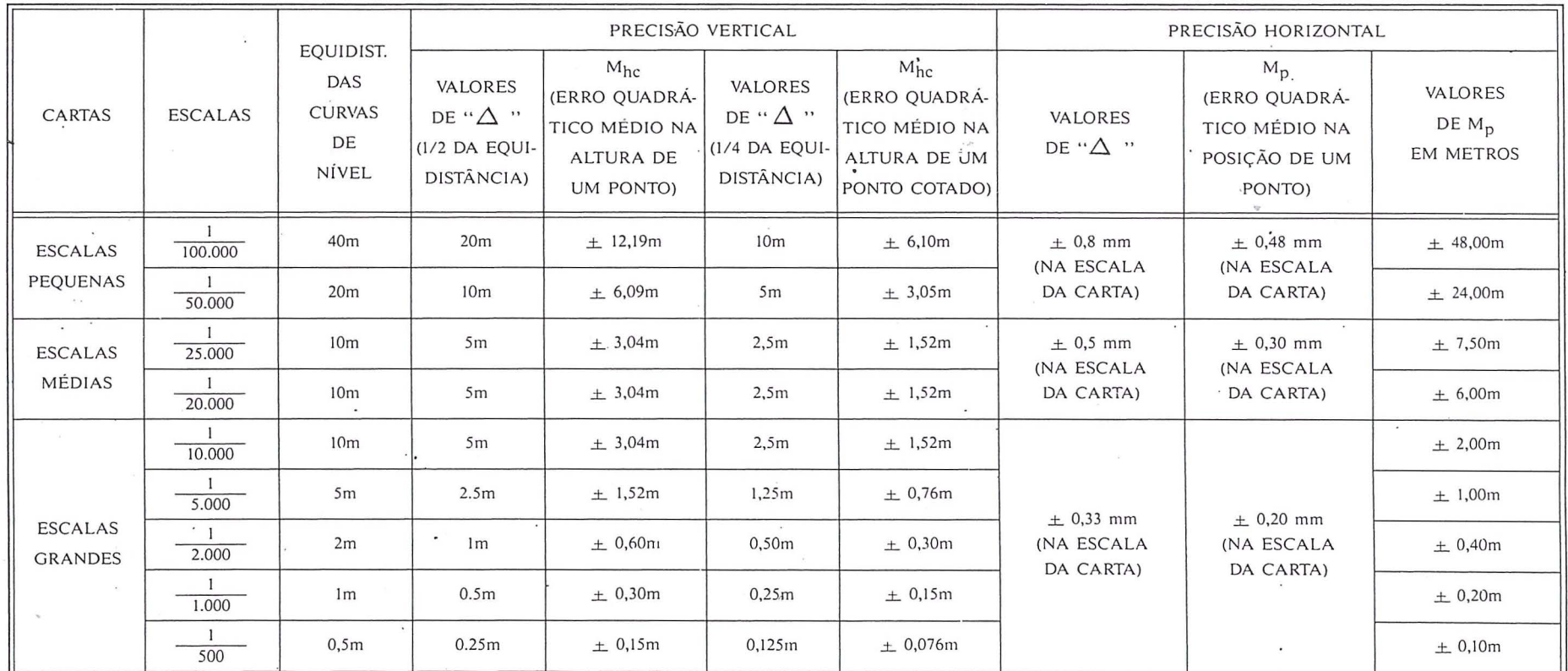

 $\ddot{\phantom{a}}$ 

TABELA3

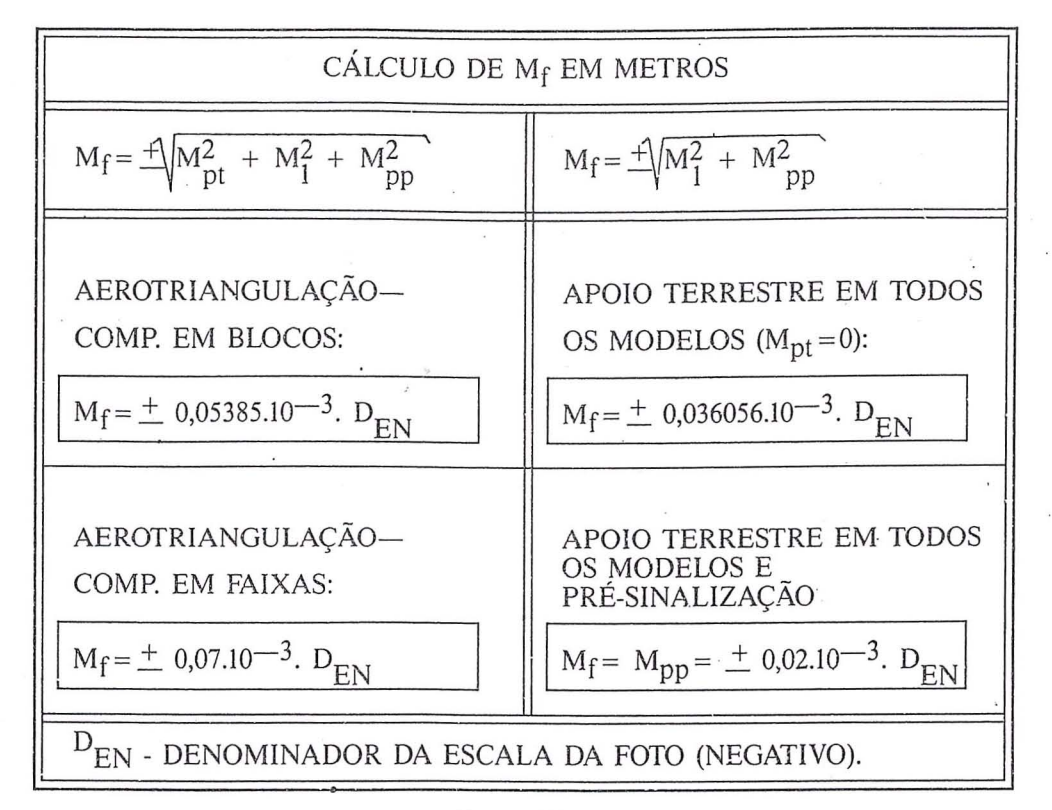

TABELA 5

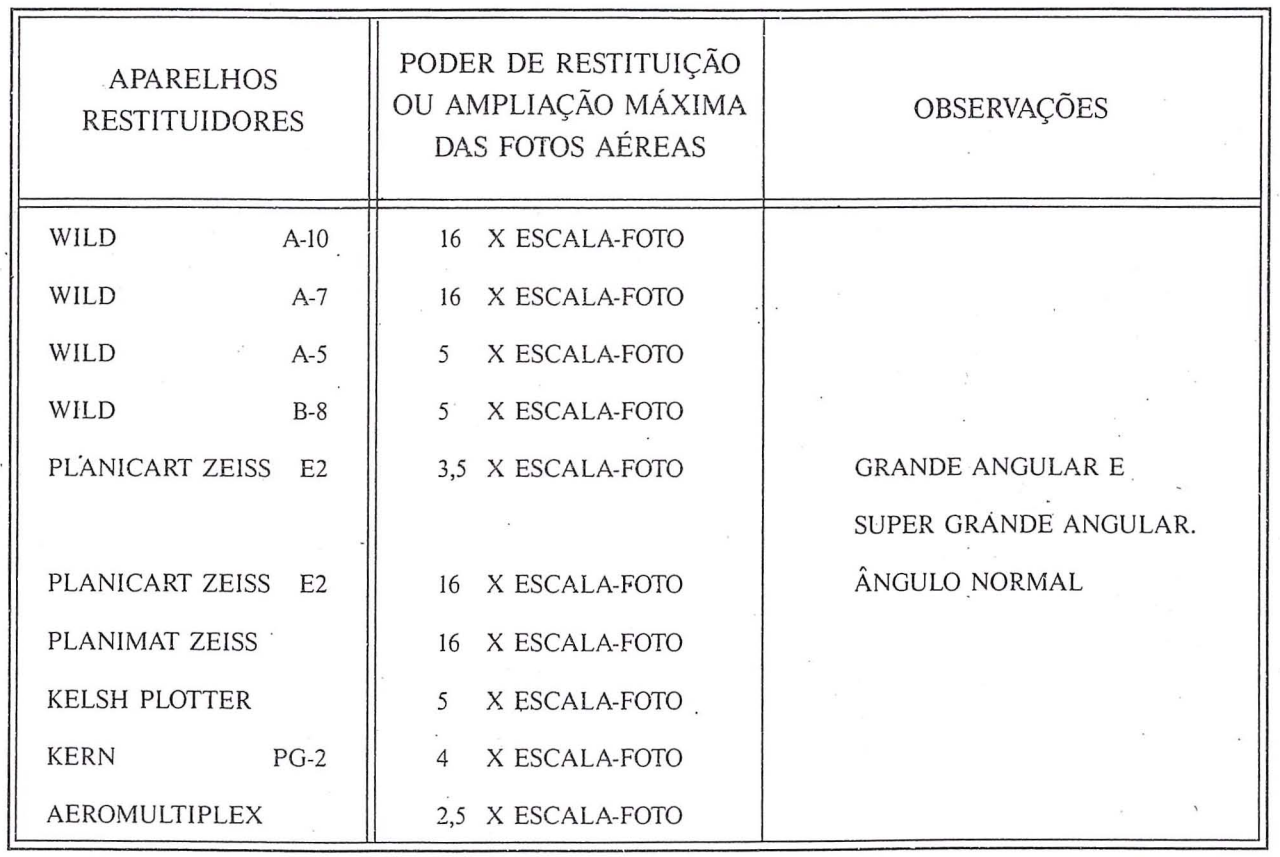

TABELA 6

1) Arcoverde de A. Cavalcanti, Benjamin - "O PROCES-SO DO MAJOR EMÍLIO WOLF PARA O EMPREGO DO ESTEREOMICRÔMETRO" — ANUÁRIO Nº6 da DIRE-TORIA DE SERVIÇO GEOGRÁFICO DO EXÉRCITO -Rio de Janeiro — 1955;

2) Ricci, Mauro-Petri, Setembrino - "PRINCÍPIOS DE AEROFOTOGRAMETRIA E INTERPRETAÇÃO GEOLÓ-GICA" - CIA. EDITORA NACIONAL - São Paulo -1965:

3) Arcoverde de A. Cavalcanti, Benjamin - "CORREÇÕES DE ALTURA NO ESTEREÓGRAFO" — SERVIÇO GEO-GRÁFICO E HISTÓRICO DO EXÉRCITO — Rio de Janeiro — 1943;

4) O. Cavalleiro dos Santos, Harold - "O FATOR C DOS ESTEREORESTITUIDORES" — ANUÁRIO Nº7 da DI-RETORIA DE SERVIÇO GEOGRÁFICO DO EXÉRCITO  $-$  Rio de Janeiro  $-$  1956;

5) Arcoverde de A. Cavalcanti, Benjamin - "CONDIÇÕES -E SOLUÇÕES PARA PEQUENOS RESTITUIDORES TO-POGRÁFICOS" — ANUÁRIO Nº18 da DIRETORIA DE SERVIÇO GEOGRÁFICO DO EXÉRCITO - Rio de Janeiro — 1968/1969;

6) Moretsohn Brandi, Paulo - "CRITÉRIOS ADOTADOS NOS EUA E NA EUROPA, PARA ANALISAÇÃO DAS PRECISÕES FOTOGRAMÉTRICAS" — REVISTA BRA-SILEIRA DE CARTOGRAFIA Nº1 - SOCIEDADE BRA-SILEIRA DE CARTOGRAFIA - Rio de Janeiro - Novembro de 1970;

7) Fermin Navas Zamora, Leonel - "ESPECIFICAÇÕES TÉCNICAS PARA CONTRATAÇÃO DE SERVIÇOS CAR-TOGRÁFICOS" — IVº CONGRESSO BRASILEIRO DE CARTOGRAFIA - Belo Horizonte - Julho de 1969;

8) Francisco P. N. de Andrade, Dinarte - "TOLERÂNCIA DA ORIENTAÇÃO ABSOLUTA" — REVISTA BRASILEI-RA DE CARTOGRAFIA Nº17 - SOCIEDADE BRASI-LEIRA DE CARTOGRAFIA - Rio de Janeiro - Dezembro de 1976;

9) Castello Branco Filho, Moysés — "AVALIACÃO DA PRECISÃO DE UMA CARTA PELO ERRO MÉDIO QUA-DRÁTICO" — ANUÁRIO Nº17 da DIRETORIA DE SER-VIÇO GEOGRÁFICO DO EXÉRCITO — Rio de Janeiro  $-1967$ ;

10) Daniel, Roger - "CURSO DE FOTOGRAMETRIA" - INSTITUTO GEOGRÁFICO NACIONAL DE PARIS — DIRETORIA DE SERVIÇO GEOGRÁFICO DO EXÉR- $CITO - Rio de Janeiro - 1949;$ 

11) The American Society Of Photogrammetry — "MANU-AL OF PHOTOGRAMMETRY" - 4ª Edição - EUA -1980;

12) Notari, José Moura - "SELEÇÃO DE INSTRUMEN-TOS FOTOGRAMÉTRICOS" - INSTITUTO MILITAR DE ENGENHARIA — Rio de Janeiro — 1969;

13) Novaes, José Roberto Duque - "TESTE DE CARTAS"

- REVISTA BRASILEIRA DE CARTOGRAFIA Nº2 -SOCIEDADE BRASILEIRA DE CARTOGRAFIA - Rio de Janeiro - Marco de 1971:

14) Lima, Divaldo Galvão - "CARTOGRAFIA METRO-POLITANA" - REVISTA BRASILEIRA DE CARTO-GRAFIA Nº22 - SOCIEDADE BRASILEIRA DE CAR-TOGRAFIA - Rio de Janeiro - Dezembro de 1978; 15) Karara, H. H. - "POSSIBILIDADES E LIMITAÇÕES DA AEROTRIANGULAÇÃO" — ANUÁRIO Nº14 da DI-RETORIA DE SERVIÇO GEOGRÁFICO DO EXÉRCITO - Tradução de Santin, Ney Cipriani - Rio de Janeiro -1964;

16) Fonseca, Ney da — Santin, Ney Cipriani — "TESTES EXPERIMENTAIS DE AJUSTE DE UM BLOCO DE AE-ROTRIANGULAÇÃO PELO PROGRAMA U.S.G.S." -ANUÁRIO Nº20 da DIRETORIA DE SERVIÇO GEO-GRÁFICO DO EXÉRCITO — Rio de Janeiro — 1971; 17) Vieira, Antônio J. B. - Oliveira, Edson L. - Silva, Heloiza H. da — Araki, Hideo — Brunetti, Mauricio F. — . "UMA SUGESTÃO ONDE SE COMBINAM A SEGU-RANCA DO TRÁFEGO E A PRÉ-SINALIZAÇÃO FOTO-GRAMÉTRICA" — REVISTA BRASILEIRA DE CARTO-GRAFIA Nº 39 - SOSCIEDADE BRASILEIRA DE CAR-TOGRAFIA - Rio de Janeiro - Janeiro de 1986; 18) Barreto, Aristides - "MEDIDAS CONVENIENTES, ECONÔMICAS E PRÁTICAS PARA O MAPEAMENTO DO TERRITÓRIO NACIONAL A CURTO PRAZO'' — REVISTA BRASILEIRA DE CARTOGRAFIA Nº5 - SO-CIEDADE BRASILEIRA DE CARTOGRAFIA - Rio de Janeiro — Dezembro de 1971;

19) Mesquita, Paulo Ferraz de - "AEROFOTOGRAME-TRIA" - VOLUME I da ENCICLOPÉDIA TÉCNICA UNIVERSAL — Editora Globo — Porto Alegre — 1958; 20) Fonseca, Ney da - "LEVANTAMENTO CADASTRAL DAS ÁREAS TERMINAIS DA PONTE RIO-NITERÓI" — ANUÁRIO Nº 18 da DIRETORIA DE SERVIÇO GEO-GRÁFICO DO EXÉRCITO — Rio de Janeiro — 1968/1969; 21) Torres, Edson Rodrigues — "SOBRE A PRECISÃO DOS LEVANTAMENTOS AEROFOTOGRAMÉTRICOS" -REVISTA DA ESCOLA DE ENGENHARIA DA UNIVER-SIDADE FEDERAL DE MINAS GERAIS  $N^{\circ}$  16 - Belo Horizonte — Fevereiro de 1971;

22) Serviço Geodésico Interamericano - "PROCEDIMIEN-TO DEL ESTEREOCOMPILADOR KELSH" - Traducido por la Escuela Cartográfica - Fort Clayton - Zona del Canal — Panamá — 1957;

23) Serviço Geodésico Interamericano - "LEVANTAMEN-TO DE MAPAS CON EL MULTIPLEX" - Traducido por la Escuela Cartográfica — Fort Clayton — Zona del Canal - Panamá - 1957;

24) Bausch - Lomb - Wild Heerbrugg - Carl Zeiss -Kern Swiss - "CATALOGOS DIVERSOS".

## UMA METODOLOGIA PARA ATUALIZAÇÃO PLANIMÉTRICA DE CARTAS A PARTIR DE IMAGENS DE SATÉLITES

TC José Niu dos Santos Eng Cart MSc - 1ª DL

#### 1. INTRODUÇÃO

Devido à sua vasta extensão territorial e, consequentemente, devido ao grande número de cartas necessárias ao seu recobrimento (3036 cartas na escala 1: 100.000 ou 550 cartas na escala 1: 250.000), o Brasil, a par da falta de recursos necessários para completar o mapeamento de todo o seu território, convive com o problema de atualizar os produtos cartográficos já elaborados.

O atual Diretor do Serviço Geográfico, preocupado com o problema, determinou a elaboração de um PLANO DE ATUALIZAÇÃO DE CARTAS, abrangendo as áreas mapeadas pela DSG (Bol Int nº 037, de 16 Mai 86, da DSG). O referido Plano, em fase de conclusão, será submetido à apreciação da COCAR, de forma a ser compatibilizado com o Programa de Dinamização da Cartografia - PDC, no que for exeqüivel.

A planimetria, em seus aspectos preponderantes (criação de novas cidades, modificação da área urbana, expansão da rede viária e modificação da cobertura vegetal), é o principal fator determinante de desatualização de uma carta.

O objetivo do presente trabalho é apresentar uma metodologia que, combinando o sensoriamento remoto (atual e futuro) com procedimentos fotogramétricos-analíticos convencionais, poderá simplificar, sobremaneira, a atualização planimétrica de cartas.

## 2. DESENVOLVIMENTO

#### 2.1. Proposição do Trabalho

Propõem-se, neste trabalho, a apresentação de uma metodologia para atualização planimétrica de cartas, através da transformação geométrica, ponto a ponto, de uma imagem de satélite para o sistema UTM, a partir dos resultados obtidos em Tese de Mestrado apresentada no Curso de Pós-Graduação em Ciências Geodésicas da UFPR [1].

#### 2.2. Fundamentos Teóricos 2.2.1. Transformações Geométricas

Os tratamentos matemáticos e computacionais cada dia, mais e mais, substituem as atividades analógicas e gráficas convencionais. As transformações (relações) geométricas passam a ser instrumentos fundamentais de trabalho para o fotogrametrista e o geodesista modernos [2].

O estudo geométrico de objetos, em dois espaços, requer um conjunto de pontos dados em ambos os espaços.

Um número de pontos dados pode conter informações INSUFICIENTES, SUFICIENTES (modelo rígido) ou SU-PERABUNDANTES (ajustamento).

A maior ou menor complexidade do modelo matemático, requerido na transformação, dependerá:

- da realidade física:
- do rigor de precisão desejado;

- das condições econômicas.

A seleção do modelo matemático, mais adequado ao fenômeno físico, é preponderante na eficiência dos resultados desejados... é a parte mais científica da transformação — Assim, definido o modelo matemático apropriado, basta medir pontos comuns aos dois espaços (E e E'), inserir os dados numéricos no modelo selecionado, calcular e ajustar (MMQ).

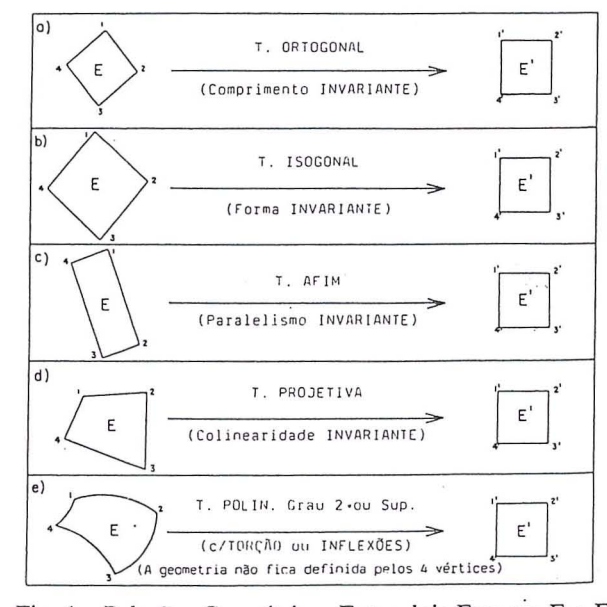

Fig. 1 - Relações Geométricas Entre dois Espaços E e E'. OBS.: - No trabalho ora proposto, temos o espaço E da Imagem e o espaço E' do Sistema UTM.

#### 2.2.2. Definição do Modelo Matemático

A metodologia ora proposta é abrangente, podendo ser desenvolvida a partir de qualquer tipo de imagem (LAND-SAT, SPOT, e-butras) ... pode-se transformar qualquer tipo de imagem (espaço E qualquer), para o sistema UTM, ou outro (espaço E' qualquer).

Na Tese de Mestrado referenciada, ficou comprovado, . matematicamente, que, para a transformação da imagem LANDSAT MSS BULK para 0 sistema UTM, 0 modelo matematico mais adequado seria:

- o Polinômio de 3º grau para a imagem completa;

- o Polinômio de 2<sup>°</sup> grau para a imagem quadrante.

Seguindo-se raciocínio análogo ao da Tese, e desenvolvendo-se cálculos e ajustamentos através da programação FORTRAN ali elaborada, pode-se, para qualquer tipo de imagem, definir qual 0 modelo matematico mais adequado... qual o modelo mais simples (mais econômico) capaz de retificar e deslocar a imagem para 0 terreno (sistema UTM).

#### **2.3. Uso Especifico do Imogem LANDSAT TM**

Como já dissemos, a metodologia é abrangente e transforma qualquer imagem (espaço E) para o sistema UTM (espaço E'). Porém, considerando que, atualmente, a melhor imagem disponível, periodicamente, no Brasil, é a LANDSAT TM, e visando tornar o presente trabalho o mais prático possível, facilitando-lhe 0 entendimento, doravante nos referiremos, especificamente, a transformação da imagem TM (espaço E) para o sistema UTM (espaço E').

#### **2.3.1. Escolho do Modelo· Motemotico**

#### a. Justificativa

I

A imagem analógica TM, além das correções geométricas relacionadas ao movimento de varredura do esoelho do sistema sensor e a correção do efeito provocado pela rotação · da Terra, feita através do sistema I-100, possui também as correções devidas à variações de atitude, altitude, e velocidade do satélite ao longo da cena, bem como a correção devida à esfericidade da Terra [3]. Portanto, apresenta-se sem torções ou inflexões, podendo-se aplicar o polinômio de 1º grau (afinidade) para transformar os pontos da imagem para 0 sistema UTM

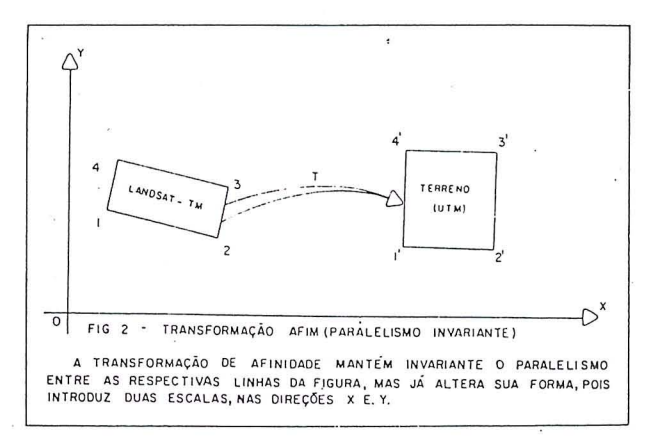

b. Modelo Matemático da Transformação Afim (Pol 1º grau)

$$
X = a_1 x + a_2 y + a_3
$$
  
 
$$
Y = a_4 x + a_5 y + a_6
$$

#### 2.3.2. Identificação e Extração dos Pontos de Apo:-

a. Selecionam-se 6 a 9 pontos de coordenadas UTM conhecidas, bern distribuidos na imagem [4];

b. As coordenadas planas (X,Y); dos pontos de apoio, podem ser medidas no terreno ou extraidas, graficamente, de cartas topográficas disponíveis, por interpolação entre as quadrículas;

. No caso de se utilizar base cartográfica (maior economia) deve ser feito um estudo preliminar sobre a carta topográfica e a imagem anal6gica TM da area em estudo. Os pontos de controle devem partir de feições bem definidas na carta e na imagem, tais como:

- cruzamentos ou bifurcações de estradas;
- extremidades de aeroportos;
- pontes rodoviárias;
- confluências de rios;
- barragens;
- centro geometrico de lagos, etc.

d. As coordenadas dos pontos de apoio, na imagem, podem ser medidas com o PLANICOMP C-100, utilizado como "monocomparador de alta precisao" (precisao de pontaria de 3 m).

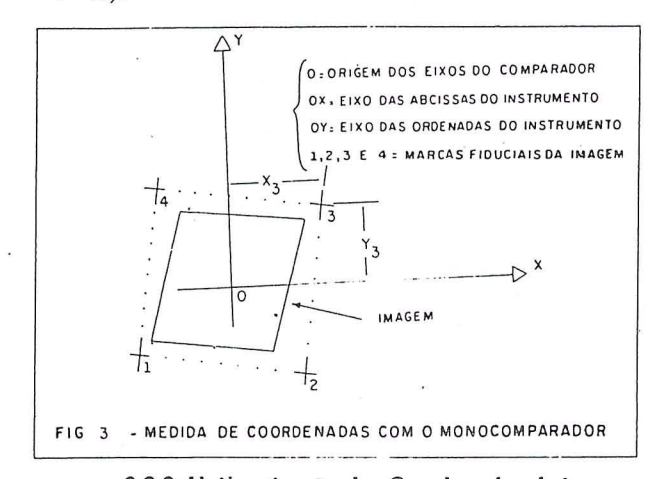

2.3.3. Uniformização das Coordenadas de imagem

a. Justificativa

A fim de se obter uma melhor definição das feições basicas, a serem interpretadas na imagem, pode-se utilizar a combinação dos canais 3 e 5 que se complementam (na banda 3 as rodovias e cidades sao identificadas facilmente, ao passo que na 5 as massas de água aparecem com maior nitidez).

Necessita-se, portanto, uniformizar as coordenadas de imagem de todos os pontos, isto é, transformá-los a um único sistema - sistema do canal 3, por exemplo: neste caso todos os pontos que viabilizaram uma melhor observação no canal 5, deverão ter suas coordenadas transformadas para o sistema do canal 3. Enfatiza-se que são todos os pontos, tanto os de apoio como os pontos definidores de feições da imagem a serem, posteriormente, transformados para 0 sistema UTM.

b. Seleção do modelo matemático mais adequado.

Para uniformização das coordenadas de imagem, como se trata de variação de canais da mesma cena (mesma geometria), deve-se optar pela transformação de Helmert, considerando que tais transformações são projeções similares, provindo apenas de duas translações, uma rotação e um fator de escala, ou seja, UMA TRANSFORMAÇÃO DE HEI-MERT NAo AFETA A GEOMETRIA INTERNA DA IMAGEM.

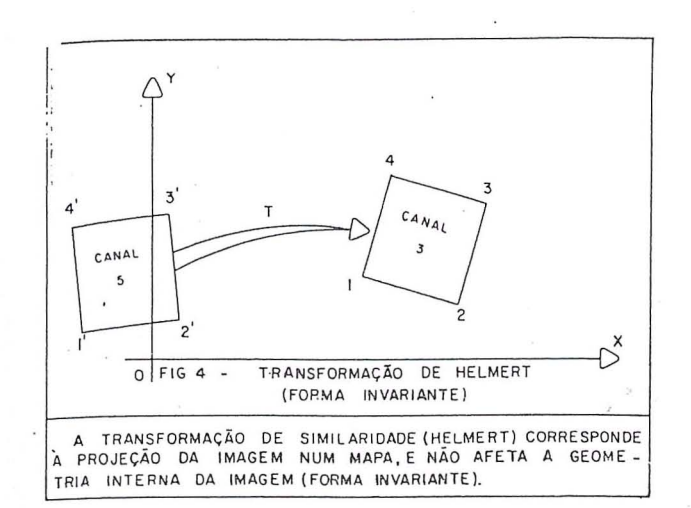

c. Modelo Matemático

O modelo matemático da transformação de similaridade é expresso por:

$$
X_{i} = a_{1}x_{i} - a_{2}y_{i} + a_{3}
$$
  
\n
$$
Y_{i} = a_{2}x_{i} + a_{1}y_{i} + a_{4}
$$
  
\n
$$
i = 1, 2, 3 e 4
$$

onde:

- X<sub>i</sub>, Y<sub>i</sub> são as coordenadas das 4 marcas fiduciais da imagem, no canal 3;
- são as coordenadas das 4 marcas fiduciais da  $x_i$ ,  $y_i$ imagem, no canal 5;
- são os parâmetros de transformação a serem  $a_i$ determinados, mediante um cálculo de ajustamento (Modelo Combinado), onde  $j=1, 2, 3, 4$ .

#### d. Pontos de controle

As 4 (quatro) marcas fiduciais, comuns aos dois espaços em jogo (canal 3 e canal 5) devem ser utilizadas como pontos de apoio para cálculo dos parâmetros necessários à efetivação das transformações das coordenadas do canal 5 para o canal 3.

e. Desenvolvimento Matemático, Programas FORTRAN, Cálculos e Ajustamentos

Pode-se adotar os procedimentos de (SANTOS [5]).

f. Pontos preparados para as transformações

Os 6 a 9 pontos de apoio selecionados, bem como os pontos definidores de feições da imagem a serem atualizados na carta, após medidos nas imagens (canais 3 a 5) e homogeneizados para o canal 3, estão preparados para as transformações a serem desenvolvidas.

#### 2.3.4. Transformação das coordenadas de imagem em coordenadas UTM.

12

a. Modelo Matemático (T. Afim)

$$
X_i = a_1 x_i + a_2 y_i + a_3
$$
  
\n
$$
Y_i = a_4 x_i + a_5 y_i + a_6
$$
  
\n
$$
i = 1, 2, 3... 11 e
$$

onde:

- $X_i$ ,  $Y_i$  são as coordenadas UTM;
- $x_i$ ,  $y_i$  são as coordenadas de imagem;
- são os parâmetros de transformação a se $a_i$ . rem determinados mediante um cálculo de ajustamento (Modelo Combinado), onde  $i=1, 2, 3,... 6$ .
- b. Cálculo dos Parâmetros (a;) e transformação das coordenadas da imagem

A partir das coordenadas da imagem (homogeneizadas) e das coordenadas UTM dos pontos de apoio, pode-se calcular e ajustar os parâmetros de transformação a;  $(i=1, 2,...)$ 6) e transformar as coordenadas dos pontos definidores de novas feições, identificadas na imagem, em coordenadas UTM. Todo o desenvolvimento matemático (cálculos e ajustamentos pelo MMO) pode ser executado através dos programas FORTRAN e procedimentos encontrados em (SANTOS [6]).

#### 2.3.5. Atualização Planimétrica da Carta

De posse das coordenadas UTM dos pontos definidores das novas feicões identificadas na imagem (rodovias, pontes, aeroportos, contorno de clareiras, novas culturas, etc...), pode-se locar tais feições na carta — tem-se, assim, a carta atualizada através da locação, ponto a ponto, dos novos alvos.

#### 2.4. Resumo da Següência para atualização de cartas a partir de uma imagem LANDSAT TM

1) Juntam-se:

a) Imagem LANDSAT-TM: - Uma cena completa, nos canais 3 e 5, em filme positivo Esc 1: 1.000.000 (dimensões compatíveis com as placas do Planicomp C-100);

b) Cartas topográficas na escala 1:100.000, correspondentes à área coberta pela cena.

2) Identificam-se 6 pontos de apoio, bem distribuídos na imagem e perfeitamente identificados nas cartas topográficas juntadas;

3) Extraem-se, das cartas topográficas, as coordenadas UTM dos 6 pontos de apoio;

4) Medição das Coordenadas de Imagem:

a) Colocam-se os filmes dos canais 5 e 3, nas placas da

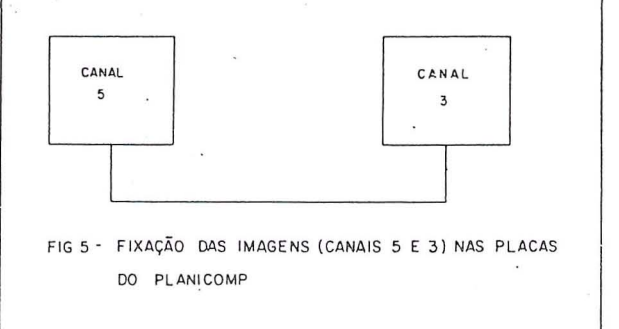

esquerda e direita do Planicomp, respectivamente;

b) Medem-se as coordenadas das quatro marcas fiduciais, e dos 6 pontos de apoio, nos dois cañais;

c) Medem-se as coordenadas de todos os pontos necessários à definição dos contornos dos novos alvos identificados na imagem;

d) Usando as quatro marcas fiduciais como pontos de controle entre os dais canais, calculam-se os parametros de transformação do sistema do canal 5 para o sistema do canal 3, através de transformação de similaridade;

e) Transformam-se as coordenadas de todos os pontos melhor identificados no canal 5, para o canal 3 (uniformização das coordenadas de imagens).

5) Usando-se os 6 (seis) pontos de apoio e atraves da transformação afim, calculam-se os parâmetros de transformação do sistema da imagem (canal 3) para 0 sistema UTM;

6) De posse dos parâmetros de transformação a<sub>i</sub> (i=1, 2, ... ,6), do modele polinamial do 1° grau (T. Afim), transformam-se as coordenadas de qualquer ponto da imagem (sistema canal 3) em coordenadas UTM - Assim, pode-se locar, ponto a ponto, na carta topográfica, os contornos do novo alvo identificado na imagem LANDSAT-TM.

7) Desenvolvimento Matematico e Programas FORTRAN

Todo 0 desenvolvimento matematico (calculos e ajustarnentos pelo MMQ) pode ser reqlizado de acordo com (SAN-TOS [6]). .

#### **3. CONCLUSAO**

Buscou-se, com 0 presente trabalho, apresentar uma nova metodologia para atualização planimétrica de cartas, através da combinação do sensoriamento remoto com procedimentos fotogramétrico-analíticos convencionais. O método, econômico e rápido, poderá simplificar, sobremaneira, a atúalização planimétrica de cartas.

Resumidamente, o método consiste no estabelecimen-.0 de relações geométricas entre dois espaços quaisquer E (espaço imagem) e E' (sistema UTM) visando a definição do modelo matemático mais adequado à transformação. Definido o modele mais apropriado, basta se medir pontos comuns aos dois espaços (E e E'), inserir os dados numéricos no modelo

matematico, calcular e ajustar. Para os calculos analiticos e ajustamentos (MMQ) desenvouveu-se programação FOR-TRAN adequado (ver SANTOS [I]).

Para concluir, podemos afirmar que o método permitirá, a baixíssimos custos, a atualização de cartas através da locação precisa de novos alvos - A escala da carta a ser atualizada dependerá da maior ou menor resolução da imagem utilizada pois o método é preciso e abrangente, podendo ser desenvolvido a partir de qualquer tipo -de imagem (LAND-SAT; SPOT e outras futuras). Assim, a medida que a resolu- ~ao das imagens digponiveis for aumentando, 0 metoda poderá ser utilizado na atualização de cartas de maior escala.

#### **NOTAS DE REFERÊNCIA**

- [I) SANTOS, Jose Niu Lopes dos. *Pesquisa Analitico-Fotogrametrica da Precisiio Geometrica de uma lmagem li.mdsat MSS Processada no Braszl.* Tese de Mestrado. Curso de Pós-Graduação em Ciências Geodésicas. Universidade Federal do Paraná, Curitiba. 1983.
- [2] LUGNANI, João Bosco. Transformações Geométricas. Notas de Aula. Curso de Pós-Graduação em Ciências Geodésicas. Universidade Federal do Paraná, Curitiba. 1981. p. AI-A25.
- [3] ARAÚJO, C. A. G.; D'ALGE, J. C. L. *Correção geométrica de imagens.* Simp6sio Latino-Americano de Sensoriamento ·Remoto. Gramado, RS. 10-15 Agosto 1986.
- [4) SANTOS, Jose Niu Lopes dos. *Pesquisa Analitico-Fotogrametn·ca da Precisiio Geometn·ca de uma lmagem Landsat MSS Processada no Braszl.* Tese de Mestrado. Curso de Pós-Graduação em Ciências Geodésicas. Universidade Federal do Paraná, Curitiba. 1983.

[5] Ibid. p. 44-53.

[6] Ibid. p. 62-63, 177-217.

## *Preito de Saudade*

Gen MOYSES CASTELLO BRANCO FILHo. Nasceu em 1905, em Teresina, Piaui, faleceu em 1988, no Rio de Janeiro. Como Oficial do Exército, concluiu, em 1935, o Curso da Escola de Engenheiros Geógrafos Militares, atuando no Serviço Geográfico do Exército, desde sua formação, como Engenheiro, até sua passagem para a reserva, como General de Divisao, em 1955. Desempenhou diversas atividades de campo e de gabinete, ocupando diferentes funções ligadas à Cartografia, inclusive no magistério.

Foi Chefe da 2<sup>ª</sup> Divisão de Levantamento, em Ponta Grossa, Paraná, Chefe da Seção de Estudos e Planejamento da DSG, Chefe da Divisao de Cartografia da DSG, Chefe do Curso de Geodesia e Topografia do Instituto Militar de. Engenharia, tendo, ainda; participado de diversas missões ligadas à sua formação profissional. Foi membro da Missão Rondon e atuou ativamente na missão de planejamento e execução do primeiro Anuário da DSG. Quando da 2ª Guerra Mundial trabalhou na equipe que elaborou a Carta da Ilha de Fernando de Noronha. Recebeu diversos prêmios e condecorações, tendo sido condecorado com a Ordem do Mérito Militar no Grau de "Comendador". Foi membro ativo de várias entidades de âmbito técnico-científico, como a Sociedade Brasileira de Cartografia, da qual foi Presidente no periodo de julho de 1973 a julho de 1975.

Incansavel pesquisador, historiador e professor emérito deixou um legado de mais de vinte obras técnicas, ligadas à Geodésia e Topografia e várias outras de natureza técnico-científica e pesquisas históricas.

Foi agraciado com o Prêmio Missão Austriaca, por suas pesquisas e obras publicadas, e com o Prêmio Ricardo Franco, pelos relevantes serviços prestados à Cartografia Nacional.

A bibliografia deixada pelo Gen MOY-SES CASTELLO BRANCO FILHO através de

26 livros sobre geodésia e 13 sobre história e de vários outros trabalhos técnico-científicos e pesquisas históricas do seu Piauí, valem um patrimônio que ele soube doar à história contemporânea, como exemplo de dedicação, probidade e amor à Patria.

#### TRABALHOS TÉCNICOS

- Instituições do Algorítimo Gráfico para Solucão das Equações Normais de Gauss
- Introducão de Pesos e Múltiplos Horizontes no Ajustamento das Redes Verticais
- Efeitos do Indice de Refração na Medida Eletrônica de Distâncias
- Avaliação da Precisão da Carta pelo Erro Médio Quadrático
- Compensações Abreviadas das Triangulações
- Solução das Equações Normais pelo Esquema Simplificado Gauss-Doolittle
- Roteiro para 0 Ajustamento de uma Triangulação por Variações de Coordenadas
- Ajustamento das Poligonais Geodeicas Eletrônicas pelo Método dos Mínimos **Ouadrados**
- Sintese da Teoria dos Erros
- Síntese do Cálculo das Compensações
- Rede de Nivelamento Geométrico

#### ESCRITOR - HISTORIADOR

- "História da Revolução do Piauí"
- "Um Patriarca Piauiense"
- "0 Povoamento do Piaui"
- "O Ciclo do Vaqueiro"
- "História de Uma Bandeira"
- "História do Comércio de Teresina"
- "A Familia Rural do Piaui do Seculo XVII ao Século XIX"
- "A Habitação" Entre os Séculos XVII e Metade do Século XX

## *NOTICIAS DA ABEC*

01. Após 09 anos de espera, realizou-se nos dias 29 e 31/07/88, nas dependências do IPEA/UNESP, em Presidente Prudente-SP, 0 5° ENECART por iniciativa da ABEC/SP. Estiveram presentes cerca de 160 profissionais (engenheiros, técnicos e cientistas) que apresentaram cerca de 55 trabalhos sobre assuntos técnicos, profissionais, educacionais e cientificos de interesse para a Engenharia Cartográfica. Houve sessão "poster" (num total de 16 "posters") e exposição de equipamentos ("stands"). Duas mesas-redondas que descutiram assuntos educacionais e profissionais. Os anais do 5° ENE-CART e o boletim nº 12 da ABEC encontram-se em fase final de montagem. O próximo ENECART, provavelmente, será em Recife, em 1990.

02. Na Assembléia Geral Ordinária da ABEC, realizada no dia 31/07/88, no IPEA/UNESP, foram apresentadas as contas da diretoria anterior, eleita e empossada a nova diretoria, propostas e aprovadas moções e recomendações.

2.1. Recomendações: programa de divulgação da cartografia; criação de novos cursos; criação de área específica no CFE/MEC; reformulação dos currículos; concurso público para

preenchimento de cargos; estimulo a criação dos Conselhos Estaduais de Cartografia; ABEC ter voz e voto na COCAR; acatamento das recomendações do encontro INPECOCAR-UNIVERSIDADES.

2.2. Moções: estudo para prêmio de incentivo ao engenheiro cartógrafo; IRAS; entendimento *com* Federa ção dos Engenheiros Agrimensores e aplauso a Comissao Organizadora do 5° ENECART.

03. Atualmente, a diretoria executiva prioriza 0 Programa de Divulga ção por entender ser ele a maior contribuição. que pode ser dada à Engenharia Cartográfica, no momento, com 0 fim de minimizar e ate eliminar alguns problemas cr6nicos afetos à especialidade. O referido programa está na fase de ante-projeto. O detalhamento do projeto será feito no 1º semestre de 1989 e a implantação do mesmo nos 02 anos seguintes.

. 04. Deve ser lembrado que a atual estrutura organizacional do sistema ABEC coloca o sócio em contato direto com a ABEC regional (há 05 até

JOÃO FERNANDO CUSTÓDIO DA SILVA Presidente da ABEC

o momento: SP, PR, DF, PE e RJ). A ABEC nacional encoraja os Engenheiros Cart6grafos a associarem-se a uma das regionais existentes, ou mesmo, criar novas regionais em Estados onde não existam, a fim de buscar meios de atúar em defesa dos legitimos interesses do Engenheiro Cartógrafo.

~

05. A ABEC está em entendimentos com a diretoria do Congresso Brasileiro de Cartografia Gramado/RS, a fim de garantir um espaco (provavelmente uma mesa-redonda) para discutir, debater e encaminhar propostas acerca de temas educacionais e profissionais com respeito ao Engenheiro Cartógrafo.

Antes, em Presidente Prudente-SP será realizada uma reuniao com representantes de universi dades, SBC, ABENGE e MEC para discutir a criação de nova área, novos cursos e reformulação do curriculo dos cursos.

06. A diretoria da ABEC deseja aos engenheiros cartógrafos e a todos que atuam na área cartográfica um FELIZ NATAL e PRÓSPERO ANO NOVO.

> $\sum_{i=1}^{n}$ I

## UMA RARA COMBINAÇÃO: IMAGEM NÍTIDA, CORES VERDADEIRAS E PRECISÃO

## **BBB** COM (FMC) COMPENSAÇÃO DE ARRASTAMENTO DA IMAGEM

Com FMC

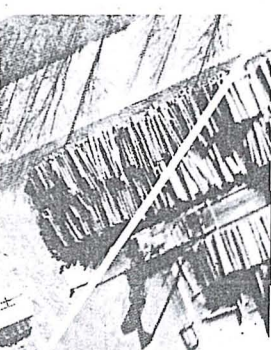

Sem FMC

## **UBB NA NOVA CÂMARA WILD AVIOPHOT RC20**

### CARACTERÍSTICAS TÉCNICAS

#### PROJETO MODULADO

- o Componentes principais, incluindo<br>(FMC), incorporados à unidade de propulsão.
- o FMC não precisa de cassetes especiais de filme.

#### ÓTICA WILD DE ALTA RESOLUÇÃO

- o Luminosidade elevada (f:4), em todos os cones-objetivas, permite tempos de exposição mais curtos.
- o Qualidade de imagem excelente e<br>uniforme sobre todo o clichê, mesmo no caso de imagens em cores verdadeiras e falsas-cores.
- o Diafragma iris, progressivo, entre f:4 e f:22.
- o Quatro cones-objetivas intercambiáveis, até em pleno vôo.

#### FMC PARA AVIÕES MAIS VELOZES E ALTITUDES DE VÔO MAIS BAIXAS

- o Posicionamento exato e nítida imagem das marcas fiduciais.
- o Compensação de arrastamento da imagem até 640  $\mu$ m.

#### CONTROLE DE EXPOSIÇÃO **INTELIGENTE**

- o Determinação exata da exposição, também na região espectral próximo do infra-vermelho.
- o Sistema de controle automático da exposição por micro-processador.
- o Funções de armazenamento e de correção.

CONECÇÃO COM DIVERSOS SIS-TEMAS DE NAVEGAÇÃO PARA **AERONAVES** 

- o Automatização do controle de exposição para missões de aerolevantamento de alta precisão.
- o Reprodução de todos os dados disponíveis (posicionamento, funcionamento, filme e outros) na margem da fotografia.

SEGURANÇA TOTAL DE FUNCI-<br>ONAMENTO COM SISTEMA DE<br>AUTO-DIAGNÓSTICO

- o Eletrônica digital, incorporada, assegura alta confiabilidade.
- o Monitoramento contínuo das funções da câmara.

Todas essas características de desempenho do sistema WILD AVIOPHOT RC20 têm uma coisa em comum: Elas constituem a configuração padrão de todas as câmaras RC20.

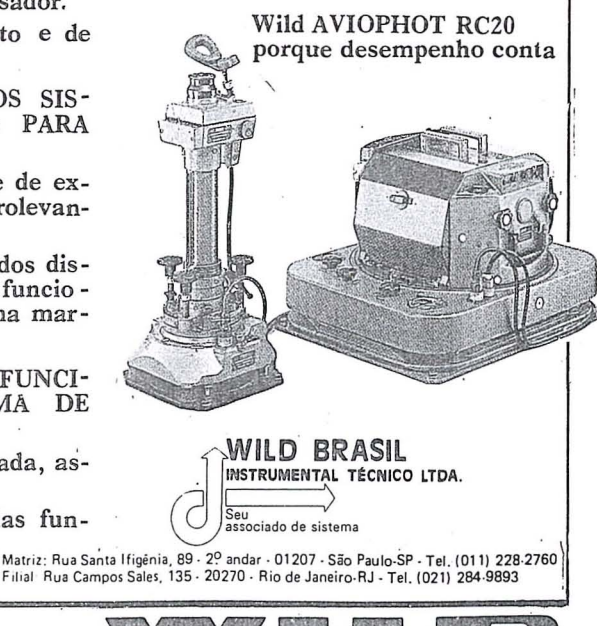

HEERBRUGG

## *NOTicIAS DO INPE*

#### **a) V Simp6sio Brasileiro de Sensoria**mento **Remoto**

Realizado de 11 a 15 de outubro de 1988, no Centro de Convenções da cidade de Natal-RN, o V SIMPÓSIO BRASILEIRO DE SENSORIAMEN-TO REMOTO, incluiu, este ano, a comemoração de 20 anos de Atividade de; Sensoriamento Remoto no Brasil, o II WORKSHOP DE PCD'S e 0 I EN-CONTRO DE LABORATÓRIOS REGIONAIS.

O V Simpósio Brasileiro de Sensoriamento Remoto (V SBSR) foi organizado pelo Instituto de Pesquisas Espaciais-INPE e a Sociedade de Especialistas Latino-Americanos em Sensoriamento Remoto-SELPER, os quais tiveram o apoio das seguintes instituições e empresas: Earth Observation Batelli te Company-EOSAT (EUA), Société Européenne de Propulsion-SEP IMA-GE (França), Intera Technologic (Canadá), Conselho Nacional de Desenvolvimento Científico e Tecnológico-CNPq, Associação Nacional de Empresas de Aerolevantamento-ANEA, AEROSUL S.A., Engespaço Indústria e Comércio Ltda, Ministério da Aeronáutica-MAer-COMGAR, Agência Espacial Européia-ESA, Optronics e o Centro de Convencões de Natal.

A solenidade de abertura do V SBSR foi presidida pelo Diretor-Geral do INPE - Dr. Marco Antonio Raupp, acompanhado pelos presidentes da SELPER - Dr. Roberto Pereira da Cunha, SBC - Dr. Placidino Machado Fagundes, ANEA - Dr. Paulo Cesar Trino, EOSAT - Dr. Charles Willians, Diretor de Sensoriamento Remoto do IN-PE - Eng. Marcio Nogueira Barbosa e representantes nacionais e . internacionais.

Durante as sessões plenárias diá-. rias, foram apresentados os Programas Espaciais dos Estados Unidos (EO-SAT), da União Soviética (SOJUSKAR-TA), do Brasil (MECB), da Europa (ESA) e da França (CNES). Participaram, também, do V SBSR representantes da NASA, NOAA e CNES.

O V SBSR foi atendido por 580 participantes, oficialmente registrados. Deste número, 522 correspondentes a participantes nacionais e 58 a participantes internacionais. Foram submetidos um total de 250 trabalhos técnicos, tendo sido apresentados 182 trabalhos, distribuídos por 24 sessões técnicas, 4 sessões especiais ("Workshops") e 64 sessões de painéis ("Poster Sessions"). Durante 0 V SBSR, foram distribuidos os anais do Simpósio, em três volumes, totalizando 758 páginas e correspondentes a 103 trabalhos.

Os trabalhos submetidos ao V SBSR compreenderam as seguintes áreas de atuação: Agricultura (20), Geologia (26), Meteorologia (7), Oceonografia (3), Pesquisa Básica (9), Processamento de Imagens (30), Sistemas Sen sores (5), Vegetação (25) e outras áreas, tais como, Educação, Laboratórios Regionais, Sistemas de Observação da Terra, Instrumentação, Plataforma de Coleta de Dados, totalizando 59 trabalhos

O V SBSR incluiu, no ano de 1988, um Curso de Sensoriamento Remoto em Microondas, Organizado pela ESA - SELPER e INPE. Este curso contou com a participação de 30 participantes.

A cerimônia de encerramento do V SBSR foi um evento cònjunto com a cerimônia de comemoração de 20 Anos de Sensoriamento Remoto no Brasil, tendo sido, ambas, presididas pe-10 presidente da SELPER - dr. Roberto Pereira· da Cunha e 0 Presidente da SBC-Dr. Placidino Machado Fagundes. Naquela oportunidade,foram homenageados pioneiros, pesquisadores, engenheiros, técnicos, empresas, instituições, embaixadas, os quais destacaram-se e contribuiram para 0 desenvolvimento da atividade de sensoriamento remoto no pais.

A exposição técnica do V SBSR mostrou a experiência que os órgãos governamentais e privados têm adquirido, nos últimos anos, em termos de profissionalidade em exibição e promoção técnica, tendo sido motivo de intensa visitação e intercâmbio de idéias.

A comurudade brasileira de Sensóriamento Remoto reafirmou, no V SBSR, um crescimento na qualidade técnica de seus trabalhos e uma participação efetiva.

Os Simpósios Brasileiros de Sensoriamento Remoto são bianuais; o próximo, devendo ser realizado no segundo semestre de 1990.

#### **b) Cicio de Palestras**

o Instituto de Pesquisas Espaciais - INPE e a Sociedade de Especialistas Latino-Americanos em sensoriamento Remoto - SELPER, tem o prazer de convidar V. Sa. para participar dos ciclos de Palestras sobre APLICA- ÇÕES DE SENSORIAMENTO RE-MOTO EM LEVANTAMENTO DE RECURSOS NATURAlS, a serem realizados no INPE, São José dos Campos-SP-BRASIL.

1) OBJETIVO - Fornecer uma visao integrada e abrangente dos fundamentos e das aplicações de Sensoriamento Remoto para o , levantamento de Recursos Naturais.

2) JUSTIFICATIVA - Incentivar a dis-

seminação de técnicas de Sensoriamento Remoto para a comunidade interessada, visando a ampliação da utilização das mesmas. Esta seria uma primeira abordagem para técnicos que queiram iniciar-se na área de Sensoriame- . nto Remoto.

"

3) PARTICIPANTES - Os ciclos de palestras são dirigidos a dirigen-

tes de empresas, assessores de diretoria, chefes de departamento, ·superintendentes, secretários municipais e estaduais, técnicos Jigados a planejamento e técnicos de Recursos Naturais que queiram tomar contato com as técnicas de Sensoriamento Remoto.

- 4) TEMAS A SEREM ABORDADOS -
- Princfpios Ffsicos do Sensoriamento Remoto
- Sistemas LANDSAT e SPOT, perspectivas futuras
- O Serviço de Orientação e Atendimento ao Usuario - ATUS
- Laboratórios e Centros Regionais de Sensoriamento Remoto
- Aplicações do Sensoriamento Remoto em Recursos Hfdricos, Geologia, Agronomia, Planejamento Urbano, Uso do Solo, Floresta e Cartografia.
- <sup>~</sup>Visita aos sistemas 1-100 e SITIM
- 5) NUMERO DE PARTICIPANTES Máximo 30 pessoas
- 6) CARGA HORARIA 16 horas
- 7) DATAS DE REALIZAÇÃO -1° Cicio - 6 e 7 de abril de 1989 2° CIcio - 10 e 11 de agosto de 1989
- 8) LOCAL DE REALIZAÇÃO -Instituto de Pesquisas Espaciais-INPE Av. dos Astronautas, 1758 Bairro lardim da Granja S. Jose dos Campos~SP
- 9) TAXÀ DE INSCRICÃO -A taxa de inscrição é de 12 OTN. Estão incluídos nesta taxa o material do curso e duas refeições.

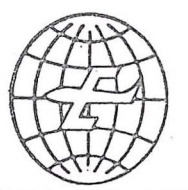

,;

## **EMBRAFOTO**

**q** 

## EMPRESA BRASILEIRA DE AEROFOTOGRAMETRIA S/A.

RUA JANUÁRIA, 552 - FLORESTA TELS.: 444·4588 . 444·4400·444·3411 BELO HORIZONTE - MINAS

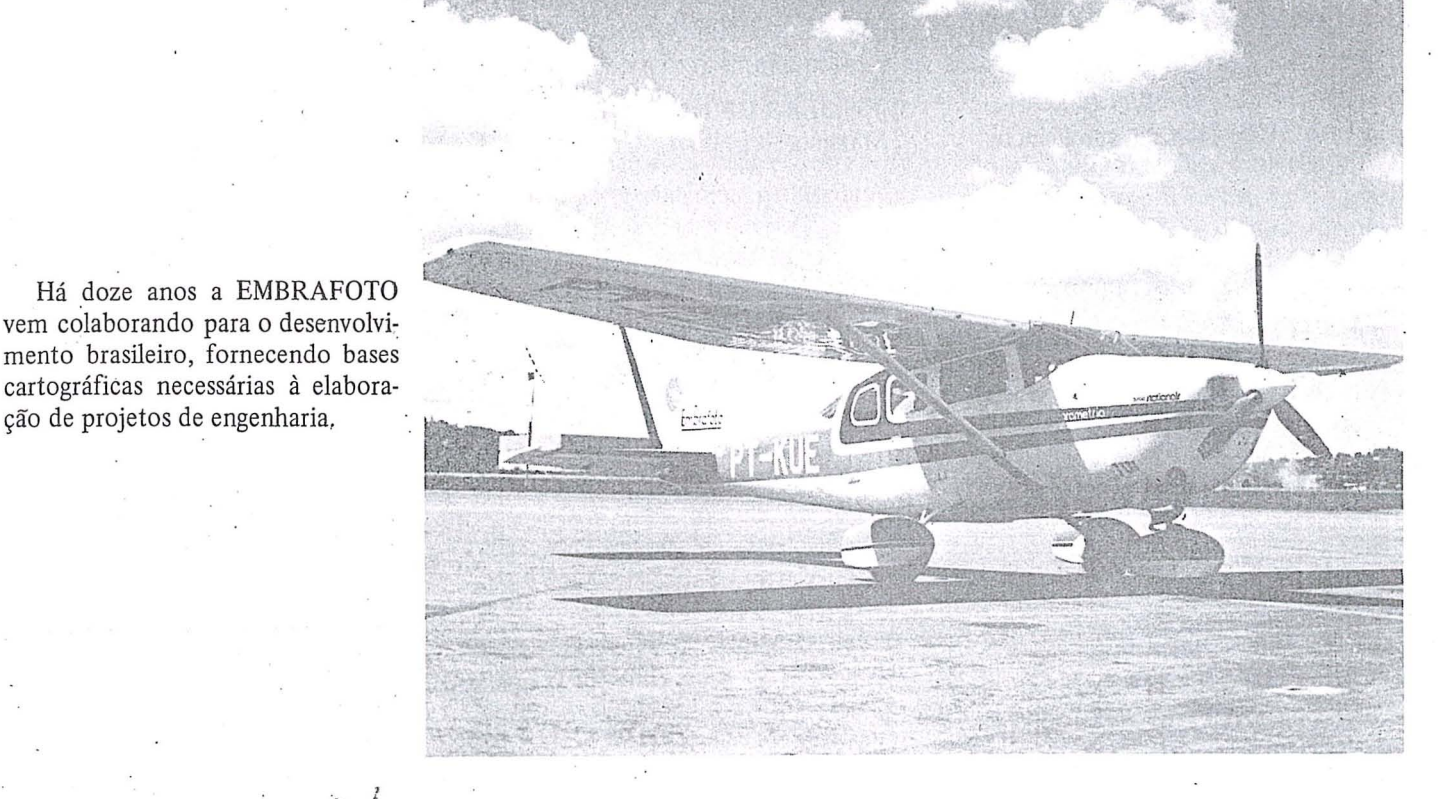

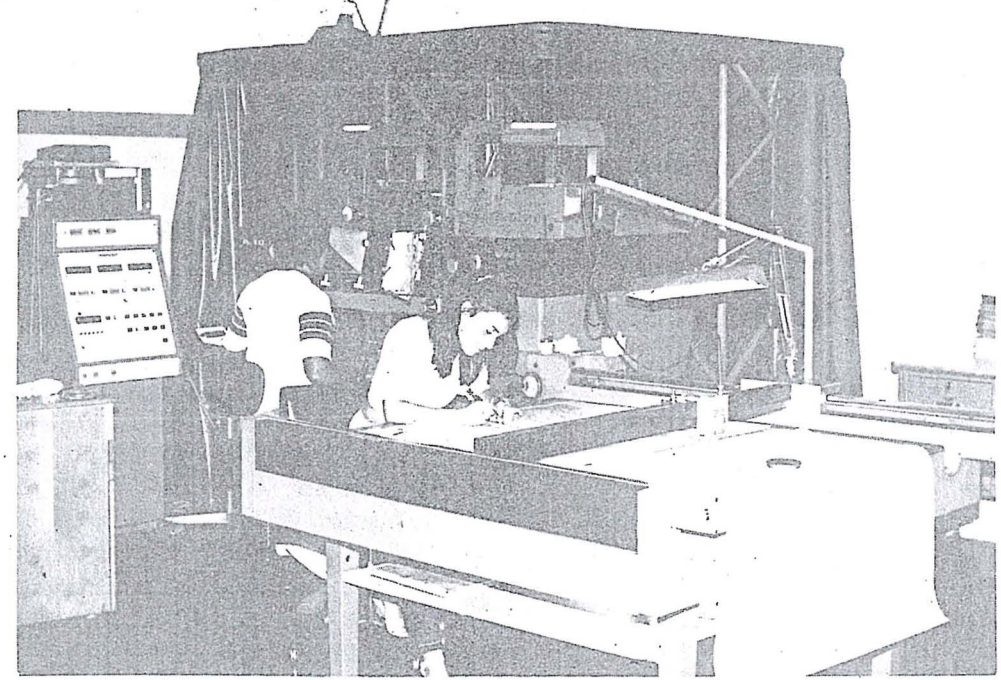

Levantamentos e mapeamentos aerofotogramétricos. Plantas cadastrais urbanas e rurais. Levantamentos topográficos e geodésicos. Regularização Fundiária.

ção de projetos de engenharia,
KERNSWISS

### CONTINUIDADE

· VERSATILIDADE

CONFIABILIDADE.

 $-$  PRODUTIVIDADE

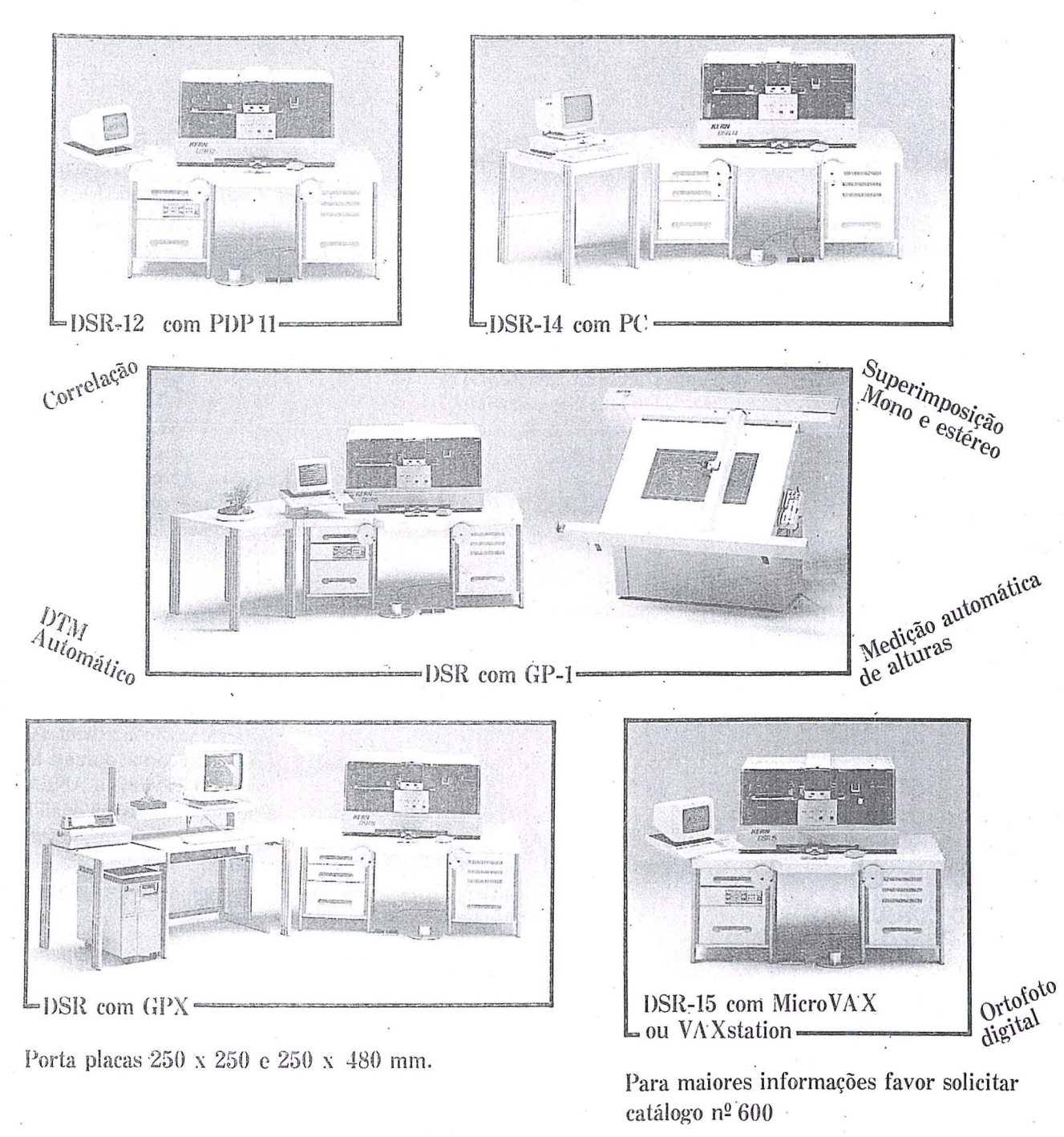

INSTRUMENTOS KERN DO BRASIL S/A Av. Rio Branco 14 - 2º e 3º andares 20090-RIO DE JANEIRO-RJ Tel: (021) 223-2172 - Telex 21 - 21008KERN Telefax: (021) 233-6921

RBC - 73

### -NOTICIARIO DA ANEA

### NOVOS DIRIGENTES DA ANEA

Conforme preceitua o seu estatuto, em 07.04.88 a ANEA reuniu-se em Assembléia Geral ordinária para eleger o Presidente e os Vice-Presidentes do Conselho de Administração, os 3 membros do Conselho Consultivo, bern como os 3 membros titulares do Conselho Fiscal com seus suplentes.

Por unanimidade de votos , foram eleitos os candidatos aos cargos, passando o quadro de dirigentes da entidade a ter a seguinte constituição:

### **PRESIDENTE**

- Eng<sup>o</sup> Paulo Cesar Teixeira Trino (AE-RODATA)

### VICE-PRESIDENTES

- Eng<sup>o</sup> Luiz Fernando Procopiak de Aguiar (ESTEIO)
- Grupo Setorial de Aerofotogrametria - Eng<sup>o</sup> José Alvacyr Rastoldo (EM-BRAFOTO)
- Grupo . Setorial de Sensoriamento Remoto
- Eng<sup>o</sup> Jorge Luz Filho (AEROFOTO) Grupo Setorial de Cartografia
- Eng<sup>o</sup> Marcos Ribeiro Dantas (LASA) Grupo Setorial de Aerogeofísica

### **CONSELHO CONSULTIVO**

- Eng<sup>o</sup> Silvio Vilar Guedes (PROSPEC) . Presidente
- Eng<sup>o</sup> Newton Isaac da Silva Carneiro Junior (AEROSUL)
- Eng<sup>o</sup> Arno Wolter (ESTEIO)

### **CONSIELHO FISCAL**

- \*TITULARES
- Eng<sup>o</sup> Marcelo da Silva Narciso (MA-PLAN)
- Eng<sup>o</sup> Renato Asinelli Filho (ENGE-FOTO)
- Eng<sup>o</sup> Emile Said Checker (EMBRA-FOTO)
- \*SUPLENTES
- Dr. Carlos Alberto Rossi (MAPLAN)
- Dr. Luiz Cesar Pereira (ENGEFOTO)
- Eng<sup>o</sup> Marco Aurélio Carneiro (EM-BRAFOTO)

#### **ASSOCIADAS COLABORADORAS**

O conselho de Administração, reunido em 14.12.88 deliberou, por unanimidade de votos, acolher os pedidos de afiliação à ANEA - como Associadas 'Colaboradoras - formulados pelas eempresas TOP DATA - Consultoria e Informatica *SIC* Ltda estabelecida em Curitiba -- PR e da WILD BRASIL INSTRUMENTAL TÉCNICO LTDA com sede em Sao Paulo e filial no Rio de Janeiro.

Congratulando-se ' com estas· duas primeira Associadas Colaboradoras pela iniciativa que tomaram, a ANEA formula sinceros votos por uma feliz e profícua convivência.

### **SUPLENCIA NA COMISSAO DIE CARTOGRAFIA**

Com vistas a cobrir a lacuna aberta pela nomeação do Prof. Placidino Machado Fagundes para integrar o Comitê Técnico Permanente da CO-CAR, foi designado Membro Suplente da ANEA, naquela Comissão, o Eng. LUIZ Fernando Procopiak de Aguiar, Diretor Técnico da nossa associada ES-TEIO S.A Engenharia e Aerolevantamentos.

**aa** 

### **GRUPO INTERNACIONAL TIM 61.1/87**

Encerrando suas atividades como Grupo de Trabalho Interministerial, o TIM 87 apresentou ao Exmo. Sr. Ministro Chefe do Estado Maior das For ças Armadas, em novembro último, um circunstanciado Relat6rio no qual foi proposta a criação de uma comissão, de carater permanehte, designada Comissao Interministerial de Estudos Relativos ao Controle de Levantamentos Aeroespaciais - CIERCLA - e cujo objetivo principal seria assessorar o EMFA nos assuntos concernentes à matéria. Tal como ocorreu durante toda a exis tência do TIM 87, a ANEA integrará a nova Comissao, na qualidade de representante do segmento privado que atua na área dos Levantamentos . Aeroespaciais.

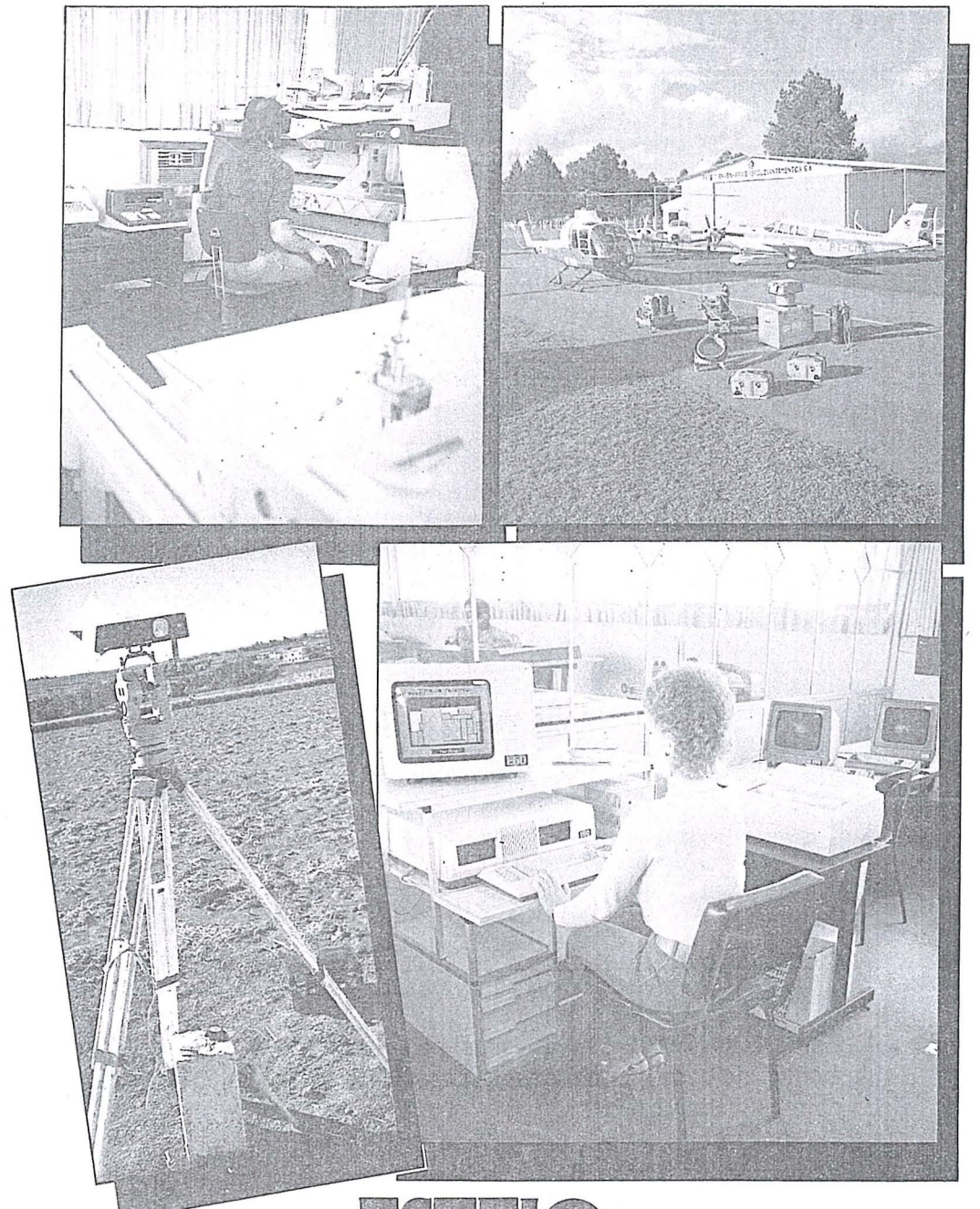

# .~·- 0 FILO.<br>Fig 15 anos voando em ferra firme.

Levantamentos e mapeamentos aerofotogramétricos Serviços geodésicos e topográficos<br>Mapeamentos cadastrais urbanos e rurais • Ortofotocartas Bases cartográficas para projetos de engenharia Projetos de engenharia para rodovias, ferrovias., aeroportos e saneamento

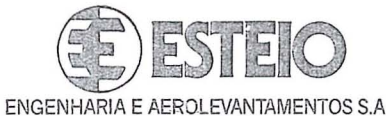

Rua Reinaldo Machado, 1151 Fone (041) 232·1833 Telex (041) 5412 80.000 Curitiba - PR

Rua Cardeal Camera Araujo, 146 Fone (0482) 46-1833 83.100 Sao Jose - SC (Grande Florian6polis)

Av. Pres. Vargas, 534<br>
19° andar — sala 1904<br>
Fone: (021) 263-3447<br>
20.071 — RJ

## AO FALAR EM GPS... PENSE EM TRIMBLE

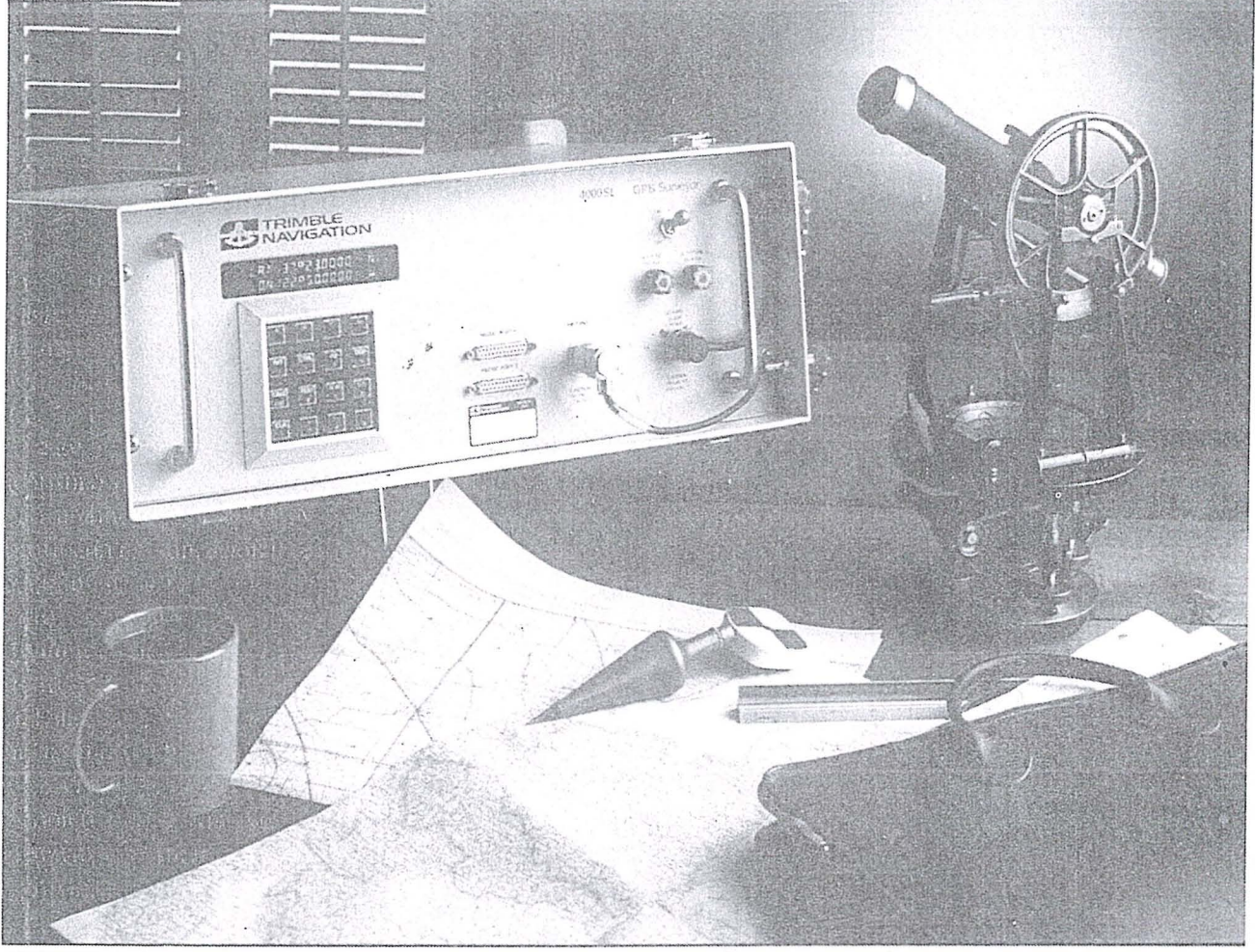

AMBRIEX S.A. TRAZ PARA O BRASIL A MAIS AVANÇADA GERAÇÃO DE RECEPTORES GPS - O TRIMBLE 4000 SL

Este RECEPTOR-GPS é a resposta ao pessoal de levantamento nos questionamentos do peso, portabilidade e capacidade de operação em ambientes hostis para SISTEMAS GPS. .

o **4000 SL** pode ser pre-programado, permitindo uma acentuada economia e redução do tempo de permanência no campo. Este modelo é dotado de uma memória permanente (não volátil) que possibilita o armazenamento de até 1 Mbyte de informação, correspondente a 4 dias de rastreamento, dispensando 0 usa de fitas cassete.

**OPCIONAL:** Microcomputador de campo, rústico, extremamente portátil e de baixo custo que permite 0 processamento no local, bem como o armazenamento dos dados observados em' FLOPPY DISK.

Esta tecnologia de ponta, de alta confiabilidade e baixo custo é comercializada no Brasil pela AMBRIEX S.A, garantindo desta forma uma melhor assistência técnica.

SOBRE ESTE E OUTROS PRODUTOS TRIMBLE, CONSULTE-NOS

IMPORTAÇÃO, INDÚSTRIA E COMÉRCIO Ambriex  $S.A.$ 

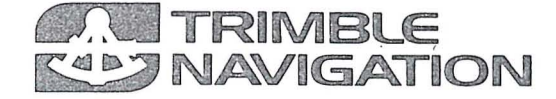

Matriz: (Head Office) Rua Ceará, 104 - 2.º e 3.º andares - Tels.: (021) 234-9384 FACSIMILE (021) 284-8749 Telex (02) 21128 - Inscrição CGC 33,022,294/0001-01 - Inscrição Estadual 81,582,688 - Rio de Janeiro - RJ

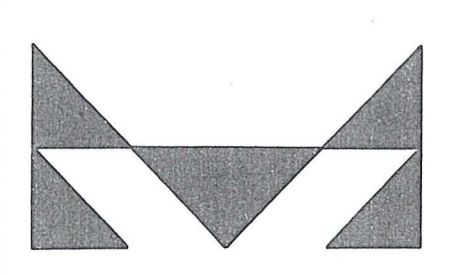

# MAPLAN AEROLEVANTAMENTOS S.A.

- · AEROFOTOGRAMETRIA
- · LEVANTAMENTOS TOPOGRÁFICOS
- · CADASTROS URBANOS E RURAIS
- · LINHAS DE TRASMISSÃO
- DEMARCAÇÃO DE AREAS  $\bullet$
- · PROJETOS DE URBANIZAÇÃO E LOTEAMENTOS
- · ACOMPANHAMENTO E FISCALIZAÇÃO DE PROJETOS INDUSTRIAIS
- · PROJETOS RODOVIÁRIOS E FERROVIÁRIOS

ATRAVÉS DA CONFIANCA ADQUIRIDA E SEMPRE AUMENTADA PELA QUALIDADE DOS SERVIÇOS PRESTADOS, MAPLAN VEM PARTICIPANDO INTENSAMENTE **NA** IMPLANTAÇÃO DE GRANDES PROJETOS EM VÁRIAS REGIÕES

MAPLAN AEROLEVANTAMENTOS S.A. AV. PAULINO MULLER, 845 JUCUTUQUARA FONES: (027) 223 23 22 / 223 2188 CEP. 29000 - VITORIA - E.S.

### **NQTICIARIO DO IBGE**

### NOTÍCIAS SOBRE O NOVO ESTADO DE TOCANTINS

o Estado de Tocantins, criado pela Constituição da REPÚBLICA FE-DERATIVA DO BRASIL, de 5 de outubro de 1988, com território desmembrado do Estado de Goias, integra a Regiao Norte, limitando-se a leste, norte e oeste com os Estados da Bahia, Piaui, Maranhao e Mato Grosso, e, ao suI, com o Estado de Goiás. Tem área territorial de 277.321,9km<sup>2</sup> (\*) e divisão politica-administrativa constituida de 62 municípios, dos quais, 60 serão transferidos do Estado de Goiás, e 2 outros municípios (ALIANÇA DO NORTE e S. VALERIO DA NATIVIDADE) com instalação prevista para 1º de janeiro de 1989.

Observa-se que foram criados pelo Estado de Goiás, durante o período 87-88, 18 municípios cujos territórios localizam-se no novo Estado de Tocantins, estando previstas, para 0 dia 16 de abril de 1989, as eleições municipais, quando então deverá ocorrer a instalação desses municípios.

A capital do novo Estado sera designada, em caráter provisório, pelo Poder Executivo, até aprovação da sede definitiva pela ASSEMBLEIA CONSTITUINTE.

Salienta-se que a instalação do novo Estado de Tocantins não poderá ocorrer em data anterior a 1º de janeiro de 1989.

Em consequência da criação do Estado de Tocanrins, 0 Estado de Goias passa a ter área territorial de 340.165,9km<sup>2</sup> (\*) e 194 municípios.

### **RELAÇÃO DE MUNICÍPIOS DO ESTADO DE TOCANTINS**

01. ALIANÇA DO NORTE (1) 02. ALMAS 03. ALVORADA 04. ANANAs 05. ARAGUACEMA 06. ARAGUACU 07. ARAGUAfNA

08. ARAGUATINS 09. ARAPOEMA 10. ARRAIAS 11. AUGUSTINOPOLIS 12: AURORA DO NORTE 13. AXlxA DE GOlAS 14. BABACULÂNDIA 15. BREJINHO DE NAZARE 16. COLINAS DE GOlAS 17. COLMEIA 18. CONCEIÇÃO DO NORTE ~19. couro DE MAGALHAES 20. CRISTALANDIA 21. DIANOPOLIS '

22. DOIS IRMAos DE GOlAS

(\*) VALOR OBTIDO POR MEDI- CÕES EFETUADAS EM CARTAS roPOGRAFICAS NA ESC. 1:100.000 23. DUERE 24. FATIMA 25. FIGUEIRÓPOLIS 26. FILADELFIA 27. FORMOSO DO ARAGUAIA 28. GOIATINS 29. GAURAI 30. GURUPI 31. ITACAJA 32. ITAGUATINS 33. ITAPORA DE GOlAS 34. LIZARDA 35. MlRACEMA DO NORTE 36. MlRANORTE 37. MONTE DO CARMO 38. NATIVIDADE 39. NAZARE 40. NOVA OLINDA 41. NOVO ACORDO 42. PALMEIRÓPOLIS 43. PARAISO DO NORTE DE GOlAS 44. PARANA 45. PEDRO AFONSO 46. PEIXE 47. PlUM 48. PINDORAMA DE GOlAS 49. PONTE ALTA DO BOM JESUS 50. PONTE ALTA DO NORTE

51. PORTO NACIONAL

- 52. PRESIDENTE KENNEDY
- 53. RIO SONO
- 54. SÃO SEBASTIÃO DO TOCAN-TINS
- 55. sAo VALERIO DA NATIVIDADE (1)
- 56. SILVANOPOLIS
- 57. SfTIO NOVO DE GOlAS
- 58. TAGUATINGA
- 59. TOCANTÍNIA
- 60. TOCANTINOPOLIS
- 61. XAMBIOA
- 62. WANDERLANDIA.

### **MUNICiPIOS DO ESTADO DE TOCANTINS COM ELEICÕES PREVISTAS PARA 14/04/89.**

APARECIDA DO RIO NEGRO - tern sua origem nos municipios de roCANTINIA e PORro NACIONAL; BARROLÂNDIA ............................... tem sua origem no munici pio de MIRACEMA DO NORTE; BERNARDO SAYÃO ....................... tem sua origem no municipio de COLMEIA; BIRITI DO NORTE ...................... - tern sua origem no municipio de sAo SEBAS-TIAO DO TOCAN-TINS; CASCARA ................................... ~ tern sua origem no munici, pio de ARAGUACE-MA;  $\ddot{\phantom{a}}$ 'COMBINADO ................................. temsua origem no municipio de ARRAIAS; DIVINÓPOLIS DE GOIÁS .....- temsua origem no município de MIRACEMA DO NORTE; GOIANORTE ............................. - tern . , 1 sua origem no municípia de ARAGUACE-MA;

MARIANÓPOLIS DO NORTE - tem sua origem nos municípios de ARAGUACE-MA e MIRACEMA DO NORTE; NOVA ROSALÂNDIA ................ tem

- sua origem nos municí pios de CRISTALÂN-DIA, PORTO NACIO-NAL e FÁTIMA;
- NOVO ALEGRE (cancelado) tem sua origem nos municí pios de ARRAIAS e **CAMPOS:**
- sua origem no municí pio de COLMÉIA;
- PORTO ALEGRE DO TOCANTINS tem sua origem no município de ALMAS;
- sua origem no município de ITAGUATINS;
- sua origem no município de AUGUSTINÓ-POLIS;
- SANTA ROSA DO TOCANTINS tem sua origem no município de NATIVIDADE; SANTA TEREZA DO NORTE - tem
- sua origem no município de NOVO ACOR-DO: TAQUARASSU DO PORTO - tem
- sua origem no município de PORTO NACIO-NAL;

### RELAÇÃO DOS MUNICÍPIOS DO ESTADO DE GOIÁS APÓS A CRIAÇÃO DO ESTADO DE **TOCANTINS**

ABADIANIA, ACREUNA, AGUA LIMPA, ALEXANIA, ALOANDIA, ALTO PARAÍSO DE GOIÁS, ALVO-RADA DO NORTE, AMERICANO DO BRASIL, AMORINÓPOLIS, ANÁPOLIS, ANHANGÜERA, ANICUNS, APARECIDA DE GOIÂ-NIA, APORE, ARACU, ARA-GARÇAS, ARAGOIÂNIA, ARA-GUAPAZ, ARENÓPOLIS, ARUANÃ AURILÂNDIA, AVELINÓPOLIS, BALIZA, BARRO ALTO, BELA VIS-TA DE GOIÁS, BOM JARDIM DE GOIÁS, BOM JESUS DE GOIÁS

BRAZABANTES, BRITÂNIA, BURI-TI ALEGRE, CABECEIRAS, CA-CHOEIRA ALTA, CACHOEIRA DE GOIÁS, CACHOEIRA DOURADA, CAÇU, CAIAPONIA, CALDAS NOVAS, CAMPESTRE DE GOIÁS CAMPINACU, CAMPINORȚE, CAMPO ALEGRE DE GOIÁS, CAMPOS BELOS, CARMO DO RIO VERDE, CATALÃO, CATURAI, CAVALCANTE, CERES, CÓRREGO DO OURO, CORUMBÁ DE GOIÁS, CORUMBAÍBA, CRISTALINA, CRISTIANÓPOLIS, CRIXAS, CRO-MÍNIA, CUMARI, DAMIANÓPOLIS DAMOLÂNDIA, DAVINÓPOLIS, DOVERLÂNDIA, DIORAMA. EDÉIA, ESTRELA DO NORTE, FA-. ZENDA NOVA, FIRMINÓPOLIS, FLORES DE GOIÁS, FORMOSA, FORMOSO, GALHEIROS, GOIANÓ-POLIS, GOIANDIRA, GOIANÉSIA, GOIÂNIA, GOIANIRA, GOIÁS, GOIATUBA, GUAPO, GUARANI GOIÁS, DE HEITORAI, HIDROLÂNDIA, HIDROLINA, IACIARA, INDIARA, INHUMAS IPAMERI, IPORA, ISRAELÂNDIA, ITABERAI, ITAGUARU, ITAJÁ, ITAPIRAPUÃ, ITAPACI, ITAPURANGA, ITARUMÃ, ITAUCU ITUMBIARA, IVOLÂNDIA, JAN-DAIA, JARAGUÁ, JATAÍ, JAUPACI JOVIÂNIA, JUSSARA, LEOPOLDO DE BULHÕES, LUZIANIA, MAIRI-POTABA, MAMBAÍ, MARA ROSA MARZAGÃO, MAURILÂNDIA, MI-NACU, MINEIROS, MOIPORA, MONTE ALEGRE DE GOIÁS, MONTES CLAROS DE GOIÁS, MORRINHOS, MOSSAMEDES, MO-ZARLÂNDIA, MUNDO NOVO, MU-TUNÓPOLIS, NAZÁRIO, NERÓPO-LIS, NIQUELÂNDIA, NOVA AMÉ-RICA, NOVA AURORA, NOVA-CRIXAS, NOVA GLÓRIA, NOVA ROMA, NOVA VENEZA, NOVO BRASIL, ORIZONA, OURO VERDE DE GOIÁS, OUVIDOR, PADRE BERNARDO, PALMEIRAS DE GOIÁS, PALMELO, PLAMINÓ-POLIS, PANAMÁ, PARANAIGUA-RA, PARAÚNA, PETROLINA DE GOIÁS, PILAR DE GOIÁS, PIRA-CANJUBA, PIRANHAS, PIRENÓ-POLIS, PIRES DO RIO, PLANAL-TINA, PONTALINA, PORANGATU PORTELÂNDIA, POSSE, QUIRINÓ-

POLIS, RIALMA, RIANÁPOLIS, RIO VERDE, RUBIATABA, SAN-CLERLÂNDIA, SANTA BARBARA DE GOIÁS, SANTA CRUZ DE GOI-ÁS. SANTA HELENA DE GOIÁS SANTA ISABEL, SANTA RITA DO ARAGUAIA, SANTA ROSA DE GOIÁS, SANTA TEREZA DE GOI-ÁS, SANTA TEREZINHA DE GOI-ÁS, SANTO ANTONIO DO DES-COBERTO, SÃO DOMINGOS, SÃO FRANCISCO DE GOIÁS, SÃO JOÃO D'ALIANÇA, SÃO LUIS DE MONTES BELOS, SÃO MIGUEL DO ARAGUAIA, SÃO SIMÃO, SER-RANÓPOLIS, SILVÂNIA, SITIO D'ABADIA, TAQUARAL DE GOI-ÁS, TRÊS RANCHOS, TRINDADE, TURVÂNIA, URUAÇU, URUANA URUTAÍ, VARJÃO, VIANÓPOLIS VICENTINÓPOLIS,

jobs/....

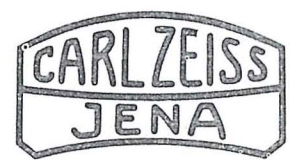

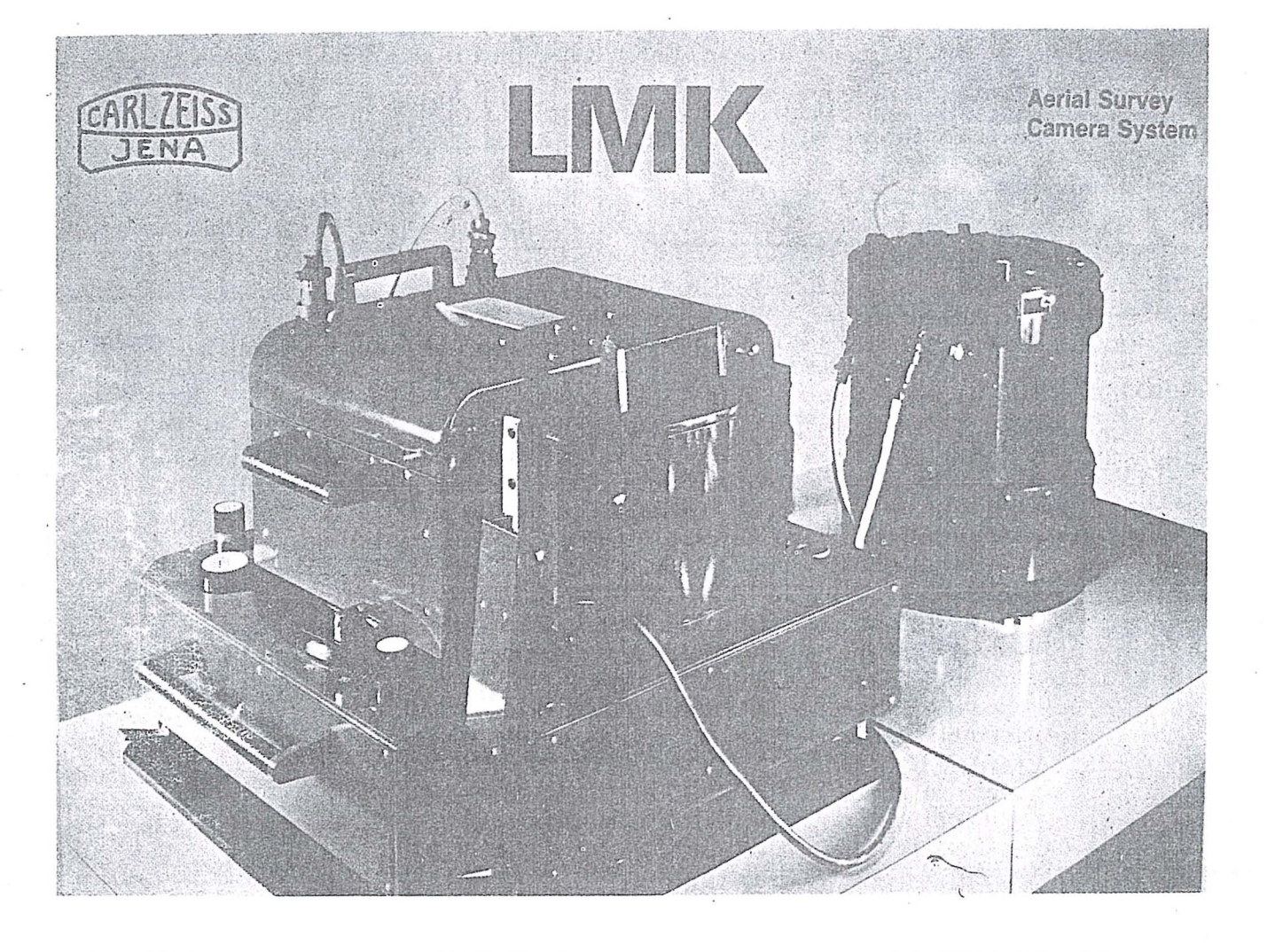

#### **LMK**

Primeira câmera aerofotogramétrica dotada de microprocessadores para compensação de movimento da imagem e medição diferencial da iluminação do objeto para controle de exposição. Estas inovações permitem me-Ihor qualidade dos fotogramas e uma maior rentabilidade do trabalho. 0 novo sistema com menores escalas fotográficas, possibilita a obtenção de modelos com maiores dimensões.

EOUIPAMENTOS FOTOGRAMETRICOS TOPOCART/ORTOFOTO

**• Restituidor Analógico** INTERPRETOSCOPIO

· Equipamento de Interpretação KARTOFLEX

· Aparelho para atualização de mapas  $DZT 90 \times 120$ 

· Coordenatógrafo de precisão RECTIMAT

o Retificador de aerofotografias TRANSMARI<

· Marcador de pontos por laser **UMK** 

· Câmera Fotogramétrica terrestre

Representante Exclusivo: OPTRONICS SISTEMAS OPTICOS E ELETRONICOS LTDA

Av. Washington Luiz n.º 5654/5658 CEP 04626 Telefone: (011) 533.3366 São Paulo - SP

Representante Exclusivo no Brasil OPTRONICS SISTEMAS ÓPTICOS E ELETRÔNICOS LTDA Rua Baltazar da Veiga n.º 230 — Vila Nova Conceição — São Paulo — SP — CEP 04510 Telefone: (011) 533-3366 Telex: (011)22751

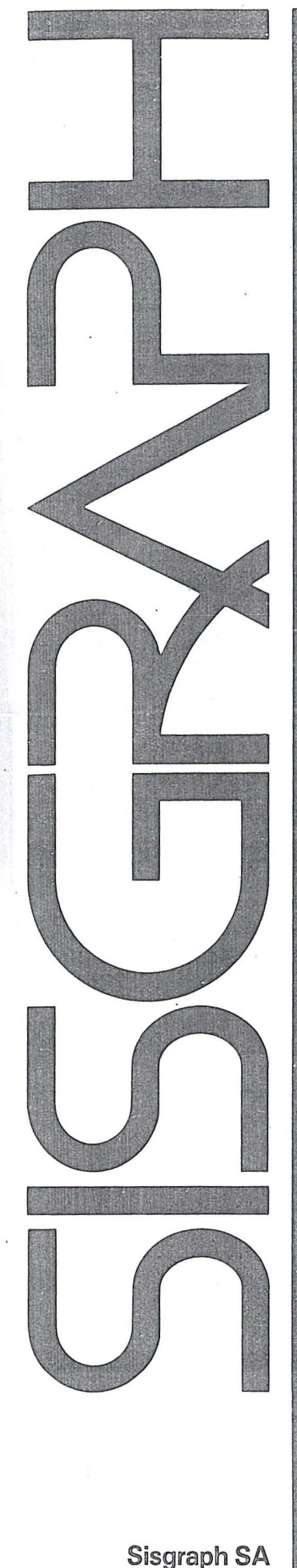

Rua Estados Unidos 116 01427 São Paulo SP Tel(011)8815300 relex (011) 32693 INGR BR

# **Mapas Inteligentes**

~

A Sisgraph apresenta para cartógrafos, agrônomos, geólogos, engenheiros florestais e todos os profissionais que atuam na área de mapeamento, um sistema de computação gráfica completo e integrado que cria e gerencia "mapas inteligentes ".

Os dados podem vir das mais diversas fontes, incluindo estereoplotters, teodolitos eletrônicos, mapas já existentes, planilhas de campo, imagens de satelites, ou dados em outros formatos digitais.

O Sistema Sisgraph se encarrega em compilar os dados, manter e analisar as informações, produzir e revisar os mapas e apresentálos no formato, projeção e escala que fôr mais conveniente.

A facilidade de associação de banco de dados às imagens possibilita ao usuário um tratamento inteligente das informações e uma flexibilidade inexistente em processos tradicionais.

Queremos mostrar a voce como a versatilidade do Sistema Sisgraph pode mudar seu padrão de competitividade, dando a sua empresa capacidade de planejar e controlar todo 0 cicio de geração, manutenção e atualização de mapas.

Uma estrutura de suporte garante a operacionalidade de nossos sistemas. Por estas características, a Sisgraph já é a empresa líder no fornecimento de sistemas gráficos interativos para mapeamento no Brasil. Venha nos conhecer.

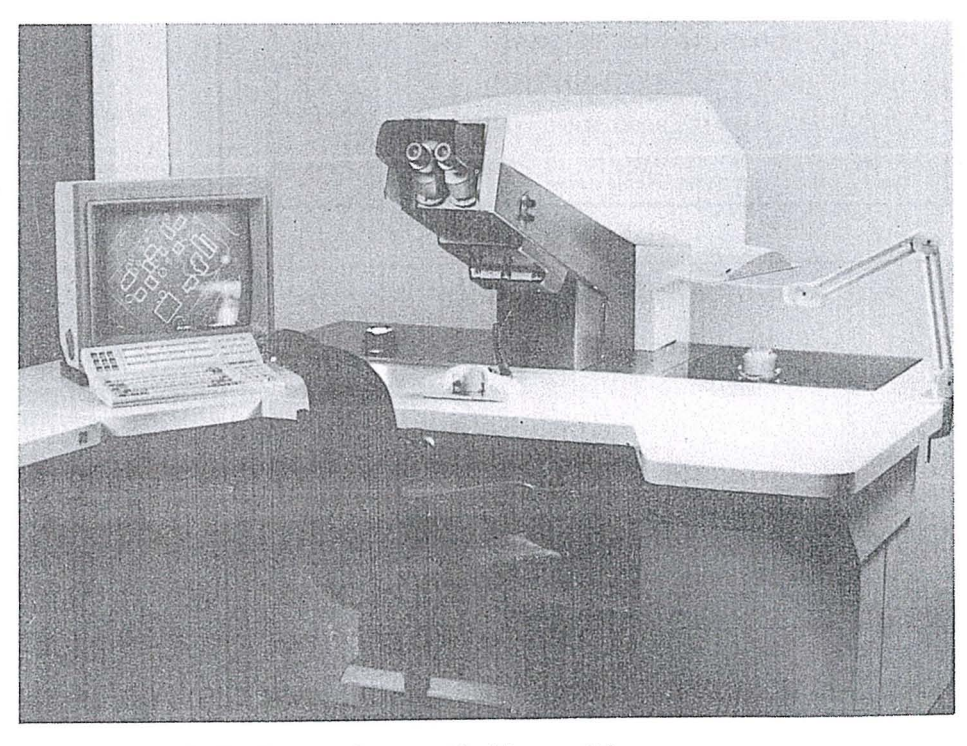

Estação de trabalho integrada ao restituidor analítico

## Índice Comercial

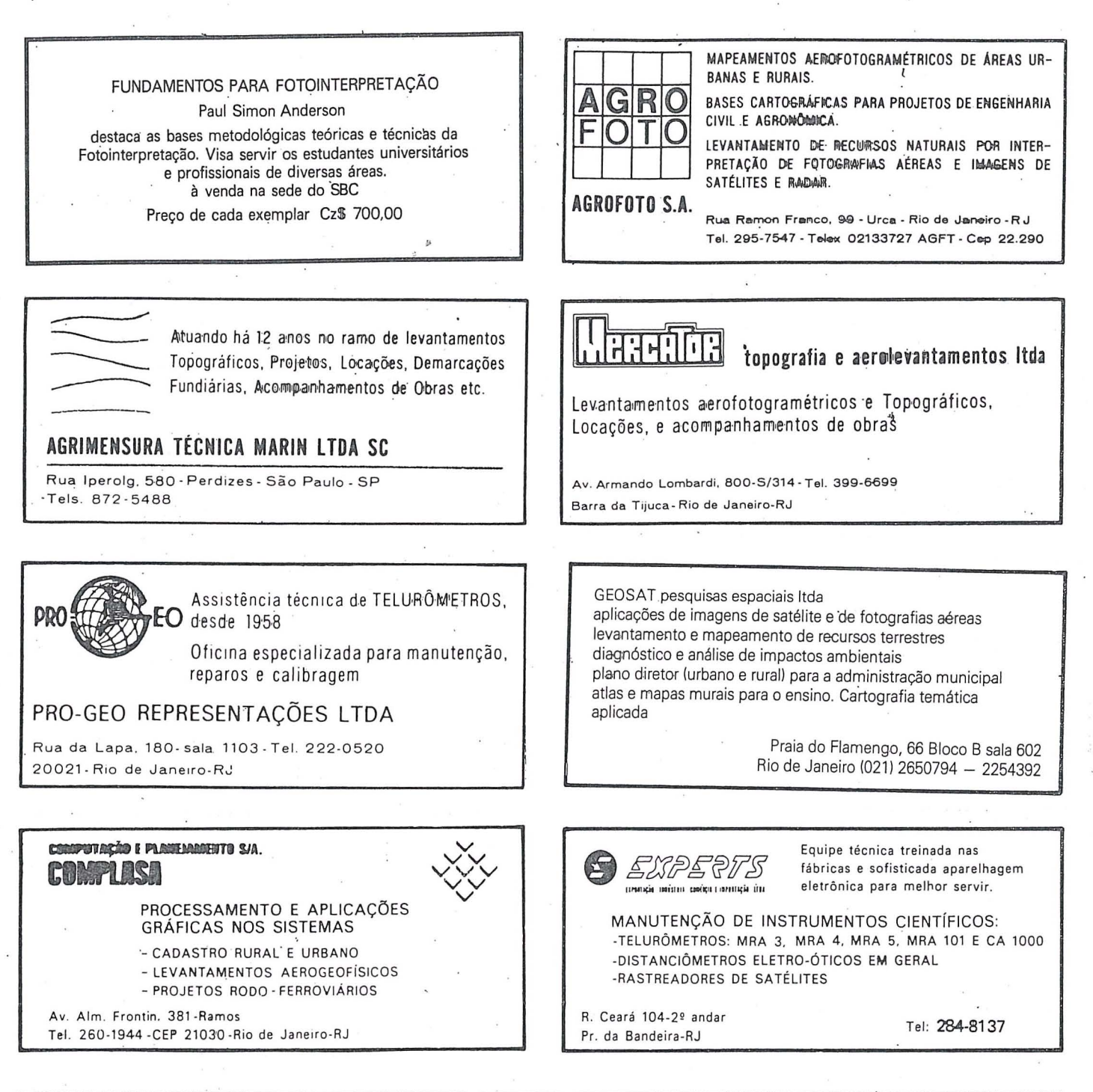

ANAIS congresso brasileiro de cartografia

VOCE ainda pode receber, em sua cidade, os ANAIS do 13.º CBC, volume único contendo trabalhos apresentados no evento.

Preço: Cz\$500,00 mais despesas postais (reembolso).

Pedidos por carta ou telefone:

SBC (R. Janeiro) - tel: (021) 240.6901 SBC (Brasília) - tel: (061) 225.2953

AEROSUL S.A FOTOGRAMETRIA SUL DO BRASIL Av. República Argentina 3741 - Curitiba Fone: 246-2011 Telex 041 - 5228

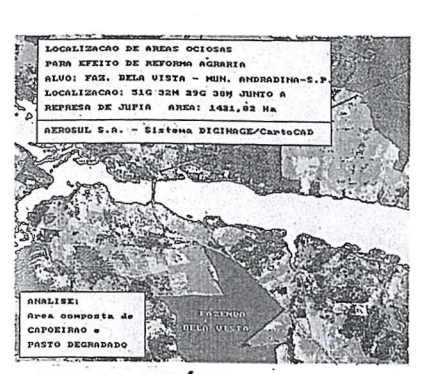

REFORMA AGRÁRIA REFORMA AGRARIA AGRARIAN REFORM

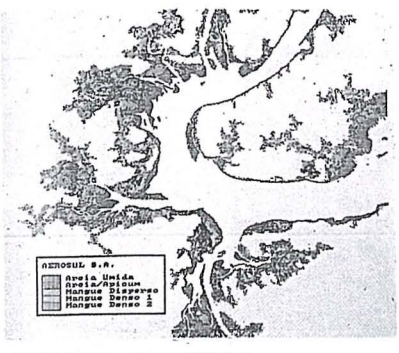

ESTUDOS COSTEIROS ESTUDIOS COSTEROS COASTAL SURVEYS -

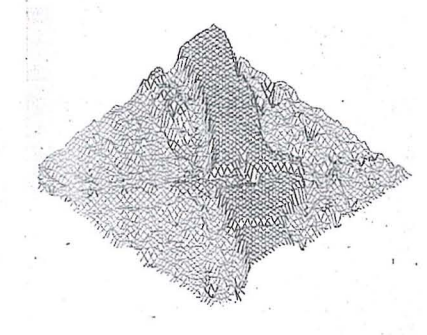

#### MODELOS DIGITAIS MODELOS DIGITALES DIGITAL MODELS

DIGIMAGE CartoCAD  $\lim_{n\to\infty} |E_n|$ 

INTERAÇÃO GRAFICA AUTOMÁTICA COM SAIDA PARA PLOTTER INTERACCI6N GRAFICA AUTOMATICA, CON SALIDA PARA PLOTTER AUTOMATIC GRAPHIC INTERACTION WITH PLOTTER OUTPUT

**-**

- AEROSUL S.A. EMPRESA PRIVADA, PIONEIRA NO PROCESSAMENTO AUTOMATICO DE IMAGENS ORBITAlS NO BRASIL.

- Software **DIGIMAGE**\* desenvolvido pela própria Empresa.
- INTERAÇÃO AUTOMÁTICA da imagem processada com o sistema Gráfico-interativo **CARTOCAD**\*
- Interpretação automática com correções radiométricas e geométricas.
- Modelos digitais do terreno.
- Processamento de Imagens em perspectiva.
- Cálculo de áreas, histogramas, etc.

- AEROSUL S.A.

HACER PROCESAMIENTO DE IMAGENES ORBITALES. ES LA PRIMERA COMPAÑIA PRIVADA BRASILEÑA EN

- Software DIGIMAGE<sup>\*</sup> desarrollado en la propia Compañia.
- Interacción automática del procesamiento de las imágenes orbitales con el sistema gratico interactivo **CARTOCAO'"**
- Interpretación enteramente automática con correciones radiométricas y geométricas de la imagen.
- Modelos digitales del terreno.
- Procesamiento de imágenes en perspectiva.
- Cálculo de áreas, histogramas, etc.
- AEROSUL S.A. PRIVATE ENTERPRISE, FIRST COMPANY IN AUTOMATIC IMAGE PROCESSING IN BRAZIL.
- Software **DIGI MAGE"** developed by AEROSUL S.A \_
- Automatic interation between image processing system with
- CARTOCAD<sup>\*</sup> graphic-interactive system Plotter Data Input. - Automatic interpretation system with radiometric and
- geometric corrections. - Terrain digital models.
- Perspective Image processing.
- Area calculations, histograms, etc.
	- OS PAODUTOS **DlGIMAGE E CARTOCAO** SAO MARCAS REGISTRADAS DA AEROSUL S.A.
	- \* LOS PRODUCTOS DIGIMAGE Y CARTOCAD SON MARCAS REGISTRADAS DE AEROSUL S.A.
	- THE PRODUCTS DIGIMAGE AND CARTOCAD ARE TRADE MARKS OF AEROSUL S.A.

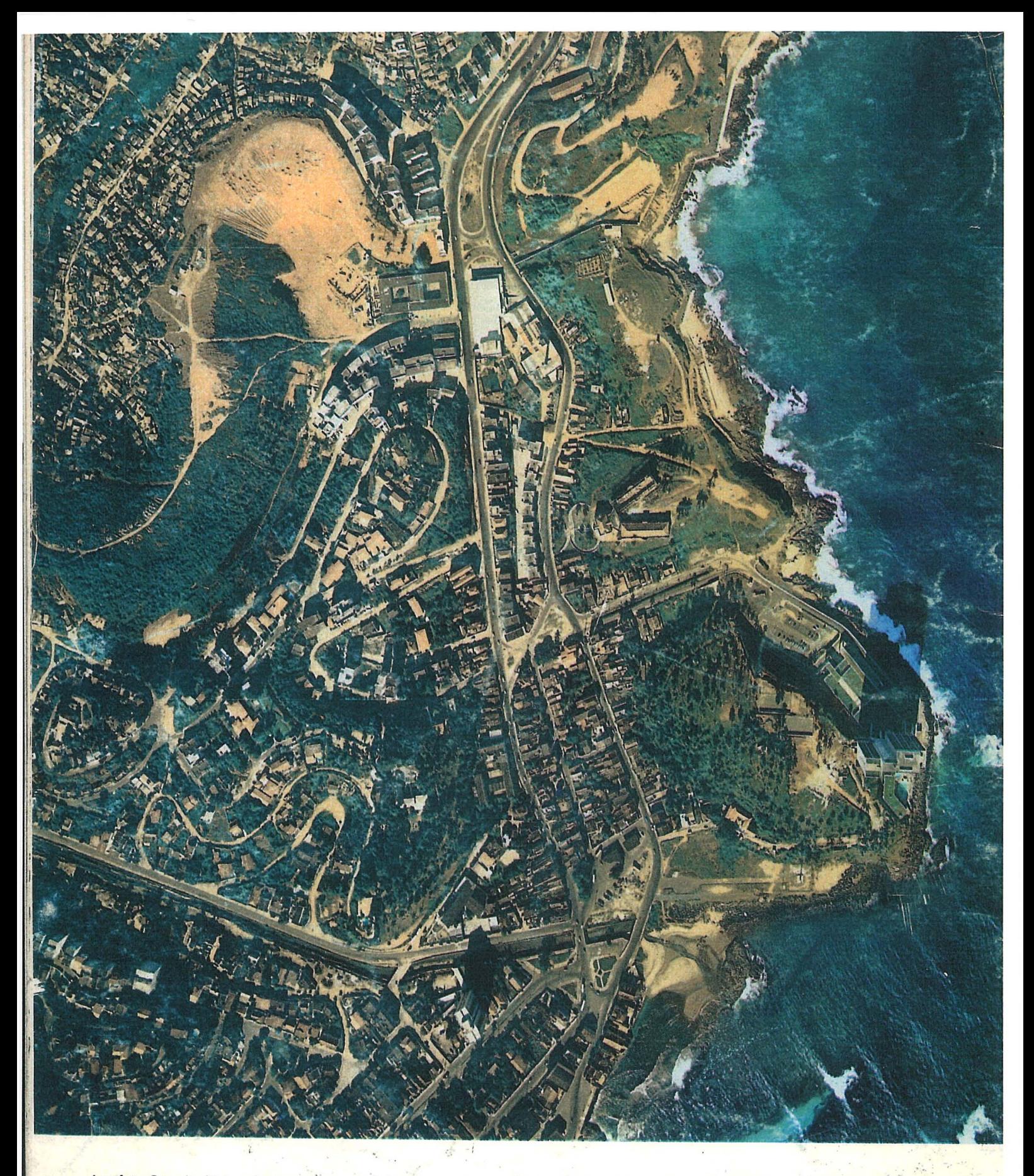

Aerofoto Cruzeiro S.A. encontra-se em condições de executar recobrimentos aerofotogrametricos em escalas de 1 :2.000' a 1 :160.000, dispondo para tal de uma aeronave Gates Learjet 25 C, jato puro, que voa a 890 km/h, numa altitude de até 15.000 metros, dotado de moderno sistema de navegação inercial; dois Beechcraft BE-80 "Queen-Air", dois Britten-Norman "Islander".

O Learjet está preparado para a utilização de duas câmaras aéreas ou outros sensores, possibilitando o emprego simultâneo tanto de objetivas com distâncias focais diferentes, quanto o uso de filmes pancromáticos, colorido e infra-vermelho (preto e branco ou colorido).

O laboratório fotográfico da Aerofoto Cruzeiro S.A, está devidamente equipado para 0 processamento dos filmes mencionados.

Acima, fotografia aérea de Salvador-Bahia obtida com filme Kod Aerocolor, na escala média de 1:8.000.

### **AEROFOTO**  CRUZEIRO S.A.

Av. Almirante Frontin, 381 Tel.: 290-5212 Ramos - 21.030 - Rio de Janeiro - RJ - Br Telex: 21859 SACS - BR End talagration EOTORIII